# nameauth — Name authority mechanism for consistency in text and index<sup>\*</sup>

Charles P. Schaum†

Released 2020/02/26

## **Abstract**

The nameauth package automates the correct formatting and indexing of names for professional writing. This aids the use of a **name authority** and the editing process without needing to retype name references.

## **Contents**

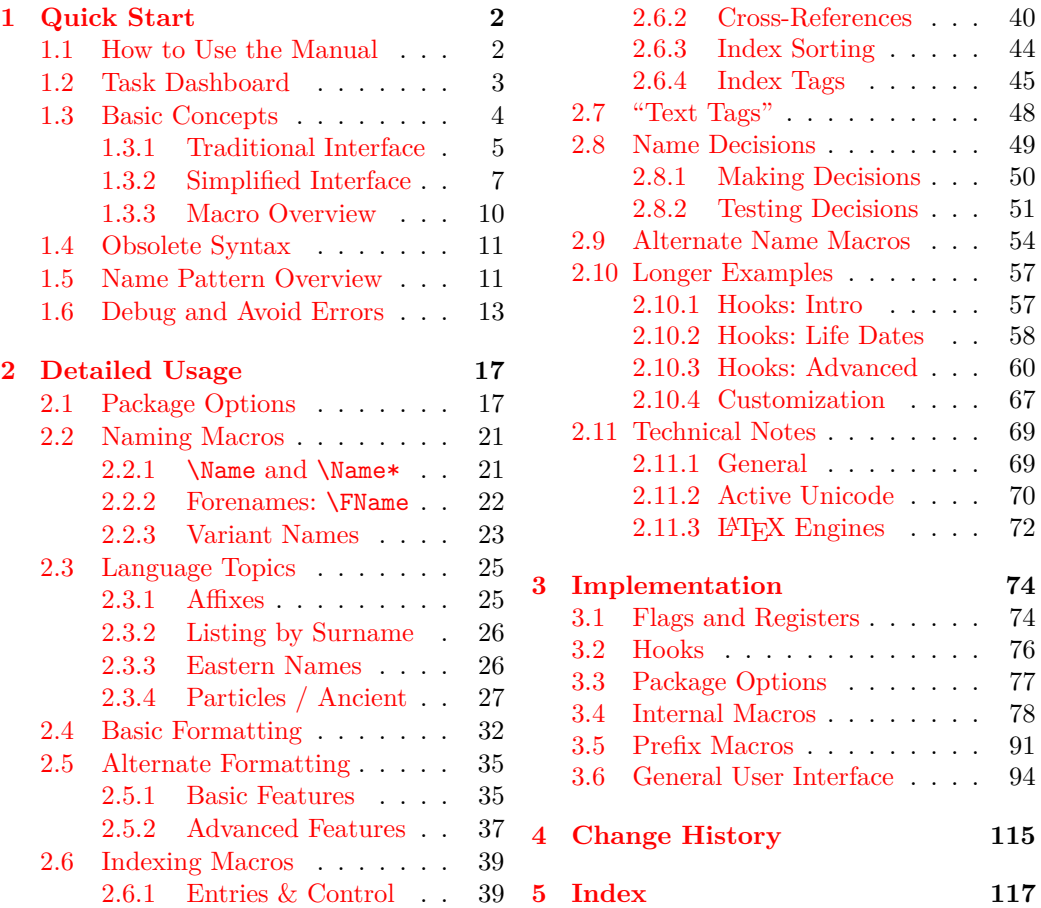

<sup>∗</sup>This file describes version 3.4, last revised 2020/02/26.

<sup>†</sup>E-mail: charles dot schaum@comcast.net

## <span id="page-1-0"></span>**1 Quick Start**

## <span id="page-1-1"></span>**1.1 How to Use the Manual**

A **name authority** is a canonical, scholarly list of names to which all variants must refer. The task dashboard (Section [1.2\)](#page-2-0) guides one to various areas of interest. Start with the basics and add features as needed. To load the defaults, simply type:

\usepackage{nameauth}

## **Package Design and Features**

With nameauth names become abstractions: verbs that alter state and nouns that have state. That improves accuracy and consistency:

- **Automate** name forms used in professional writing. First uses of names will have full forms. Later uses have shorter forms. Names vary in the text, but stay constant in the index.
- Permit **complex name formatting**.
- Many **cross-cultural, multilingual naming conventions** are possible. More details appear in Sections [1.6,](#page-12-0) [2.5,](#page-34-0) [2.6.3,](#page-43-0) and [2.10.3.](#page-59-0)
- **Automatic sort keys and tags** aid indexing.
- One can **associate information with names.**
- The standard used for implementing the nameauth indexing macros is Nancy C. Mulvany, *Indexing Books* (Chicago: University of Chicago Press, 1994). All references [Mulvany] refer to this edition.
- In Section [1.6](#page-12-0) we see how to avoid common errors.
- Section [2.11](#page-68-0) contains **thanks** and various technical notes.

## <span id="page-1-2"></span>**Special Signs**

As teaching aids, this manual uses markings that are not part of nameauth, but in some cases are implemented using it:

We show first uses and subsequent uses of names (Sections [2.4,](#page-31-0) [2.8.1\)](#page-49-0).

- † A dagger indicates "non-native" Eastern forms (Section [2.3.3\)](#page-25-1).
- ‡ A double dagger shows usage of the obsolete syntax (Section [1.4\)](#page-10-0).
- § A section mark denotes index entries of fictional names.

**3.0**  $\leftarrow$  Major changes have package version numbers in the margin.

 $♦$  ← The "dangerous bend" shows where caution is needed.

## **Disclaimer**

Names are about real people. This manual mentions notable figures both living and deceased. All names herein are meant to be used respectfully, for teaching purposes only. At no time is any disrespect or bias intended.

## <span id="page-2-0"></span>**1.2 Task Dashboard**

Here we link to sections by task in order to get things done quickly. Many sections have return links at their end that bring the reader back to this page.

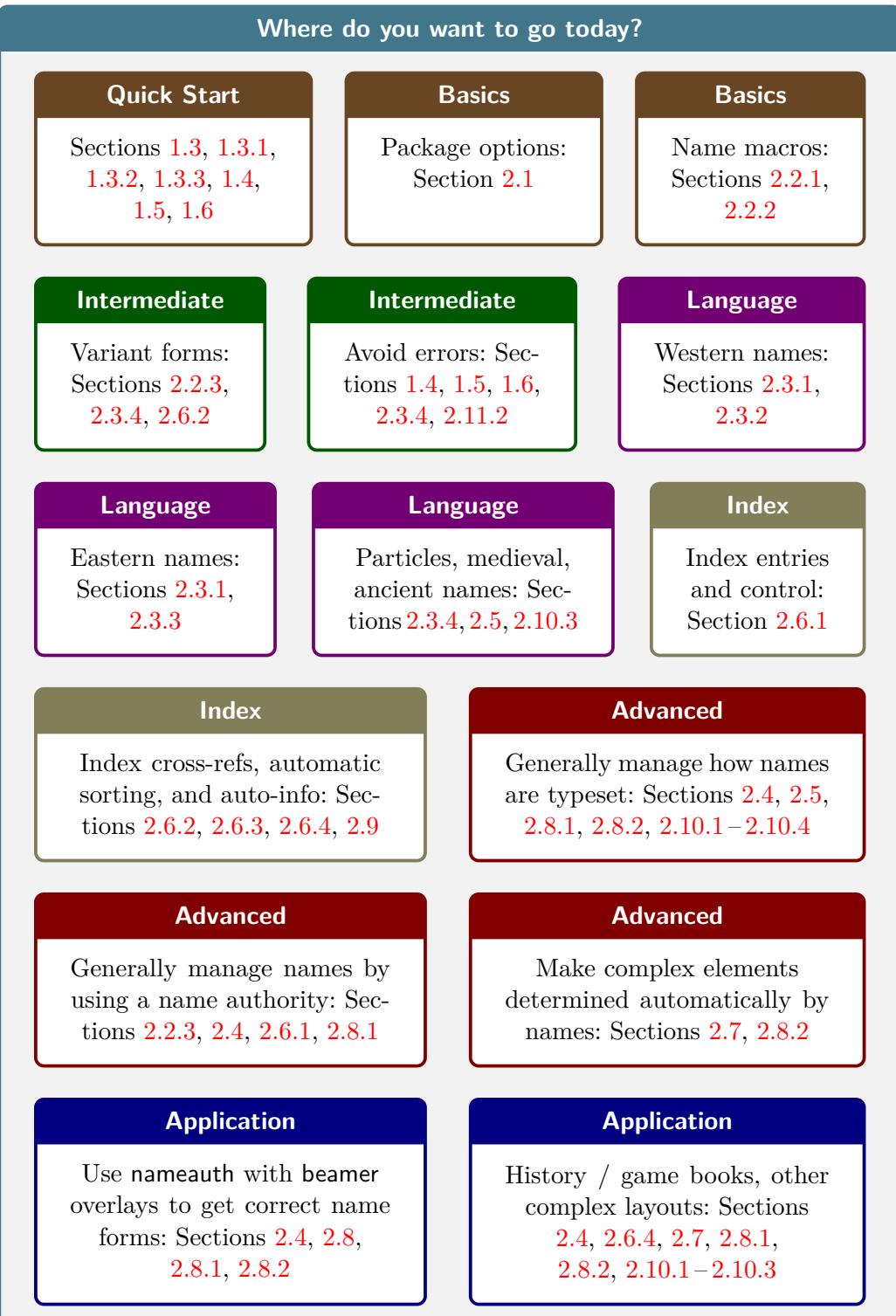

## <span id="page-3-0"></span>**1.3 Basic Concepts**

We encode names in macro arguments to address multiple naming systems. Required name elements are shown in **black**; optional parts are in **red**. [1](#page-3-1) The arguments appear in the order  $\langle FNN \rangle$   $\langle SNN \rangle$   $\langle Affix \rangle$   $\langle Alternate \rangle$ :

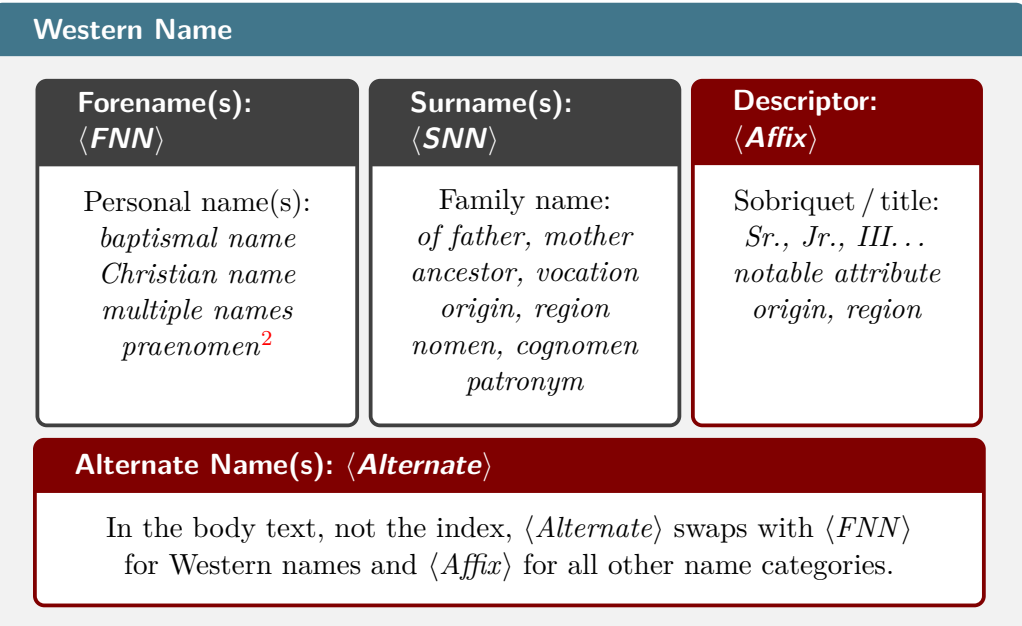

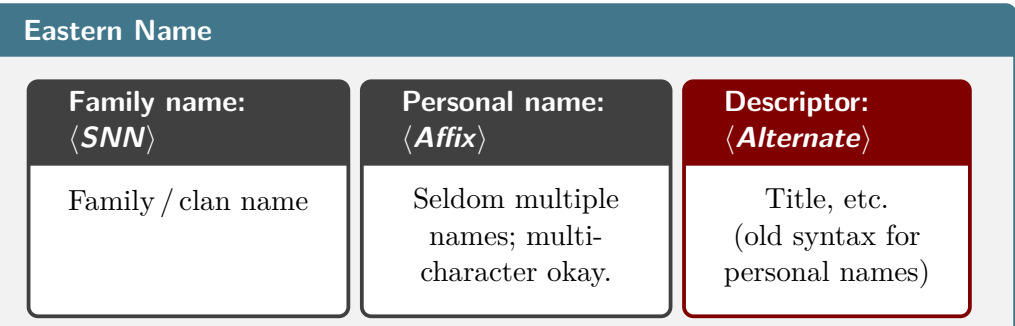

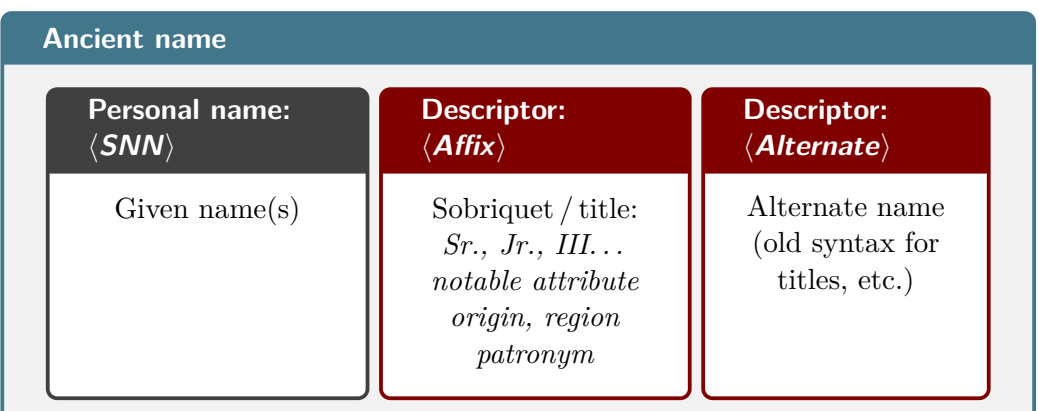

<span id="page-3-2"></span><span id="page-3-1"></span><sup>1</sup>Compare [\[Mulvany,](#page-1-2) 152–82] and the *Chicago Manual of Style*.

 $^2 \mathrm{How}$  one handles Roman names depends on index entry form; some possible suggestions are given above. Explained on page [29](#page-28-0) and following, we have a name Publius Cornelius Scipio that can be Scipio Africanus or just Scipio, using macro expansion.

## <span id="page-4-0"></span>**1.3.1 Traditional Interface**

Mandatory arguments are shown in **black**, with optional elements in **red**. If the required argument  $\langle SNN \rangle$  expands to the empty string, nameauth will generate a package error. Extra spaces around each argument are stripped (Section [1.6\)](#page-12-0). The argument patterns shown here are used in many nameauth macros.

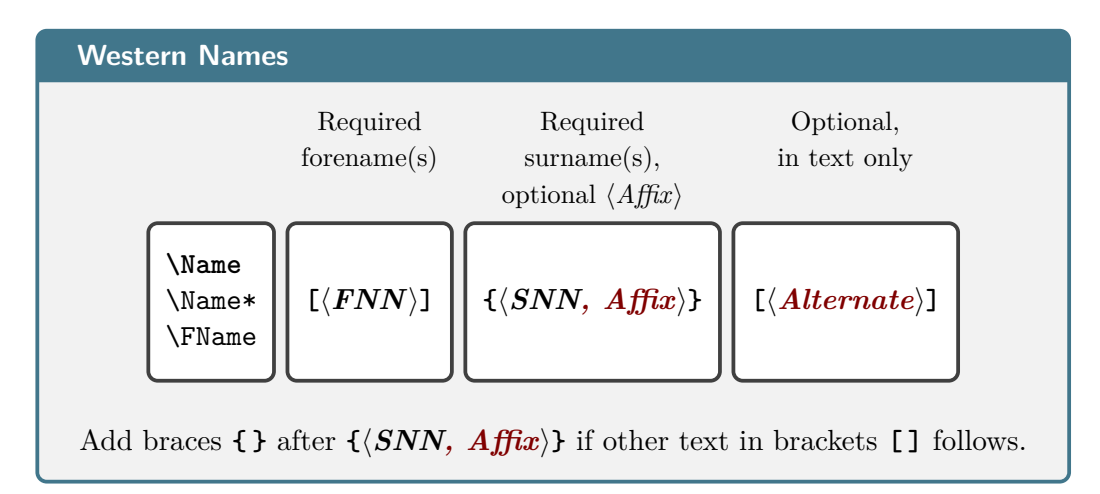

## **Examples**

Western names require the  $\langle FNN \rangle$  argument to be present. One always includes all arguments for consistent index entries. The simplified interface (Section [1.3.2\)](#page-6-0) cuts down the amount of typing in many cases.

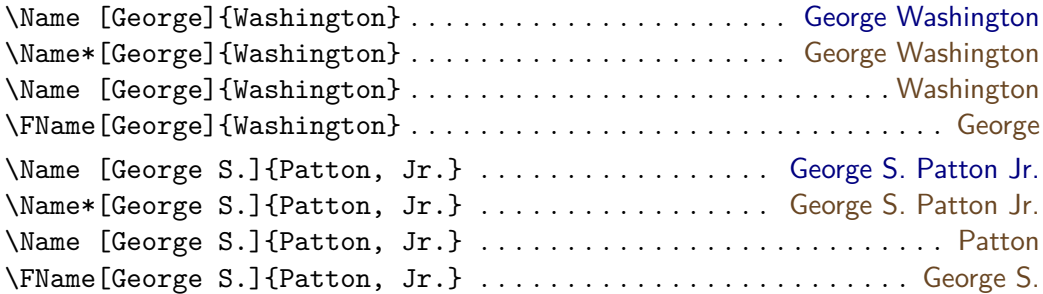

The  $\langle$ *Alternate* $\rangle$  argument will swap with  $\langle FNN \rangle$  in the text, not in the index or the name pattern (Section [1.5\)](#page-10-1). To see alternate names, one must use a macro that shows forenames (first use, \Name\*, and \FName). Western names require a comma to delimit affixes (Section [2.3.1\)](#page-24-1). Below we see alternate names:

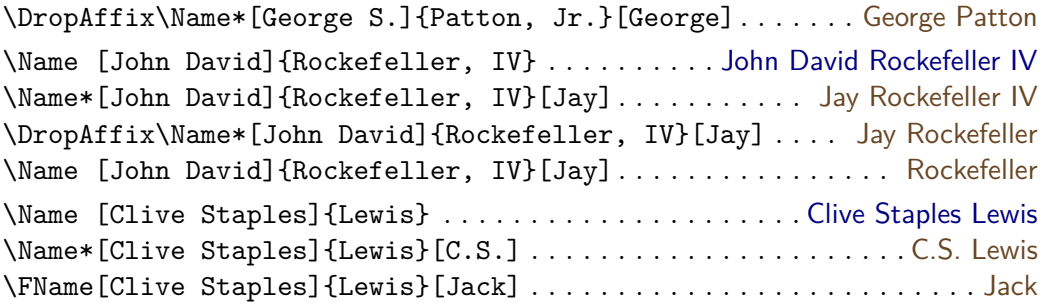

In addition to alternate forenames, one also can display alternate surnames, but that uses several different approaches (Sections [2.2.3,](#page-22-0) [2.3.4,](#page-26-0) [2.5.2,](#page-36-0) [2.10.3\)](#page-59-0).

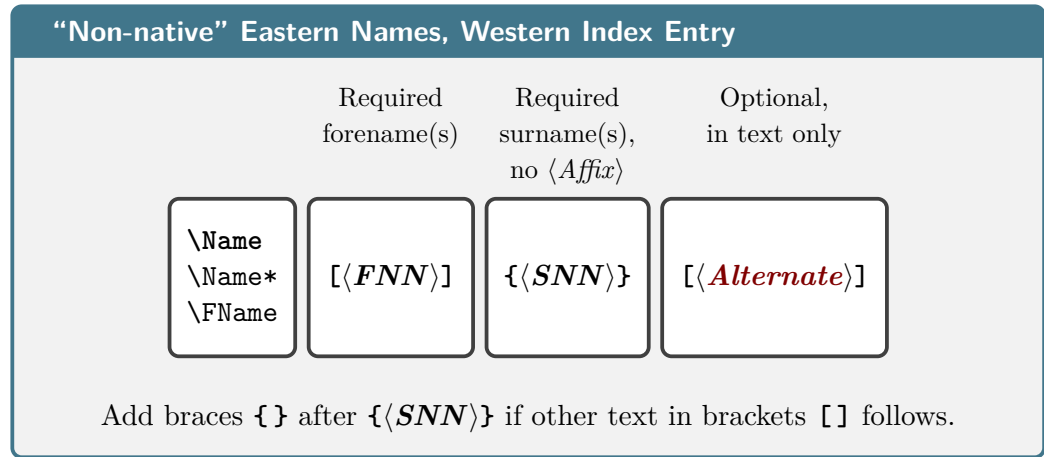

## **Examples**

Below we start with "regular" Western name forms:

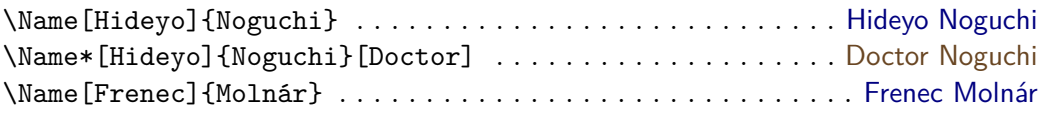

To turn them into "non-native" Eastern names or proper Hungarian names [\[Mulvany,](#page-1-2) 166] we use the reversing macros and leave the  $\langle Alternate \rangle$  argument empty (Section [2.3.3\)](#page-25-1). Index entries are in Western style:  $\langle SNN \rangle$ ,  $\langle FNN \rangle$ :

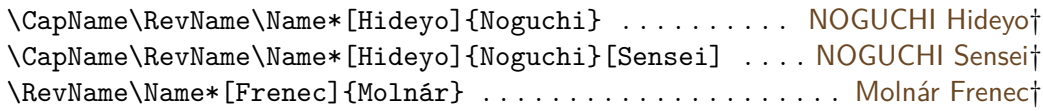

Reversed Western forms do not work with the older syntax (Section [1.4\)](#page-10-0) and **they do not share name control sequences and index entries** with "native" Eastern names and ancient name forms (Section [1.5\)](#page-10-1).

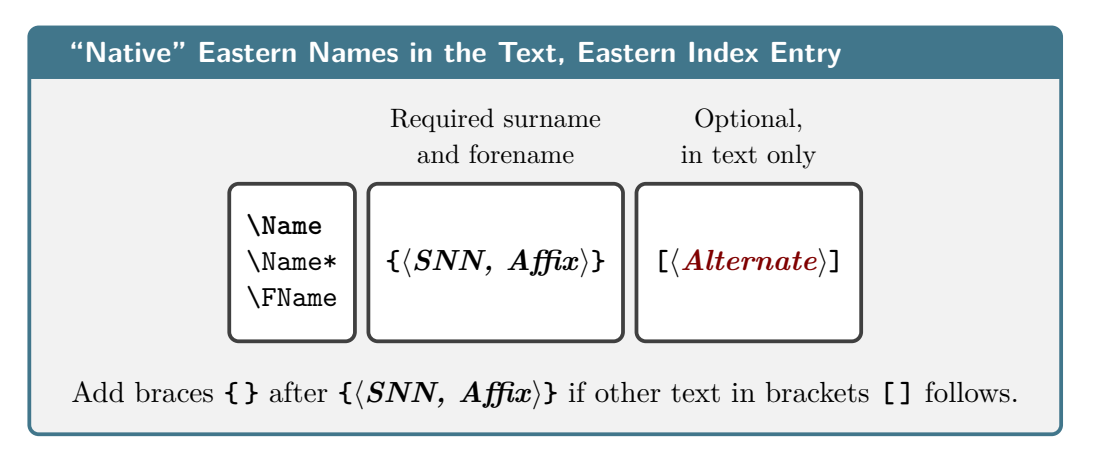

## **Examples**

The comma-delimited required argument,  $\langle SNN, Affix \rangle$ , is the key to non-Western names, which always take the form  $\langle SNN \text{ Affix} \rangle$  in the index. See Section [2.3.3.](#page-25-1) "Native" Eastern names have Eastern name order from the start and **they do not share name control sequences and index entries** with Western names (Section [1.5\)](#page-10-1). They can be reversed to have Western name order in the body text.

**3.0** Except for mononyms, non-Western forms also can have alternate names. This is incompatible with the older syntax (see Section  $1.4$ ). Unless the index must have Western-style entries, "native" forms are best for Eastern names:

| \Name{Yamamoto, Isoroku}Yamamoto Isoroku                     |
|--------------------------------------------------------------|
|                                                              |
| \RevName\Name*{Yamamoto, Isoroku}[Admiral]  Admiral Yamamoto |
|                                                              |
| \Name*{Miyazaki, Hayao}[Sensei]  Miyazaki Sensei             |
| \RevName\Name*{Miyazaki, Hayao}[Mr.]  Mr. Miyazaki           |

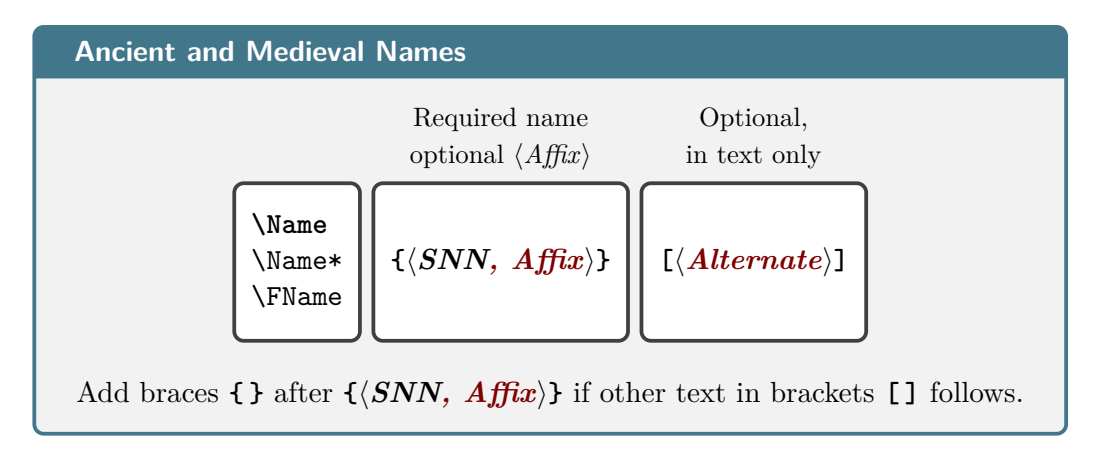

## **Examples**

These forms are meant for royalty and ancient figures. They can be mononyms or have multiple names, and may have an affix. Note the teaser for Section [2.2.2:](#page-21-0)

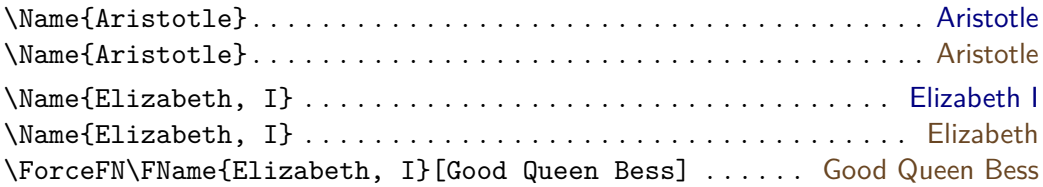

#### <span id="page-6-0"></span>**1.3.2 Simplified Interface**

## nameauth Although not required, using the nameauth environment in the preamble guards against undefined macros. This environment defines a tabular-like macro:

\begin{nameauth}  $\searrow$   $\langle arg1 \rangle$  &  $\langle arg2 \rangle$  &  $\langle arg3 \rangle$  &  $\langle arg4 \rangle$  > \end{nameauth}

It uses  $\langle arg1 \rangle$  as a basis to create three macros that are equivalent to:

```
\lambda \langle arg1 \rangle \rightarrow \lambda Mame [\langle arg2 \rangle] \{ \langle arg3 \rangle \} [\langle arg4 \rangle]\langle L \langle arg1 \rangle \rightarrow \langle \text{Name*}[\langle arg2 \rangle] {\langle arg3 \rangle}][\langle arg4 \rangle] % L for long
\S\langle arg1 \rangle \rightarrow \FName[\langle arg2 \rangle] {\langle arg3 \rangle}[\langle arg4 \rangle] % S for short
```
If either  $\langle arg1 \rangle$  or  $\langle arg3 \rangle$  are empty, or  $\langle SNN \rangle$  is empty, nameauth will generate a package error. Forgetting the backslash, ampersands, or angle brackets will cause errors. For more on  $\langle arg4 \rangle$  see page [9.](#page-8-0)

Comments below are not part of the environment. Extra spaces in each argument are stripped (Section [1.6\)](#page-12-0). Put trailing braces { } or something else after the shorthand macros if text in brackets [ ] follows, so it does not become an optional argument. Below we introduce name forms with particles.

## **Examples**

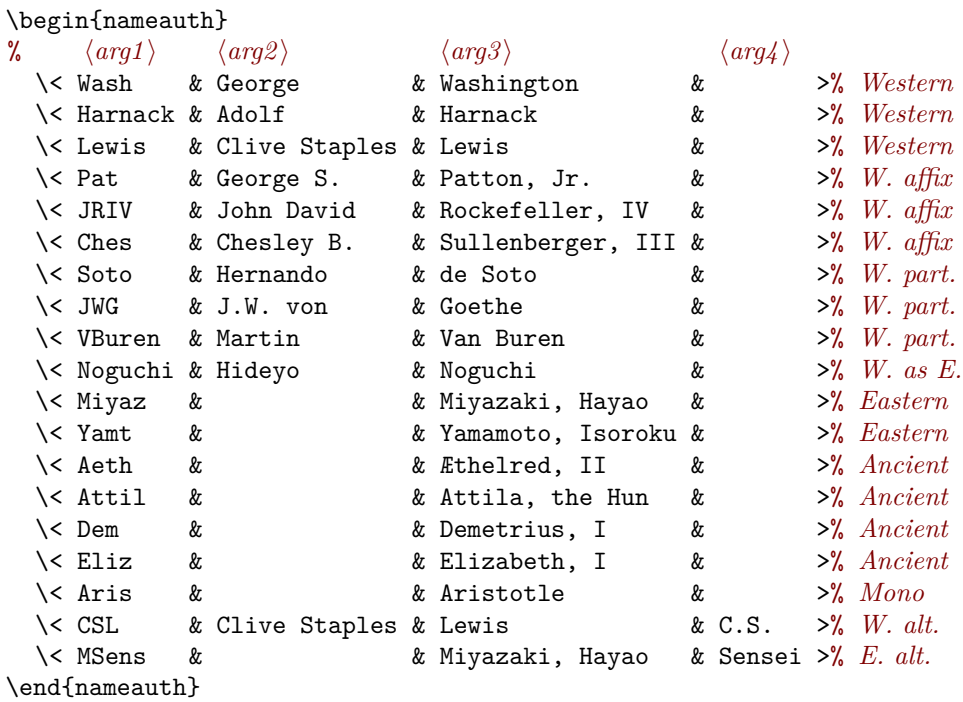

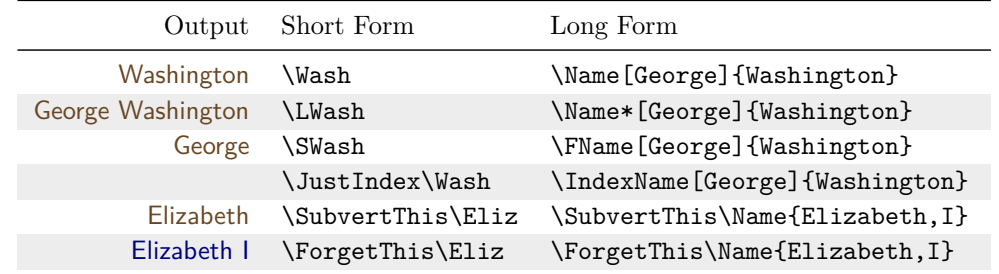

English and modern Romance languages keep the particle with the surname. German and other languages do not (cf. Sections [2.3.4](#page-26-0) and [2.5\)](#page-34-0).<sup>[3](#page-7-0)</sup>

|               | Macro Body Text          | Index             |
|---------------|--------------------------|-------------------|
|               | \VBuren Martin Van Buren | Van Buren, Martin |
|               | <b>\VBuren</b> Van Buren | Van Buren, Martin |
| \Soto         | Hernando de Soto         | de Soto, Hernando |
| \CapThis\Soto | De Soto                  | de Soto, Hernando |
|               | JWG J.W. von Goethe      | Goethe, J.W. von  |
| \JWG          | Goethe                   | Goethe, J.W. von  |

<span id="page-7-0"></span><sup>3</sup>See also [\[Mulvany,](#page-1-2) 152–82], and the *Chicago Manual of Style*.

## $\langle$ *Alternate* $\rangle$  **Tips**

<span id="page-8-0"></span>Above we listed two shorthands that had alternate names in  $\langle \text{arg}_4 \rangle$ : \CSL and \MSens. They have related shorthands whose  $\langle arg4 \rangle$  are empty: \Lewis and \Miyaz. Here are how they are related (cf. Section [2.2.2\)](#page-21-0):

- They share the same name patterns (Section [1.5\)](#page-10-1):  $\F$ orgetThis Lewis Clive Staples Lewis; \CSL Lewis. \ForgetThis\Miyaz Miyazaki Hayao; and \MSens Miyazaki.
- More commonly, one produces alternate names with **\LLewis[C.S.]** C.S. Lewis and \LMiyaz[Sensei] Miyazaki Sensei.
- Both \LCSL C.S. Lewis and \LMSens Miyazaki Sensei already have  $(Alt_{\text{current}})$  built in They cannot take another ortional argument. One  $\langle$  *Alternate* $\rangle$  built in. They cannot take another optional argument. One must remember which shorthands have used  $\langle arg4 \rangle$ .
	- If one should forget that, one will get errors: \LCSL[C.S.] C.S. Lewis[C.S.] and \LMsens[Sensei] Miyazaki Sensei[Sensei].

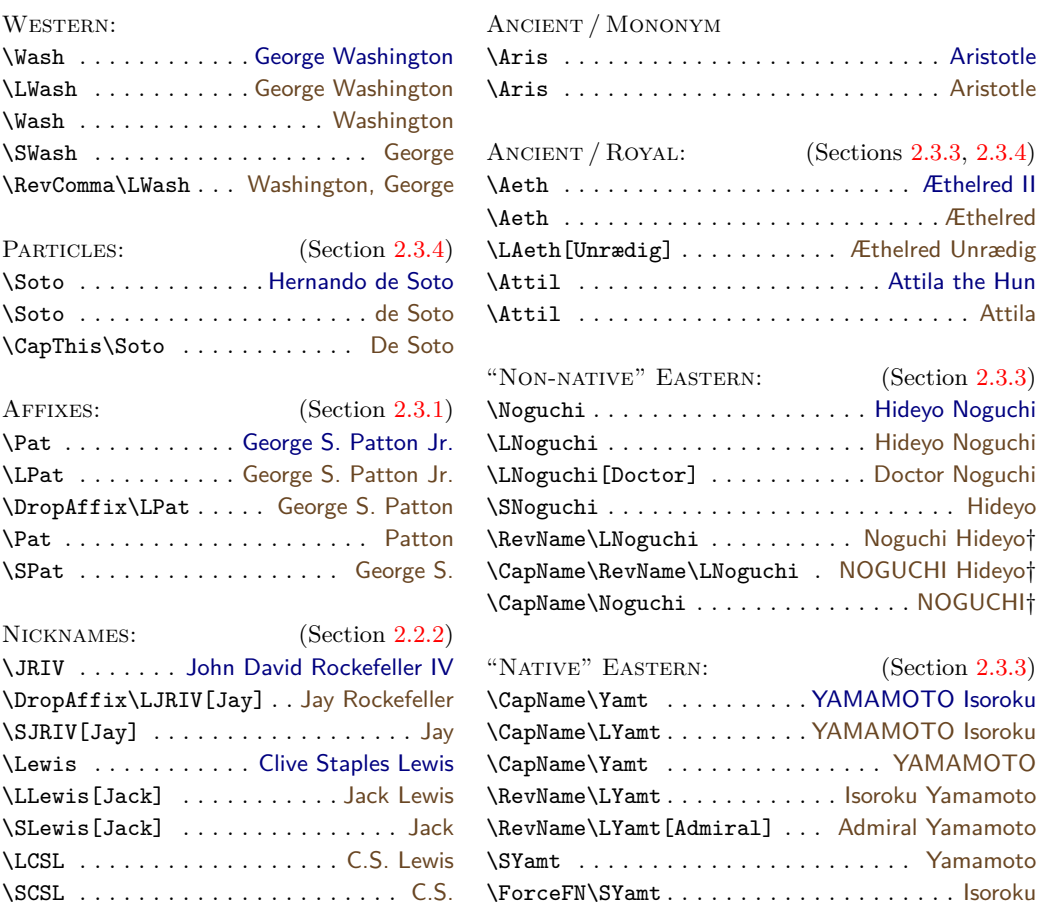

#### **Variant Overview**

Above we used \ForgetThis (Section [2.8.1\)](#page-49-0) to reset first uses of names. Now we set up examples on page  $41$  by invoking  $\ExcludeName{Attila, the Hun}$ and \AKA[John David]{Rockefeller,IV}[Jay]{Rockefeller} Jay Rockefeller. On why that form has a different index entry than \DropAffix\LJRIV[Jay] Jay Rockefeller, see Sections [2.6.2](#page-39-0) and [2.9.](#page-53-0)

## <span id="page-9-0"></span>**1.3.3 Select Macro Overview**

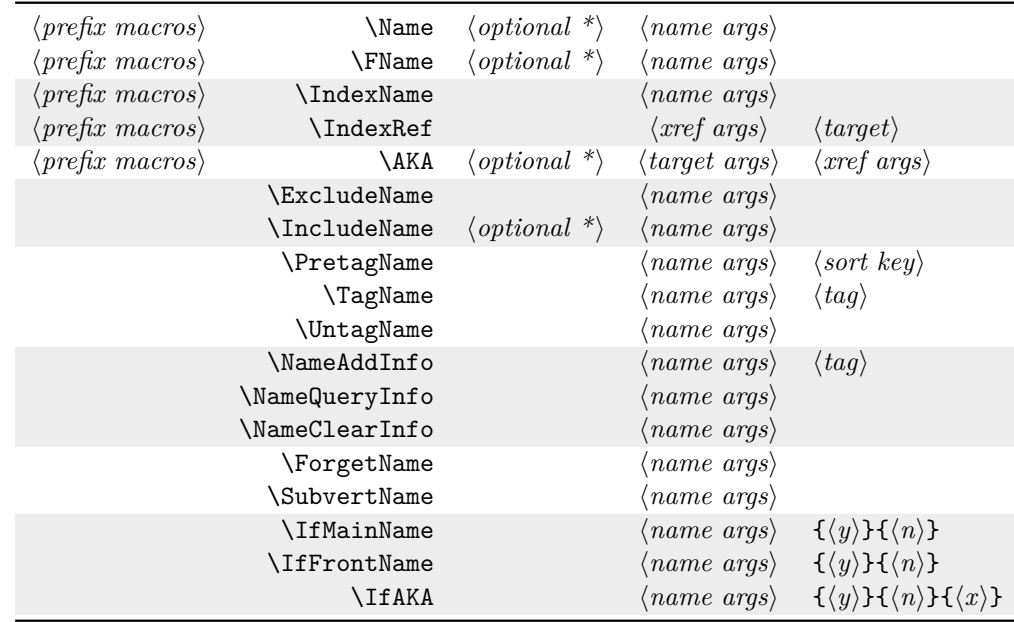

Below we have a partial selection of macros and their arguments in overview:

The  $\langle prefix~macros \rangle$  below have a one-time effect per name and they also stack. For example: \CapThis\RevName\SkipIndex\Name[bar]{foo}: Foo Bar.

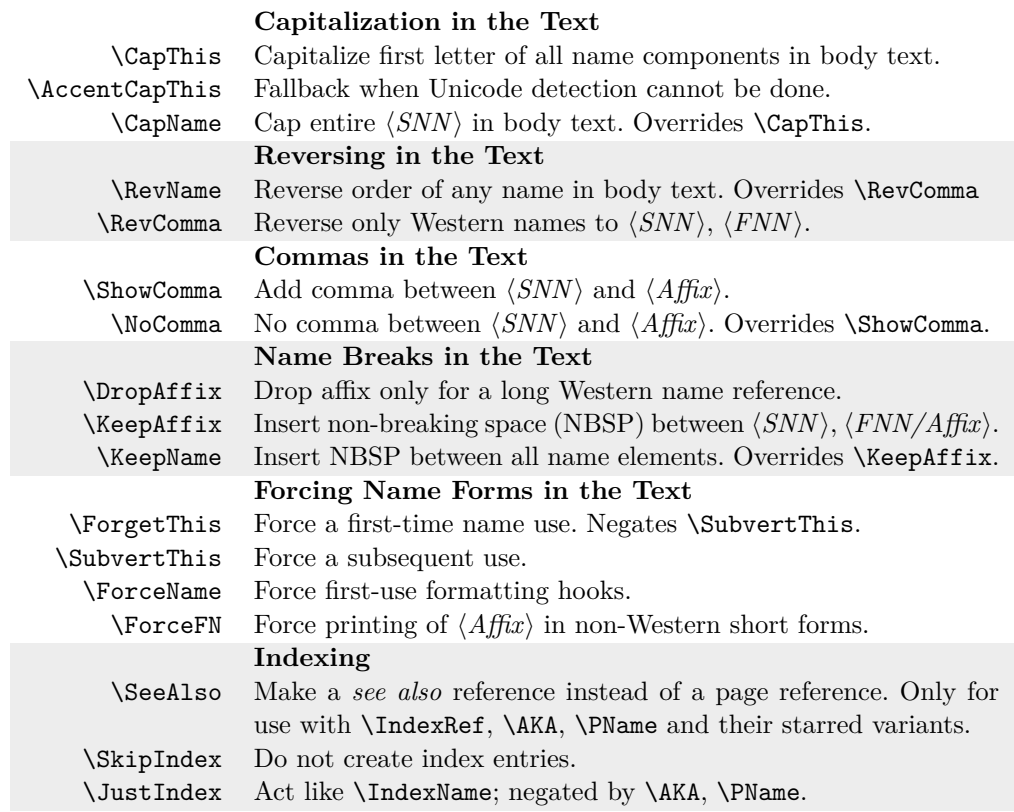

## <span id="page-10-0"></span>**1.4 Obsolete Syntax**

 This "ghost" of nameauth past limits alternate names and cross-references (Section [2.9\)](#page-53-0), excludes comma-delimited names, and complicates indexing and tag-ging (Sections [2.6.4](#page-44-0) and [2.7\)](#page-47-0). When the  $\langle FNN \rangle$  and  $\langle Aff\hat{x}\rangle$  arguments are empty,  $\langle$ *Alternate* $\rangle$  acts like  $\langle$ *Affix* $\rangle$  and affects both name and index patterns (Section [1.5\)](#page-10-1). In this manual we designate these names with a double dagger (‡):

```
\Name{Henry}[VIII] % Ancient
\Name{Chiang}[Kai-shek] % Eastern
\begin{nameauth}
 \< Dagb & & Dagobert & I > % Ancient
 \< Yosh & & Yoshida & Shigeru > % Eastern
\end{nameauth}
```
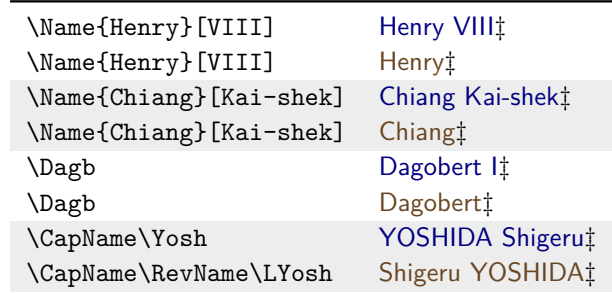

2.6 \Name{Henry}[VIII] (older syntax) and \Name{Henry, VIII} (new syntax) share name patterns, tags, and index entries, as shown below. We recommend using the newer syntax unless otherwise needed.

```
\NameAddInfo{Henry}[VIII]{ (\textit{Defensor Fidei})} % old
. . .
\Name*{Henry, VIII}\NameQueryInfo{Henry, VIII} % new
Henry VIII (Defensor Fidei)
```
Back to Section [1.2](#page-2-0)

## <span id="page-10-1"></span>**1.5 Name Pattern Overview**

The table below shows how the macro arguments generate name patterns central to nameauth. The  $\langle Alternate \rangle$  argument only affects patterns when using the obsolete syntax. The naming macro arguments create internal control sequences that affect names in both the text and the index:

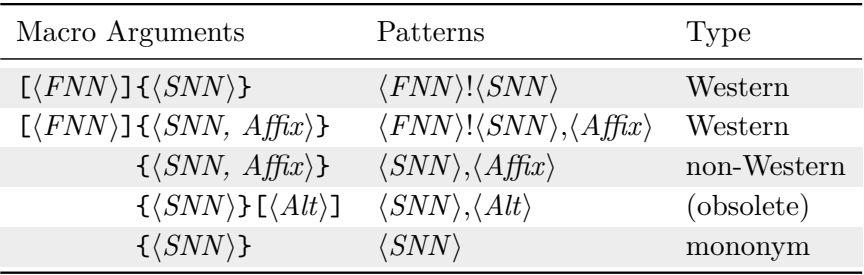

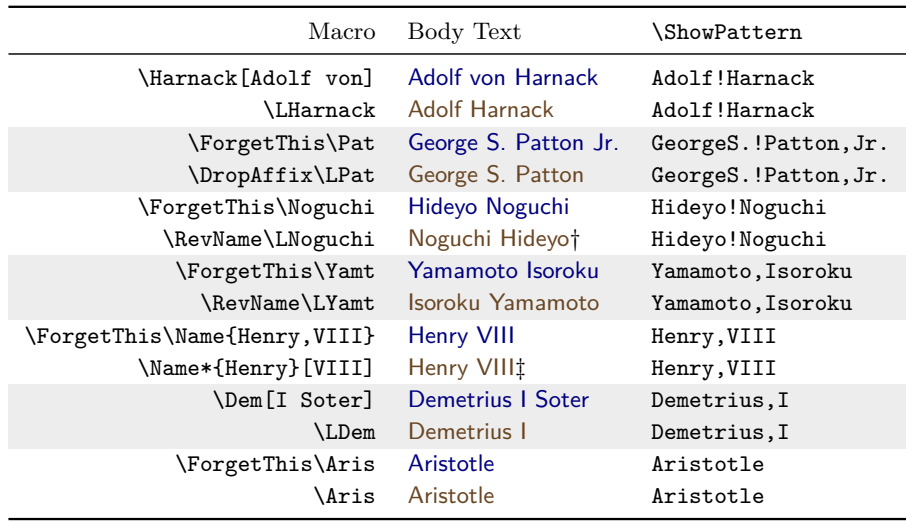

We "forget" several names below to create first-use cases:

Six suffixes are appended to these patterns to create independent data sets:

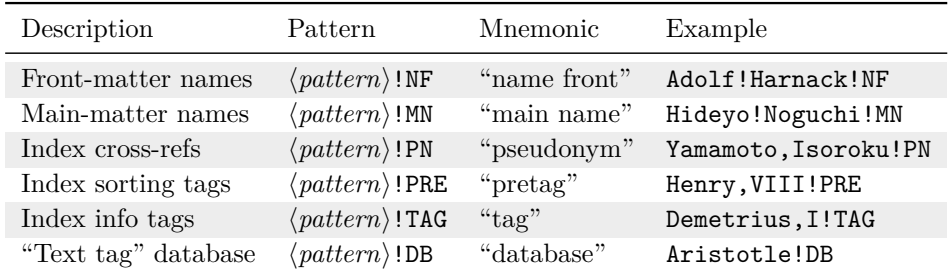

The following macros **write** to these data sets; others also can read from them:

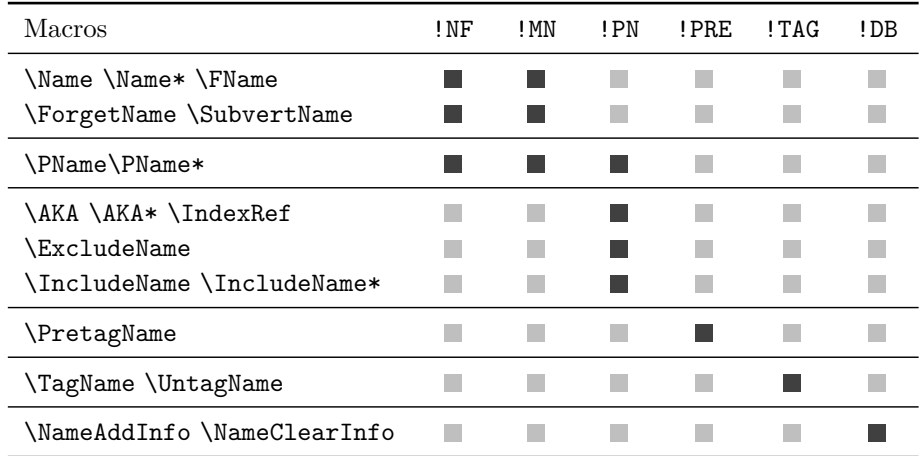

## <span id="page-12-0"></span>**1.6 Debugging and Avoiding Errors**

## **Debugging Macros**

\ShowPattern \ShowPattern displays how the name arguments create name patterns. One **3.3** can debug pattern collisions and other issues with this macro:

\ShowPattern[ $\langle FNN \rangle$ ]{ $\langle SNN$ *, Affix*}}[ $\langle Alternate \rangle$ ]

We used \ShowPattern in two of the tables on the previous page in order to illustrate name control patterns. We set the macro using a typewriter font, e.g.: \texttt{\ShowPattern[Hernando]{de Soto}}: Hernando!deSoto

\ShowIdxPageref \ShowIdxPageref displays a full index entry in the text. Its analogue is \ShowIdxPageref\* \ShowIdxPageref\*, which shows a short index entry. Both only show names as **3.3** page references, even if they are cross-references:

```
\ShowIdxPageref [\langle \textit{FNN} \rangle]\{\langle \textit{SNN}, \textit{Affix} \rangle\}[\langle \textit{Alternate} \rangle]\ShowIdxPageref*[\langle FNN \rangle]{\langle SNN, Affix}}[\langle Alternate \rangle]
```
The full entry produced by \ShowIdxPageref can be affected by both index styles and tags produced by \PretagName and \TagName, e.g.:

```
\texttt{\ShowIdxPageref[Hernando]{de Soto}}:
Desoto, Hernando=de Soto, Hernando|hyperpage
```
\ShowIdxPageref\* appears throughout this manual to illustrate basic index entries, e.g.: \ShowIdxPageref\*[Hernando]{de Soto}: de Soto, Hernando

#### **Avoiding Common Errors**

- Keep it simple! Avoid unneeded macros and use the simplified interface.
- Compare index entries with names in the body text.
- Check package warnings. Set the verbose option if needed.
- Check arguments' braces and brackets to avoid errors like "Paragraph ended" and "Missing *(grouping token)* inserted."
- Do not format  $\langle SNN \rangle$ ,  $\langle Affx \rangle$  together as a pair. Format  $\langle SNN \rangle$  and  $\langle \textit{Affix} \rangle$  separately (Section [2.5\)](#page-34-0).
- Sort names in the index with **\PretagName** (Section [2.6.3\)](#page-43-0).
- In package docs (dtx files) set up the nameauth environment and tags in the driver section to avoid errors.

#### **Obsolete Syntax Caution**

- The older syntax has restrictions (Section [1.4\)](#page-10-0). Only the new syntax permits variant names, e.g.: \Name\*{Henry, VIII}[Tudor] Henry Tudor. The new syntax is preferred.
- A proper form for the old syntax is \Name\*{Henry}[VIII]: Henry VIII.
- \Name [Henry] {VIII} is a malformed Western name: "Henry VIII" and "VIII." Likewise \Name[Henry]{VIII}[Tudor]: "Tudor VIII" and "VIII." Both have the incorrect index entry "VIII, Henry".

### **Standard Warnings**

• If one defines shorthand macros in the nameauth environment whose control sequence already exists, warnings always appear. For example:

```
1 \PretagName[E.\,B.]{White}{White, E.B.}
2 \begin{nameauth}
3 \leq \kappa White & E.B. & White & > % v.1
4 \< White & E.\, B. & White & > % v.2
5 \end{nameauth}
```
- \White gives "E.B. White". Its pattern is:  $E.\setminus B$ . !White. We lost the first version. We forget White for later. There should be two package warnings in this section for the redefinition of \White, because we defined it in the driver, then again here twice.
- This could be a problem if a name shorthand replaces an actual macro that is used for something else and breaks that macro.
- Then again, if one uses, e.g., a new nameauth environment per chapter, these warnings may be harmless. User discretion is advised.

## **Verbose Warnings**

Package warnings result from the following **only** when the verbose option is used because we do not want the default to be "chatty":

- Creating an index page reference after using a name as an xref or excluding it. Not allowed.
- Creating the same cross-reference multiple times. Not allowed.
- Using \ExcludeName on an xref. Not allowed.
- **3.3** Using \IncludeName on an xref. Not allowed.
	- Using \ExcludeName to exclude a name that exists is allowed, but a warning still results.
	- \PretagName sorts xrefs, but also creates "informational warnings."
	- Using \TagName and \UntagName on xrefs. No tag allowed.

#### **Error Protection Strategies**

extra spaces The nameauth package trims extra spaces **around** name arguments to prevent errors like multiple index entries that appear due to extra spaces. LAT<sub>EX</sub> usually compacts internal spaces. For example, instead of being two different names, below we have the same name in a first, then subsequent use:

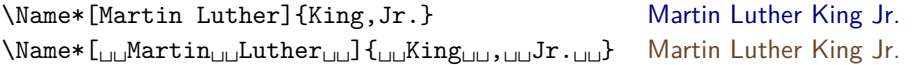

This does not include explicit spaces from **\space**, etc. For example, the pattern MartinLuther!King,Jr. comes from \Name[Martin Luther]{King, Jr.} while Martin~Luther!King,Jr. comes from \Name[Martin~Luther]{King, Jr.}. The tilde appears as a non-breaking space in the text.

full stop Full stops appear in one's initials and in affixes like "Jr." (junior), "Sr." (senior), detection "d. J." (*der Jüngere*), and "d. Ä." (*der Ältere*). The naming macros and some of the alternate name macros (Section [2.9\)](#page-53-0) check if the printed name ends with a full stop and is followed by one. They gobble the extra full stop:

> This is Rev. Dr. \Name[Martin Luther]{King, Jr.}. This is Rev. Dr. Martin Luther King Jr. Full stop is gobbled. This is Rev. Dr. \Name[Martin Luther]{King, Jr.}. This is Rev. Dr. King. This is Rev. Dr. King. Again we speak fully of \Name\*[Martin Luther]{King, Jr.}. Again we speak fully of Martin Luther King Jr. Full stop is gobbled. We drop the affix: \DropAffix\Name\*[Martin Luther]{King, Jr.}. We drop the affix: Martin Luther King. Full stop is not gobbled. His initials are \FName[Martin Luther]{King, Jr.}[M.L.]. His initials are M.L. Full stop is gobbled.

grouping Take care when using braces and spaces with a name at the end of a sentence. issues Braces can change name arguments, even though they look the same. We disable indexing for the three points below:

- If one encapsulates a name in braces, the punctuation detection fails: This is Rev. Dr. {\Name\*[Martin Luther]{King, Jr.}}. This is Rev. Dr. Martin Luther King Jr.. Full stop is not gobbled. A solution encapsulates both the name and the full stop: This is Rev. Dr. {\Name\*[Martin Luther]{King, Jr.}.} This is Rev. Dr. Martin Luther King Jr. Full stop is gobbled.
- If one encapsulates  $\langle \hat{A}f\hat{h}x \rangle$  in braces, the punctuation detection fails: This is Rev. Dr. \Name\*[Martin Luther]{King, {Jr.}}. This is Rev. Dr. Martin Luther King Jr.. Full stop is not gobbled. The solution leaves the full stop in  $\langle Affix \rangle$  outside the braces: This is Rev. Dr. \Name\*[Martin Luther]{King, {Jr}.}.

This is Rev. Dr. Martin Luther King Jr. Full stop is gobbled.

The name patterns, however, are different, creating different names: MartinLuther!King, {Jr.} MartinLuther!King, {Jr}.

• If one leaves an extra space after a name, the punctuation detection fails: This is Rev. Dr. \Name\*[Martin Luther] {King, Jr.} $\_$ . This is Rev. Dr. Martin Luther King Jr. . Full stop is not gobbled. The solution removes the extra space: This is Rev. Dr. \Name\*[Martin Luther]{King, Jr.}.

This is Rev. Dr. Martin Luther King Jr. Full stop is gobbled.

active chars Variations in the use of active characters and control sequences also change and macros name arguments and index sorting (Section [2.6.3;](#page-43-0) cf. [2.11.2](#page-69-0) and [2.11.3\)](#page-71-0):

- \Name\*{Ethelred, II} Æthelred II; Pattern: ÃEthelred, II<sup>[4](#page-14-0)</sup> We have seen this name earlier.
- \SkipIndex\Name{\AE thelred, II} Æthelred II; Pattern: \AEthelred,II This is a new name that looks the same.

<span id="page-14-0"></span><sup>&</sup>lt;sup>4</sup>With pdflatex / latex, the glyphs  $AE$  correspond to  $\IEC{\AE}.$ 

| \Name{Bo\"ethius} Boëthius;<br>We introduce this new name.                          | Pattern: Bo\"ethius             |
|-------------------------------------------------------------------------------------|---------------------------------|
| \SkipIndex\Name{Boëthius} Boëthius<br>This is a different name that looks the same. | Pattern: BoAnthius <sup>5</sup> |
| \SkipIndex\Name{Bo{\"e}thius} Boëthius;                                             | Pattern: Bo{\"e}thius           |

formatting Omit spaces between initials; see Bringhurst, *Elements of Typographic Style*. initials If a style guide requires spaces, try thin spaces. Use \PretagName to sort those names (Section [2.6.3\)](#page-43-0). Below we use no formatting:

This also is a different name that looks the same.

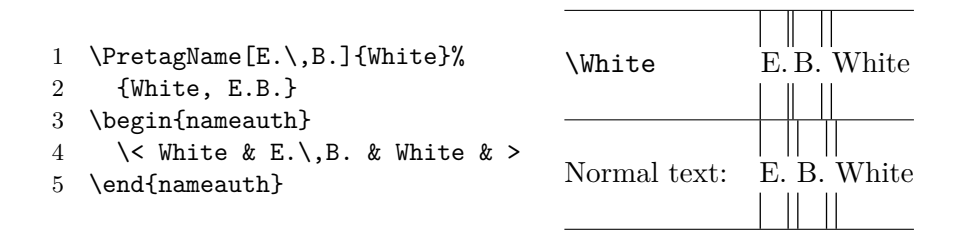

hyphenation English contains names from many cultures. The rules for hyphenation go to the heart of how names with non-English origins should be pronounced. With nameauth, one can use either optional hyphens or the babel / polyglossia packages to handle such names:

```
1 \newcommand\de[1]{\foreignlanguage{ngerman}{#1}}
```

```
2 % or polyglossia: \newcommand{\de[1]}{\text{textgerman{#1}}
```
- 3 \NameAddInfo[John]{\de{Strietelmeier}}%
- 4 {late professor at Valparaiso University}
- 5 \begin{nameauth}

```
6 \< Striet & John & \de{Strietelmeier} & >
```
- 7 \end{nameauth}
- 8 \PretagName[John]{\de{Strietelmeier}}{Strietelmeier, John}

## **Not fixed:**

In English, some names come from other cultures. These names, like John Strietelmeier \SkipIndex\Name[John]{Strietelmeier} can break badly.

## **Fixed with discretionary hyphens:**

In English, some names come from other cultures. These names, like John Strietelmeier, \SkipIndex\Name[John]{Strie\-tel\-meier} could break badly.

## **Fixed with language packages:**

In English, some names come from other cultures. These names, like John Strietelmeier, \Striet could break badly.

Strietelmeier (late professor at Valparaiso University) is neither pronounced nor hyphenated as "Stri-etel-meier"; rather, it is pronounced and hyphenated as "Strie-tel-meier". See Sections [2.3.4](#page-26-0) and [2.5](#page-34-0) when using macros in name arguments. Using babel or polyglossia likely is best.

<span id="page-15-0"></span><sup>&</sup>lt;sup>5</sup>With pdflatex / latex, the glyphs  $\tilde{A}$ n correspond to **\IeC{\"e}**.

## <span id="page-16-0"></span>**2 Detailed Usage**

## <span id="page-16-1"></span>**2.1 Package Options**

One includes the nameauth package thus:

```
\langle\texttt{usepackage}[\langle option_1\rangle,\langle option_2\rangle,\dots,\langle option_n\rangle]{nameauth}
```
The options have no required order. Still, we discuss them from the general to the specific, as the headings below indicate. In the listings below, **implicit default options are boldface and need not be invoked by the user.** Non-default options are in red and must be invoked explicitly.

## **Choosing Features**

## **Enable Package Warnings**

verbose Show warnings about index cross-references.

**3.0** The default suppresses package warnings from the indexing macros. Warnings from the nameauth environment are not suppressed.

## **Choose Formatting**

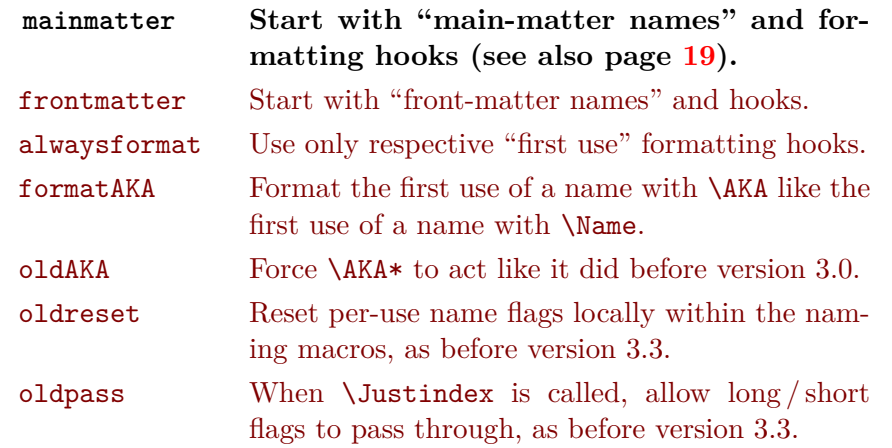

The mainmatter option and the frontmatter option enable two different systems of name use and formatting. They are mutually exclusive. \NamesActive starts the main matter system when frontmatter is used. See Section [2.4.](#page-31-0)

The alwaysformat option forces "first use" hooks globally in both naming systems. Its use is limited in current versions of nameauth.

- **3.1** The formatAKA option permits \AKA to use the "first use" formatting hooks. This enables \ForceName to trigger those hooks at will (Section [2.9\)](#page-53-0). Otherwise \AKA uses "subsequent use" hooks.
- **3.0** Using the oldAKA option forces \AKA\* always to print a "forename" argument in the text, as in versions before 3.0. Otherwise the current behavior of  $\AA K$ A\* prints in the same fashion as \FName (see Sections [2.2.2](#page-21-0) and [2.9\)](#page-53-0).
- **3.3** Used together, the next two options restore pre-version 3.3 handling of flags that could lead to undocumented behavior. The oldreset option causes all Boolean flags related to the prefix macros and long / short name forms to be reset locally. The new default is to reset them globally (Section [2.10.4\)](#page-66-0). Likewise, the oldpass option allows the long / short flags to pass through \JustIndex instead of being reset (Section [2.6.1\)](#page-38-1).

## **Enable / Disable Indexing**

**index Create index entries in place with names.** noindex Suppress indexing of names.

These options and related macros do not affect the normal use of \index. They apply only to the nameauth package macros. The default index option enables name indexing right away. The noindex option disables the indexing of names until \IndexActive enables it. **Caution:** using noindex and \IndexInactive prevents

index tags until you call \IndexActive, as explained also in Section [2.6.1.](#page-38-1)

### **Enable / Disable Index Sorting**

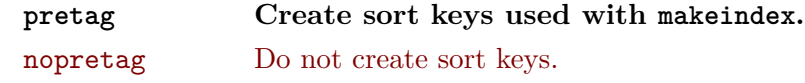

The default allows \PretagName to create sort keys used with makeindex. The nopretag option disables the sorting mechanism, e.g., if a different sorting method is used with xindy. See Section [2.6.3.](#page-43-0)

### **Affect the Syntax of Names**

#### **Show / Hide Affix Commas**

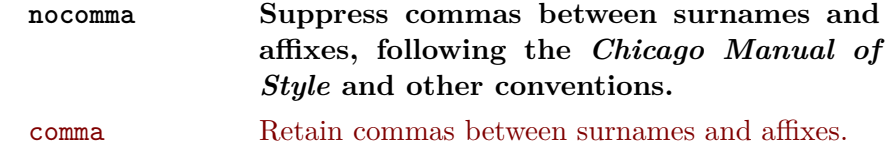

If you use **modern standards**, choose the default nocomma option to get, e.g., James Earl Carter Jr. If you need to adopt **older standards** that use commas between surnames and affixes, you have two choices:

- 1. The comma option globally produces, e.g., James Earl Carter, Jr.
- 2. Section [2.3.1](#page-24-1) shows how one can use \ShowComma with the nocomma option and \NoComma with the comma option to get per-name results.

In both cases, the display of commas (or the lack thereof) does not affect the appearance or the sorting of index entries.

#### **Capitalize Entire Surnames**

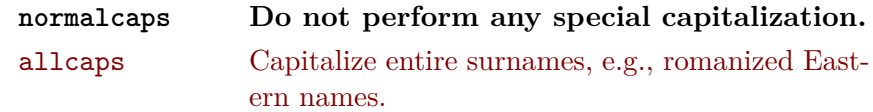

This only capitalizes names printed in the body text. English standards usually do not propagate typographic changes into the index.

Still, you can use this package with non-English conventions (just not via these options). You can add, e.g., uppercase or small caps in surnames, formatting them also in the index. See also Sections [2.5](#page-34-0) and [2.10.3.](#page-59-0) The simplified interface aids the embedding of control sequences in names. Section [2.3.3](#page-25-1) deals with capitalization on a section-level and per-name basis.

## **Reverse Name Order**

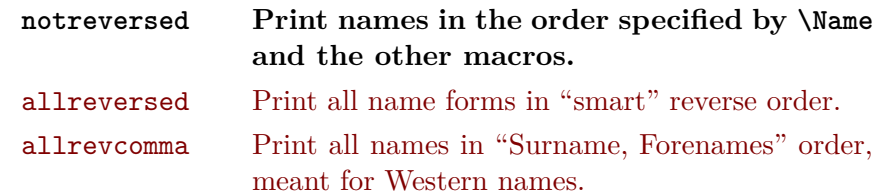

These three options are mutually exclusive. Section [2.3.3](#page-25-1) speaks more about reversing. The allreversed option, \ReverseActive, and \RevName work with all names and override allrevcomma and its macros.

<span id="page-18-0"></span>So-called "last-comma-first" lists of names via allrevcomma and the reversing macros \ReverseCommaActive and \RevComma (Section [2.3.2\)](#page-25-0) are **not** the same as the comma option. They only affect Western names.

## **Typographic Post-Processing**

#### **Formatting Attributes**

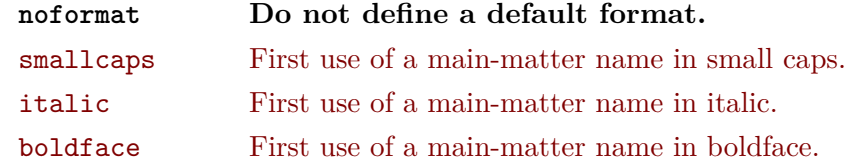

- **2.5** Current versions assign no default formatting to names. Most users have preferred the noformat option as the default and then design their own hooks as needed.<sup>[6](#page-18-1)</sup> The options above are "quick" solutions based on English typography.
- **2.4** What was "typographic formatting" has become a generalized concept of "postprocessing" via hook macros.[7](#page-18-2) Post-processing does not affect the index. Sections [2.4,](#page-31-0) [2.10.1,](#page-56-1) [2.10.2,](#page-57-0) and [2.10.3](#page-59-0) explain these hooks in greater detail:
	- \NamesFormat formats first uses of main-matter names.
	- \MainNameHook formats subsequent uses of main-matter names.
	- \FrontNamesFormat formats first uses of front-matter names.
	- \FrontNameHook formats subsequent uses of front-matter names.
- \global Changes to the formatting hooks apply within the scope where they are made. Use **\global** explicitly to alter that. **\NamesFormat** originally was the only hook, so any oddity in the naming of these hooks results from the need for backward compatibility with old versions.

Section [2.9](#page-53-0) discusses how \AKA does not respect these formatting systems and uses the hooks differently. To avoid using the formatAKA option and \ForceName with \AKA, Section [2.6.2](#page-39-0) shows how to use \IndexRef and \Name instead.

<span id="page-18-1"></span> ${}^{6}$  For those that want the old default option from the early days of this package, one can recover that behavior with the smallcaps option.

<span id="page-18-2"></span><sup>7</sup>This package was designed with type hierarchies and flexibility in mind. See Robert Bringhurst, *The Elements of Typographic Style*, version 3.2 (Point Roberts, Washington: Hartley & Marks, 2008), 53–60. Typographic inspiration comes from Bernhard Lohse, *Luthers Theologie* (Göttingen: Vandenhoeck & Ruprecht, 1995) and Jaroslav J. Pelikan Jr., *The Christian Tradition: A History of the Development of Doctrine*, 5 vols. (Chicago: Chicago UP, 1971–89).

## **Alternate or Continental Formatting**

## **Alternate Formatting**

altformat Make available the alternate formatting framework from the start of the document. Activate formatting by default.

**3.1** A built-in framework provides an alternate formatting mechanism that can be used for "Continental" formatting that one sees in German, French, and so on. Continental standards often format surnames only, both in the text and in the index. Section [2.5](#page-34-0) introduces the topic and should be sufficient for most users, while Section [2.10.3](#page-59-0) goes into greater detail.

The previous methods that produced Continental formatting were rather complex compared to the current, simplified manner of doing so. Yet it is likely that these older solutions still ought to work. The error protection that prevents \CapThis from breaking alternately formatted names remains available to these older solutions by using altformat or the related macros (Section [2.5\)](#page-34-0).

### **Feature Priority**

The following table shows the relative priority of package options and macros related to indexing, capitalization, and reversing. The darker the row, the lower the priority. Those macros or options in a particular category (column) that have higher priority (row) tend to override similar macros that have lower priority in that same category.

Thus, \IndexInactive overrides \JustIndex, which overrides \SkipIndex; using \SeeAlso depends entirely on the interaction of the three others.

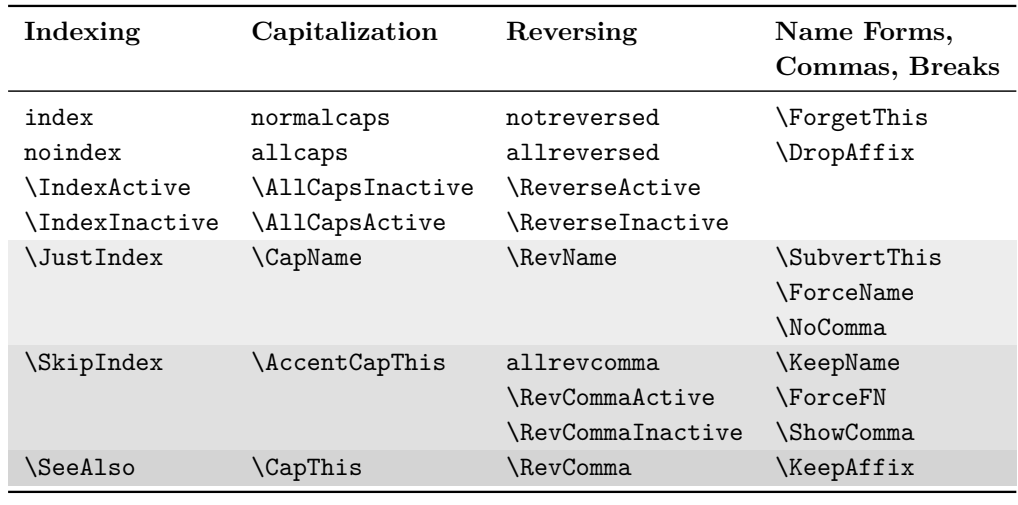

### <span id="page-20-0"></span>**2.2 Naming Macros**

In this manual we modify the formatting hooks to show first and later name uses, forcing such uses as needed (Sections [2.4](#page-31-0) and [2.8.1\)](#page-49-0). All naming macros create index entries before and after a name for when a name straddles a page break.

#### <span id="page-20-1"></span>**2.2.1 \Name and \Name\***

\Name \Name displays and indexes names. It always prints the  $\langle SNN \rangle$  argument. \Name  $\text{Name*}$  prints the full name at the first occurrence, then usually just the  $\langle SNN \rangle$  argument thereafter. \Name\* always prints the full name:

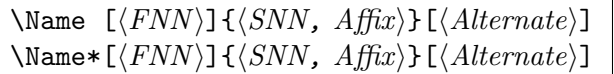

**3.0** In the body text, not the index, the  $\langle Alternate \rangle$  argument replaces either  $\langle FNN \rangle$  or, if  $\langle FNN \rangle$  is absent,  $\langle Affx \rangle$ .<sup>[8](#page-20-2)</sup> If both  $\langle FNN \rangle$  and  $\langle Affx \rangle$  are absent, then the obsolete syntax is used (Section [1.4\)](#page-10-0).

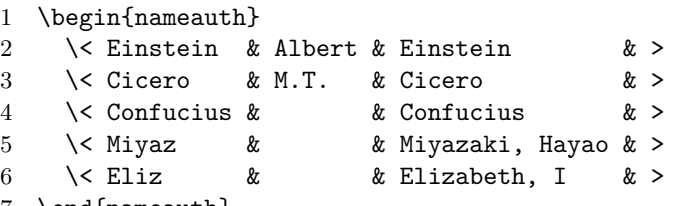

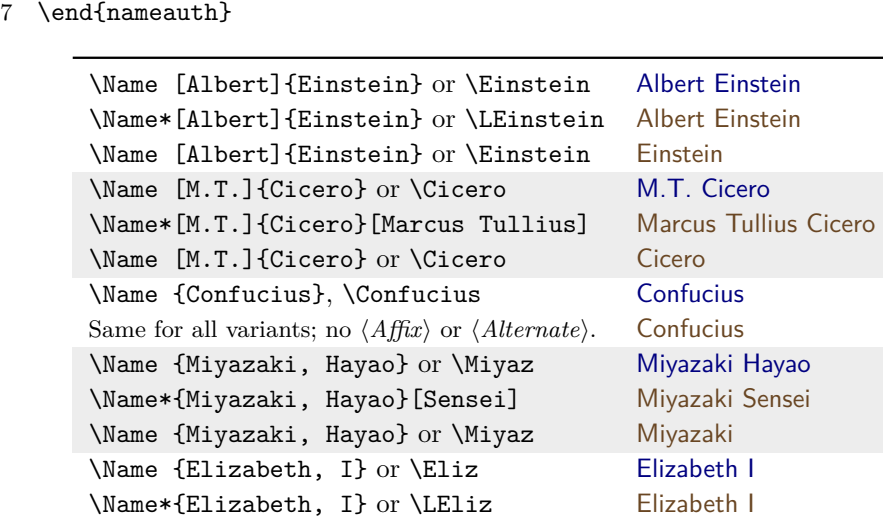

\Name {Elizabeth, I} or \Eliz Elizabeth

When using the simplified interface, the preferred way to get alternate names is \LCicero[Marcus Tullius] and \LMiyaz[Sensei]: Marcus Tullius Cicero and Miyazaki Sensei. The alternate forename is not shown in subsequent short name references e.g., \Cicero[Marcus Tullius] Cicero.

<span id="page-20-2"></span><sup>&</sup>lt;sup>8</sup>If (*Alternate*) is **\ignorespaces**, the Western long form of **\Name** looks like the short form. "Native" Eastern and ancient forms would have an extra trailing space.

#### <span id="page-21-0"></span>**2.2.2 Forenames: \FName**

\FName \FName and its synonym \FName\* print personal names only in subsequent name \FName\* uses. They print full names for first uses. These synonyms let one add an F either to \Name or \Name\* to get the same effect:

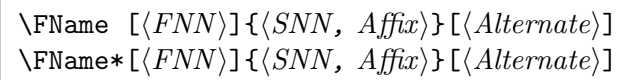

\ForceFN These macros work with both Eastern and Western names, but to get an East-**3.0** ern personal name, one must precede these macros with **\ForceFN**. See also Sections [2.3.4](#page-26-0) and [2.8.1](#page-49-0) on how to vary some of the forms below:

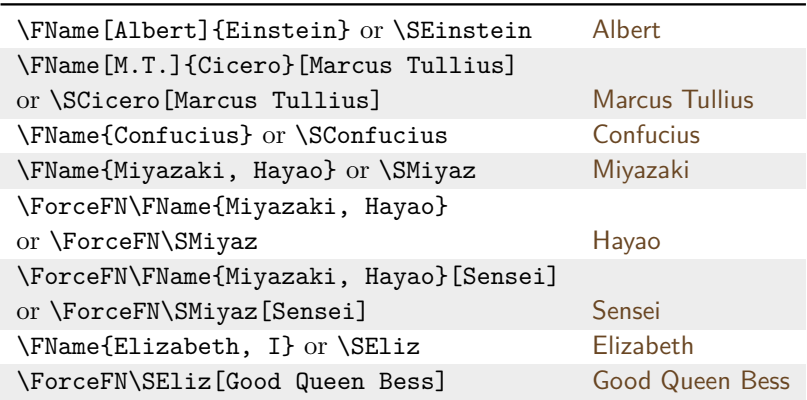

The  $\langle Alternate\rangle$  argument replaces forenames in the text, which strongly shapes the use of  $\F$ Name.<sup>[9](#page-21-1)</sup> We recap what we saw on page [9,](#page-8-0) emphasizing forenames:

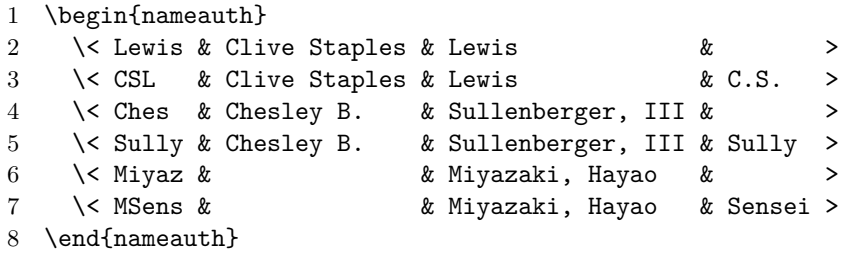

These share name patterns: \SCSL C.S., \SLewis Clive Staples; \SChes Chesley B. Sullenberger III, \SSully Sully; \SMiyaz Miyazaki, \SMSens Miyazaki.

Equivalents: \SCSL C.S., \SLewis[C.S.] C.S.; \SSully Sully, \SChes[Sully] Sully; \ForceFN\SMSens Sensei, \ForceFN\SMiyaz[Sensei]: Sensei.

These fail: \SCSL[Jack]: C.S.[Jack]; \SSully[Chesley]: Sully[Chesley]; and \ForceFN\SMSens[Hayao]: Sensei<sup>[Hayao].</sup> Whenever  $\langle arg4 \rangle$  of the nameauth environment is used, the respective shorthands cannot take optional arguments.

<span id="page-21-1"></span> ${}^{9}$ If  $\langle Alternate \rangle$  is **\ignorespaces**, the Western long form of **\FName** looks like the short form of \Name, while the Western short form of \FName acts like \leavevmode and prints nothing. "Native" Eastern and ancient forms would have an extra trailing space.

## <span id="page-22-0"></span>**2.2.3 Variant Names**

**3.1** This section explains how to manage more complicated variants, which gives one the skills needed to implement a name authority. We draw from Sections [2.4,](#page-31-0) [2.6.2,](#page-39-0) [2.6.3,](#page-43-0) [2.8.1,](#page-49-0) and [2.9.](#page-53-0) One might want to consult those sections also.

variant forenames We begin with the easier kind of variant names, namely, variant forenames indexed under a canonical name entry:

```
1 \begin{nameauth}
2 \< Tyson & Mike & Tyson & >
3 \< Iron & Mike & Tyson & Iron Mike >
4 \end{nameauth}
  Same pattern: \Iron Iron Mike Tyson \LTyson Mike Tyson
               \SIron Iron Mike \STyson Mike
```
Since Iron Mike Tyson is indexed as "Tyson, Mike" throughout the document, we can use \IndexRef{Iron Mike}{Tyson, Mike} with no output in the text or \AKA[Mike]{Tyson}{Iron Mike} Iron Mike to print a name. Both create the cross-reference "Iron Mike *see* Tyson, Mike" in the index.

variant surnames Variant family names are more complicated than variant personal names. For surname variants, one can use the following method to get fairly good results, depending on the trade-offs that one wishes to accept:

```
1 \begin{nameauth}
2 \< DuBois & W.E.B. & Du~Bois & >
```
- 3 \< AltDuBois & W.E.B. & DuBois & >
- 4 \end{nameauth}
- 5 \PretagName[W.E.B.]{Du~Bois}{Dubois, W.E.B.}
- 1. We decide the canonical name form: \DuBois W.E.B. Du Bois.

- 2. Both \Name[W.E.B.]{Du Bois} and \Name[W.E.B.]{DuBois} have the pattern "W.E.B.!DuBois" (Section  $1.5$ ). Here we use Du~Bois as the argument because we want no breaks, giving us "W.E.B.!Du~Bois".
	- 3. We set the sort key for both names to be {Dubois, W.E.B.}. If it were of the form {Du Bois, W.E.B.}, they would sort differently (Section [2.6.3\)](#page-43-0). One must check a style manual for proper sorting.
	- 4. Instead of using \SkipIndex\AltDuBois many times, we create a crossreference in the preamble so that no page entry for the alternate form will occur in the index:

\IndexRef[W.E.B.]{DuBois}{Du Bois, W.E.B.}

- 5. We can use \JustIndex\DuBois\AltDuBois W.E.B. DuBois, keep full stop detection, and check if the name straddles a page break in order to append \JustIndex\DuBois if needed.
- 6. If we create a macro like the one below, we lose full stop detection but then we do not have to check if the name straddles a page break. Normally, the name macros create two index entries each in order to handle this issue automatically:

```
\newcommand\NewDuBois%
 {\JustIndex\DuBois\AltDubois\JustIndex\DuBois}
```
### **Example Name Authority**

Below are a couple of names from a name authority created for a translation of *De Diaconis et Diaconissis Veteris Ecclesiae Liber Commentarius* by Caspar Ziegler, of which the present author was the editor.<sup>[10](#page-23-0)</sup>

Constructing that name authority was a challenge. In order to get the names right — the deceased translator unfortunately had left them in abbreviated Latin, as well as leaving many place names in Latin or translating them incorrectly— the present author used the following sources, among several others:

- CERL Thesaurus: https://data.cerl.org/thesaurus/ search
- Virtual International Authority File: <http://viaf.org/>
- EDIT16: [http://edit16.iccu.sbn.it/web\\_iccu/ehome.htm](http://edit16.iccu.sbn.it/web_iccu/ehome.htm)
- WorldCat: <https://www.worldcat.org/>
- An older version of Graesse, *Orbis Latinus*: <http://www.columbia.edu/acis/ets/Graesse/contents.html>

This author followed the scholarly standards for determining the canonical name forms and used the alternate names (which were the ones actually in the original text) to refer to the canonical forms. I just translated all the place-names.

Below we have candidates for sorting with \PretagName (Section [2.6.3\)](#page-43-0) and potential use of \CapThis (Section [2.3.4\)](#page-26-0). After using \IndexRef with a particular name, using \Name with that same name will not create a page reference from that point onward (Section [2.6.2\)](#page-39-0).

- 1 \PretagName[Jacques]{De~Pamele}{Depamele, Jacques}
- 2 \Name[Jacques]{De~Pamele}[Jacques de~Joigny]
- 3 \IndexRef[Jacobus]{Pamelius}{De~Pamele, Jacques}
- 4 \Name[Jacobus]{Pamelius}
- 5
- 6 \PretagName[Giovanni]{d'Andrea}{Dandrea, Giovanni}
- 7 \Name[Giovanni]{d'Andrea}
- 8 \IndexRef[Ioannes]{Andreae}{d'Andrea, Giovanni}
- 9 \Name[Ioannes]{Andreae}

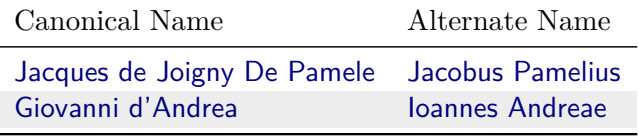

D'Andrea \CapThis\Name[Giovanni]{d'Andrea} can be used at the beginning of a sentence. \Name[Jacques]{De~Pamele} gives De Pamele.

<span id="page-23-0"></span><sup>&</sup>lt;sup>10</sup>The book, *The Diaconate of the Ancient and Medieval Church*, originally was typeset using LATEX, but had to be converted to a different format. Using LATEX, the present author has published Charles P. Schaum and Albert B. Collver III, *Breath of God, Yet Work of Man: Scripture, Philosophy, Dialogue, and Conflict* (St. Louis: Concordia Publishing House, 2019).

## <span id="page-24-0"></span>**2.3 Language Topics**

This section looks at how nameauth addresses grammar, usage, and cultural standards. The concept of comma-delimited affixes dominates much of this section.

## <span id="page-24-1"></span>**2.3.1 Affixes Require Commas**

A comma is required to separate a Western surname and affix, an Eastern family name and personal name, and an ancient name and affix. Yet we must take care because an example like \Name{\textsc{a Name, Problem}} will halt LATEX with errors (Section [2.5\)](#page-34-0). Spaces around the comma are ignored (Section [1.6\)](#page-12-0).

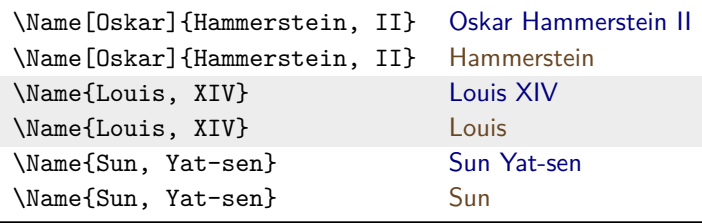

Western names with affixes must use the comma-delimited syntax. Using the  $\sum_{i=1}^{\infty}$ obsolete syntax, \SkipIndex\Name[Oskar]{Hammerstein}[II] produces II Ham-merstein which is an error. See also (Section [2.9\)](#page-53-0).

- $\kappa$  In the text only,  $\kappa$  is the space **between**  $\langle SNN \rangle$  and  $\langle Affx \rangle$  into a non-breaking space. This holds for a Western surname and affix, an ancient name and affix, and a "native" Eastern family name and personal name.
- $\kappa$  In the text only,  $\kappa$  are turns all spaces **between** name elements  $\langle FNN \rangle$ , **3.1**  $\langle SNN \rangle$ , and  $\langle Affix \rangle$  into non-breaking spaces; \KeepName\LJWG[von] von Goethe will not break. This macro does not alter spaces **within** name elements like  $\langle FNN \rangle$ (French or German forenames) and  $\langle SNN \rangle$  (Spanish surnames). Both **\KeepAffix** and \KeepName can affect nameauth macros that print in the text.
- \DropAffix Preceding the naming macros with \DropAffix will suppress an affix in a **3.0** Western name. \DropAffix\Name\*[Oskar]{Hammerstein, II} produces "Oskar Hammerstein." This does not affect non-Western names.

\ShowComma \ShowComma forces a comma between a Western name and its affix. It works \NoComma like the comma option on a per-name basis, and only in the body text. \NoComma **2.6** works like the nocomma option in the body text on a per-name basis. Neither of these macros affect the use of \RevComma, which always prints a comma.

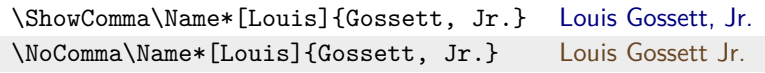

### <span id="page-25-0"></span>**2.3.2 Listing Western names by Surname**

\ReverseCommaActive In addition to the options for reversed comma listing (Section [2.1\)](#page-16-1), the macros \ReverseCommaInactive \ReverseCommaActive and \ReverseCommaInactive function the same way with \RevComma blocks of text. They all override \RevComma. These all reorder long Western name forms (via \Name\* and the like). The first two are broad toggles, while the third **3.0** works on a per-name basis. These macros only affect Western and "non-native"

Eastern name forms.

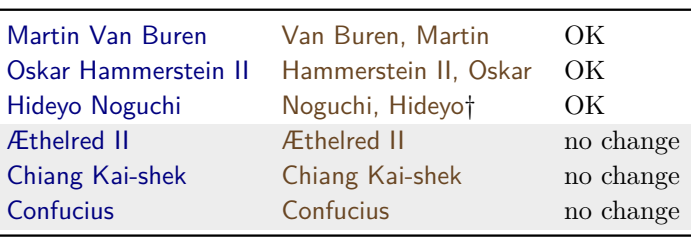

\global Both \ReverseCommaActive and \ReverseCommaInactive can be used either as a pair or singly within a local scope. Use \global to force a global effect.

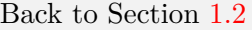

#### <span id="page-25-1"></span>**2.3.3 Eastern Names**

"non-native" One produces a "non-native" Eastern name in the text by reversing a Western without  $\langle Affix \rangle$  using **\RevName:** 

\RevName\Name\*[ $\langle FNN \rangle$ ]{ $\langle SNN \rangle$ }[ $\langle Alternate \rangle$ ]

The index entry of this name form looks like  $\langle SNN \rangle$ ,  $\langle FNN \rangle$  (including the comma). This is a Western index entry. This form is used also for Hungarian names, e.g.: \RevName\Name[Frenec]{Molnár} Molnár Frenec†, Molnár†.

"native" In contrast, "native" Eastern names use either comma-delimited syntax or the obsolete syntax. They have Eastern-form index entries  $\langle SNN \rangle$   $\langle Affix/Alternate \rangle$ (no comma). The new syntax permits alternate names; the obsolete does not. These forms work also with ancient and medieval names:

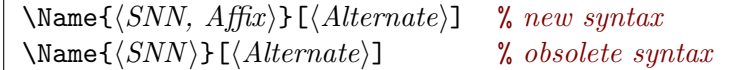

avoid error People can make mistakes that these forms help one to avoid. For example, in an otherwise excellent German-language history textbook series, one finds an index entry for "Yat-sen, Sun". It should be "Sun Yat-sen".[11](#page-25-2) The form \Name{Sun, Yat-sen} Sun ensures the correct entry.

<sup>\</sup>ReverseActive In addition to the options for reversing (Section [2.1\)](#page-16-1), \ReverseActive and \ReverseInactive \ReverseInactive reverse name order for blocks of text. These all override the \RevName use of \RevName, which reverses once per name. These macros do not affect the

<span id="page-25-2"></span><sup>11</sup>See Immanuel Geiss, *Personen: Die biographische Dimension der Weltgeschichte*, Geschichte Griffbereit vol. 2 (Munich: Wissen Media Verlag, 2002), 720. Errors arising from cultural differences and basic mistakes give justification for the design of nameauth.

|                   | unchanged        | <b>\RevName</b>      |
|-------------------|------------------|----------------------|
| \LNoguchi         | Hideyo Noguchi   | Noguchi Hideyot      |
| \LNoguchi[Doctor] | Doctor Noguchi   |                      |
| \LNoguchi[Sensei] |                  | Noguchi Senseit      |
| \Noguchi          | Noguchi          | Noguchi <sup>†</sup> |
| \SNoguchi         | Hideyo           | Hideyo <sup>+</sup>  |
| \LYamt            | Yamamoto Isoroku | Isoroku Yamamoto     |
| \LYamt [Admiral]  |                  | Admiral Yamamoto     |
| <b>\Yamt</b>      | Yamamoto         | Yamamoto             |
| <b>\SYamt</b>     | Yamamoto         | Yamamoto             |
| \ForceFN\SYamt    | <b>Isoroku</b>   | <b>Isoroku</b>       |

index. They work also with \AKA and its derivatives. The reverse mechanism shows only in full names, but it does not force full names. "Non-native" forms are shown by a dagger  $(\dagger)$  in the next table:

## \global Both \ReverseActive and \ReverseInactive can be used either as a pair or singly within an explicitly local scope. Use **\global** to force a global effect.

\AllCapsActive In addition to the options for capitalizing (Section [2.1\)](#page-16-1), \AllCapsActive and \AllCapsInactive \AllCapsInactive work for blocks of text. All override \CapName, which works  $\text{CapName}$  once per name. These capitalize  $\langle SNN \rangle$  in the body text only. They also work with **\AKA** and friends. For caps in the text and index see Sections [2.5](#page-34-0) and [2.10.3.](#page-59-0) We show "non-native" Eastern forms with a dagger (†) and the old syntax with a double dagger(‡).

|                      | \CapName only        | \CapName\RevName |
|----------------------|----------------------|------------------|
| \Name*[Yoko]{Kanno}  | Yoko KANNO           | KANNO Yokot      |
| \Name*{Arai, Akino}  | ARAI Akino           | Akino ARAI       |
| \Name*{Ishida}[Yoko] | <b>ISHIDA Yoko</b> : | Yoko ISHIDA:     |
| \Name*{Yohko}        | YOHKO                | YOHKO            |

\global Both \AllCapsActive and \AllCapsInactive can be used either as a pair or singly within an explicitly local scope. Use  $\gtrsim \gtrsim \gtrsim 1$  to force a global effect.

Back to Section [1.2](#page-2-0)

## <span id="page-26-0"></span>**2.3.4 Particles, Medieval Names, and Ancient Names**

cap rules English names with particles *de*, *de la*, *d'*, *von*, *van*, and *ten* often keep them with the last name, using varied capitalization.<sup>[12](#page-26-1)</sup> *Le*, *La*, and *L*' always are capitalized unless preceded by *de*. See also Sections [1.3.2,](#page-6-0) [1.5,](#page-10-1) [2.2.3,](#page-22-0) and [2.5.](#page-34-0)

non-breaking We recommend inserting a tilde (active character for a non-breaking space) spaces or \nobreakspace between some particles and names to prevent bad breaks, sorting them with \PretagName (Section [2.6.3\)](#page-43-0). Some particles look similar: *L'* (L+apostrophe) and *d'* (d+apostrophe) are two separate glyphs each. In contrast, *Ľ* (L+caron) and *ď* (d+caron) are one Unicode glyph each (Section [2.11.2\)](#page-69-0).

<span id="page-26-1"></span><sup>12</sup>According to [\[Mulvany,](#page-1-2) 165f.] and the *Chicago Manual of Style*.

\CapThis In English and modern Romance languages, e.g., Hernando de Soto shows that these particles go in the  $\langle SNN \rangle$  argument of **\Name:** de Soto. When the particle appears at the beginning of a sentence, one must capitalize it:

\CapThis\Soto\ De Soto was a famous Spanish explorer in North America.

- **3.2** \CapName overrides the  $\langle SNN \rangle$  created by \CapThis. \CapThis should work with all of the Unicode characters available in the T1 encoding (its mechanism is explained in Section [2.11.2](#page-69-0) and on page [78\)](#page-77-1). For a broader set of Unicode characters, consider using xelatex and lualatex.
- surname variants For another example, we mention poet e.e. cummings. One can have formatted name caps and inflections, e.g.: "Cummings's motif of the goat-footed balloon man has underlying sexual themes that nevertheless have a childish facade." The easiest way to do that is from Section [2.6.2:](#page-39-0)

\ExcludeName[e.e.]{cummings's} . . . \SubvertThis\CapThis\Name[e.e.]{cummings's}% \IndexName[e.e.]{cummings} . . . . . . . . . . . . . . . . . . . . . . . . Cummings's

 $\diamondsuit$  One must use  $\S$ ubvertThis only for the first use to avoid "E.e. Cummings's"; all name elements are capped with \CapThis. Using \ExcludeName keeps one from having to use **\SkipIndex** every time. With nameauth we can use both simple and complex solutions to name variation. See also Section [2.2.3.](#page-22-0)

Section [2.5](#page-34-0) explains how to use **\CapThis** with alternate formatting when using macros in name arguments. Page [38](#page-37-0) describes how automation lends itself to Continental (French, German, etc.) formats and grammatical inflections.

\AccentCapThis If one uses this package on a system that does not handle Unicode, one can **3.0** use **\AccentCapThis** instead of **\CapThis** to handle active initial characters. Otherwise, one should not need to use \AccentCapThis.

## **Examples**

- medieval names Medieval names present some interesting difficulties, often based on the expected standards of the context in which they are used:
	- 1 \PretagName{Thomas, à~Kempis}{Thomas Akempis} % medieval 2 \PretagName[Thomas]{à~Kempis}{Akempis, Thomas} % Western 3 \IndexRef[Thomas]{à~Kempis}{Thomas à~Kempis} % xref 4 \ExcludeName{Thomas,\'a~Kempis} % alternate form excluded 5 \begin{nameauth} 6 \< KempMed & & Thomas, à~Kempis & > % medieval 7 \< KempW & Thomas & à~Kempis & > % Western 8 \end{nameauth}
	- **3.1** The medieval forms Thomas à Kempis and Thomas are indexed as "Thomas à Kempis." The place name \ForceFN\SKempMed "à Kempis" (Latin for *von Kempen*) technically is not a Western surname. À Kempis \CapThis\ForceFN\SKempMed starts a sentence. Thomas à Kempis \Name{Thomas,\'a~Kempis} is different. À Kempis is \CapThis\SubvertThis\ForceFN\FName{Thomas,\'a~Kempis}. One should use  $\PretagName$  to sort the index entry (Section [2.6.3\)](#page-43-0). We excluded this alternate form (Section [2.6.2\)](#page-39-0).

Western forms like \KempW: Thomas à Kempis are very different from medieval forms and create different index entries. \CapThis\KempW gives "À Kempis" in the text and "à Kempis, Thomas" in the index.

Above, we created a cross-reference from the Western form to the medieval form, preventing page entries (Section [2.6.2\)](#page-39-0). If we sorted the cross-reference using \PretagName[Thomas]{à~Kempis}{a Kempis, Thomas}, it would precede aardvark. We use \PretagName[Thomas]{à~Kempis}{Akempis, Thomas}, which sorts the cross-reference between ajar and alkaline. One should check a style manual for correct sorting (Section [2.6.3\)](#page-43-0).

ancient names Ancient contexts may or may not bind particles to surnames. The *<i>alternate* argument, \PretagName, and \TagName address this (Sections [2.6.3,](#page-43-0) [2.6.4\)](#page-44-0).

> <span id="page-28-0"></span>The next examples do not use the formatting conventions of this manual and sometimes hide details that are specific to this manual in order to keep things simple and reflect normal document usage. See the dtx source code for more information. First we use variants with  $\langle \text{alternate} \rangle$ :<sup>[13](#page-28-1)</sup>

```
1 \NameAddInfo{Demetrius, I}{ Soter}
```
- 2 \PretagName{Demetrius, I}{Demetrius 1}
- 3 \TagName{Demetrius, I}{ Soter, king}
- 4 \begin{nameauth}
- 5 \< Dem & & Demetrius, I & >
- 6 \end{nameauth}

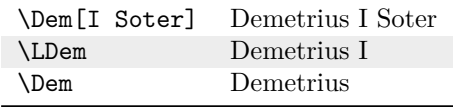

For a more automated approach, we can use "text tags" in the formatting macros (see Sections [2.7,](#page-47-0) [2.10.2\)](#page-57-0).

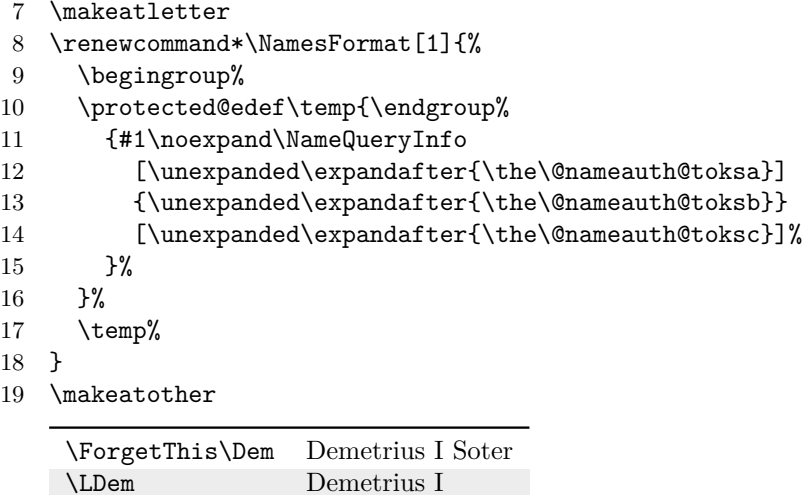

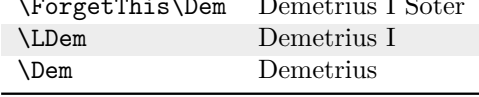

Roman names The Roman naming system does present some challenges. As long as we do not use \CapThis, we do not need alternate formatting (Section [2.5\)](#page-34-0). Earlier we treated Marcus Tullius Cicero as a Western name. Now we show how to handle Roman names more properly.

<span id="page-28-1"></span> $13$ Copies of these examples are in examples.tex, collocated with this manual.

Roman names have a *praenomen*, a personal name, then a *nomen*, a clan name, followed by a *cognomen*, a "nickname," except it could be inherited from one's father to denote clan branches. Added to that are *agnomina*, affixed names.

popular works Popular sources tend to treat the *cognomen* as we might a surname, with the indexed form:  $\langle cognomen \rangle$   $\langle agnomen \rangle$ ,  $\langle praenomen \rangle$   $\langle nomen \rangle$ .<sup>[14](#page-29-0)</sup> We want all names in the index, so we define macros in  $\langle FNN \rangle$  and  $\langle SNN \rangle$  that expand to become one or two components: *praenomen* and *nomen*; *cognomen* and *agnomen*. We begin by defining a name with macros using \noexpand to prevent error:

- 1 \begin{nameauth}
- 2 \< Scipio & \noexpand\SCIPi & \noexpand\SCIPii & >
- 3 \end{nameauth}
- 4 \PretagName[\noexpand\SCIPi]{\noexpand\SCIPii}{Scipio Africanus}

We define the flags and macros by which the name will change. The global state of \NoGens and\NoAgnomen determine the index form. The local scope in the formatting hooks allows changes that are reset when exiting that scope. The logic is inverted; false prints long, true prints short:

```
5 \newif\ifSkipGens
6 \newif\ifNoGens
7 \newif\ifSkipAgnomen
8 \newif\ifNoAgnomen
9 \newcommand*\SCIPi{\ifNoGens Publius\else
10 Publius Cornelius\fi}
11 \newcommand*\SCIPii{\ifNoAgnomen Scipio\else
12 Scipio Africanus\fi}
13 \newcommand*\ScipioOnly{\SkipAgnomentrue\Scipio}
14 \renewcommand*\NamesFormat[1]%^^A
15 {\ifSkipGens\NoGenstrue\fi\ifSkipAgnomen\NoAgnomentrue\fi#1%
16 \global\SkipGensfalse\global\SkipAgnomenfalse}
17 \renewcommand*\MainNameHook[1]%^^A
18 {\ifSkipGens\NoGenstrue\fi\ifSkipAgnomen\NoAgnomentrue\fi#1%
19 \global\SkipGensfalse\global\SkipAgnomenfalse}
```
Publius Cornelius Scipio \ScipioOnly was born around 236 BC into the Scipio branch of the Cornelius clan, one of six large patrician clans. Scipio \ScipioOnly rose to military fame during the Second Punic War. Thereafter he was known as Scipio Africanus \Scipio.

An advantage of the popular format is that one can drop both *praenomen* and *nomen* automatically in subsequent uses. Yet in any case, one can define helper macros to change Boolean flags. The raw index entry is fairly lengthy by necessity, governed by the global state of the Boolean flags, and expanding to:

Scipio Africanus=Scipio Africanus, Publius Cornelius|hyperpage

scholarly works The *Oxford Classical Dictionary* and other scholarly sources index under the *nomen*. That requires a similar approach, but it moves the *nomen* from  $\langle FNN \rangle$  to  $\langle SNN \rangle$ . Although we will not index the name, we will show how to set up Scipio Africanus to work in that alternate configuration.

<span id="page-29-0"></span><sup>14</sup>See Geiss, *Geschichte Griffbereit*; Kinder and Hilgemann, *dtv-Atlas zur Weltgeschichte*, 2 vols., 29th printing (1964; Munich: Deutscher Taschenbuch Verlag, 1993). For further resources see: <http://books.infotoday.com/books/Indexing-names.shtml>. See also [https://en.wikipedia.](https://en.wikipedia.org/wiki/Roman_naming_conventions) [org/wiki/Roman\\_naming\\_conventions](https://en.wikipedia.org/wiki/Roman_naming_conventions).

We keep the Boolean flags and formatting hooks from above. We redefine the name in the following manner:

```
1 \begin{nameauth}
2 \< OScipio & Publius & \noexpand\CSA & >
3 \end{nameauth}
4 \PretagName[Publius]{\noexpand\CSA}{Cornelius Scipio Africanus}
```
We use a nested conditional in  $\langle SNN \rangle$ . The default still is to show all names so that they can be indexed that way. This time we decided to index under the popular form instead of the scholarly one, so we exclude the scholarly form:

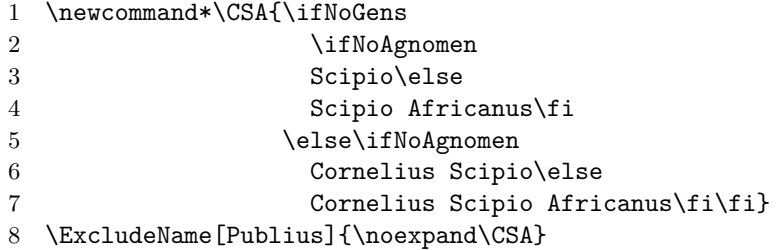

The scholarly form has a different name pattern, so it is not compatible with the popular version. Nevertheless, we show what the raw index entry of the scholarly form would be. We include some of the more meaningful forms of both versions:

```
\ShowPattern[Publius]{\noexpand\CSA}:
  Publius!\noexpand\CSA
\ShowIdxPageref[Publius]{\noexpand\CSA}:
  Cornelius Scipio Africanus=Cornelius Scipio Africanus, Publius|hyperpage
First use:
\OScipio: Publius Cornelius Scipio Africanus
\Scipio : Publius Cornelius Scipio Africanus
Subsequent use:
             \OScipio: Cornelius Scipio Africanus
\SkipGenstrue\OScipio: Scipio Africanus
             \Scipio : Scipio Africanus
Subsequent use, full, no agnomen:
\SkipAgnomentrue\LOScipio: Publius Cornelius Scipio
\SkipAgnomentrue\LScipio : Publius Cornelius Scipio
Subsequent use, shortest forms:
             \SkipAgnomentrue\OScipio: Cornelius Scipio
\SkipGenstrue\SkipAgnomentrue\OScipio: Scipio
             \SkipAgnomentrue\Scipio : Scipio
Subsequent use, personal name:
             \SOScipio: Publius
\SkipGenstrue\SScipio : Publius
```
See Sections [1.6,](#page-12-0) [2.5,](#page-34-0) and [2.10](#page-56-0) for more guidance on avoiding errors when using name arguments that contain macros.

## <span id="page-31-0"></span>**2.4 Basic Formatting**

Below are many of the forms and formats that names can have:

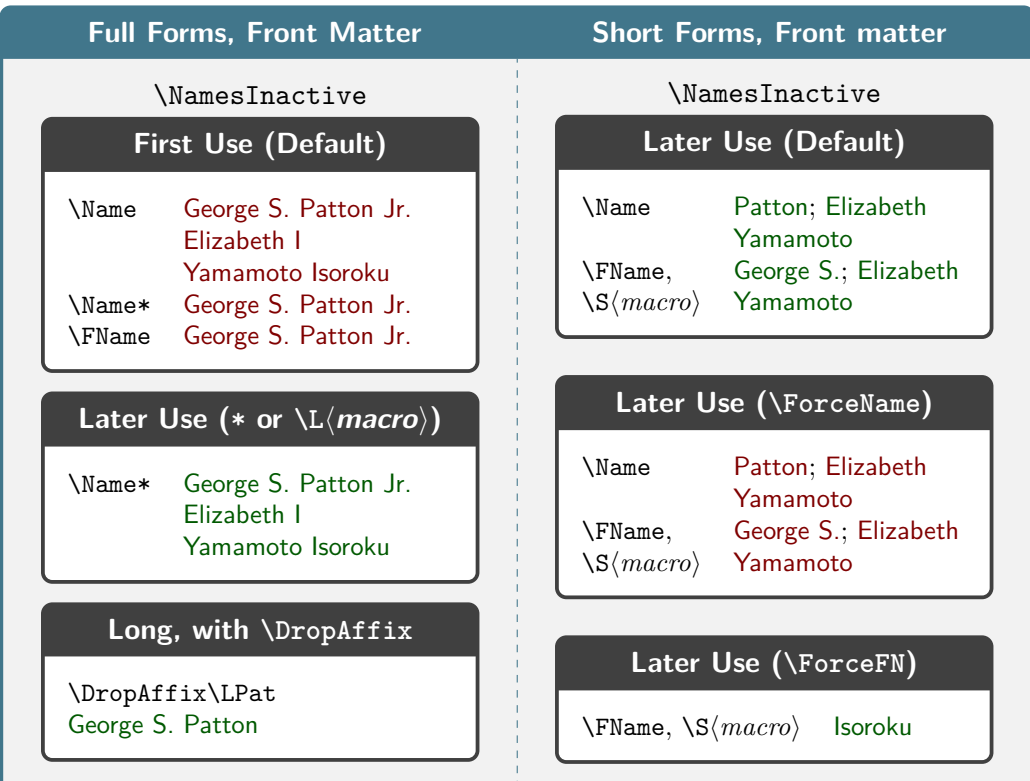

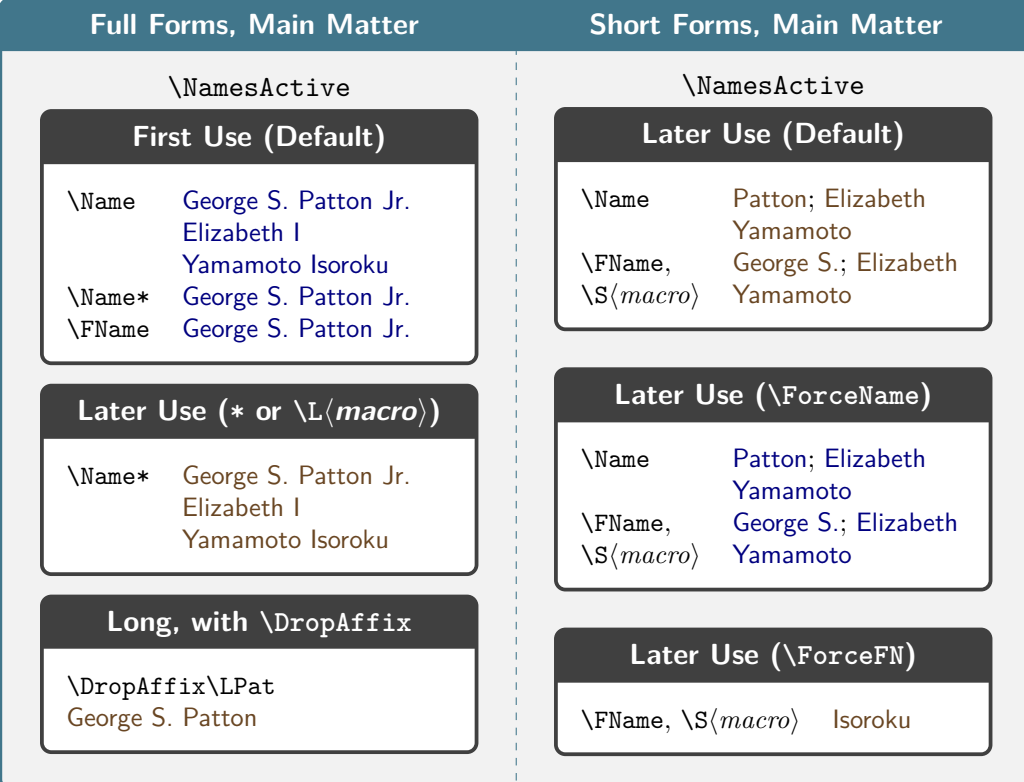

These formatting features of nameauth can work with name control macros (Section [2.8.1\)](#page-49-0) in, for example, beamer overlays to define consistently the context and outcome of how names appear. There are two kinds of formatting at work that interact with each other:

- 1. **Syntactic Formatting:** Reversing and caps normally occur only in the body text, not the index. Yet macros in name arguments affect both text and index.
- 2. **Name Post-Processing:** Hook macros apply formatting only to the printed form of a name after parsing. See also Section [2.10.3.](#page-59-0)

\NamesFormat Independent "main-matter" and "front-matter" systems are used to format first \MainNameHook and subsequent name uses. The main-matter system uses \NamesFormat to post- \FrontNamesFormat process first occurrences of names and \MainNameHook for subsequent uses. The \FrontNameHook front-matter system uses \FrontNamesFormat for first uses and \FrontNameHook **2.5** for subsequent uses. The alwaysformat option causes only \NamesFormat and  $\Fronth$ MamesFormat to be used (cf. Section [1.5\)](#page-10-1).<sup>[15](#page-32-0)</sup>

\NamesActive \NamesInactive and the frontmatter option make names use the front matter \NamesInactive system. \NamesActive switches names to the main matter system.

\global These two macros can be used explicitly as a pair or singly within an explicit local scope. Use  $\gtrsim$  10 and to force a global effect.

> The two formatting systems are distinct, useful for front matter and main matter, text and footnotes, etc. We show this with different colors:

- 1 \colorlet{nared}{red!50!black}
- 2 \colorlet{nagreen}{green!35!black}
- 3 \colorlet{nablue}{blue!50!black}
- 4 \colorlet{nabrown}{brown!55!black}
- 5 \renewcommand\*\FrontNamesFormat[1]{\color{nared}\sffamily #1}
- 6 \renewcommand\*\FrontNameHook[1]{\color{nagreen}\sffamily #1}
- 7 \renewcommand\*\NamesFormat[1]{\color{nablue}\sffamily #1}
- 8 \renewcommand\*\MainNameHook[1]{\color{nabrown}\sffamily #1}

| Front-matter system:        | <b>\NamesInactive</b>     |
|-----------------------------|---------------------------|
| \Name[Rudolph]{Carnap}      | Rudolph Carnap            |
| \Name[Rudolph]{Carnap}      | Carnap                    |
| \Name[Nicolas]{Malebranche} | Nicolas Malebranche       |
| \Name[Nicolas]{Malebranche} | Malebranche               |
|                             |                           |
|                             |                           |
| Main-matter system:         | <i><b>NamesActive</b></i> |
| \Name[Rudolph]{Carnap}      | <b>Rudolph Carnap</b>     |
| \Name[Rudolph]{Carnap}      | Carnap                    |
| \Name[Nicolas]{Malebranche} | Nicolas Malebranche       |

<span id="page-32-0"></span><sup>&</sup>lt;sup>15</sup>The names of these macros may seem poorly conceived. When starting work on this package, this author was ignorant of the breadth of how names might be handled. Designed to meet the needs of a master's thesis, this package has evolved to meet the needs of several published works. At one time, \NamesFormat was the only macro that did any formatting. The rest came later. A certain degree of cargo cult programming arose, to be corrected in the 3.0 series of nameauth.

- \ForceName Use this prefix macro to force "first use" formatting for the next \Name, etc. **3.1** This will not force a full name reference like \ForgetThis. One must use the formatAKA option when using this with \AKA, etc. We show \ForceName in Sections [2.8.1,](#page-49-0) [2.9,](#page-53-0) and [2.10.2.](#page-57-0)
- alwaysformat Below we simulate the alwaysformat option by manipulating the package internals. Using first-use hooks will not force full name references. This option made more sense when \NamesFormat was the only formatting hook.
	- Using alwaysformat in the front matter will produce: Albert Einstein, then Einstein; Confucius, then Confucius.
	- Using alwaysformat in the main matter will produce: Marcus Tullius Cicero, then Cicero; Elizabeth I, then Elizabeth.
	- hook caveats The internal hook dispatcher calls the formatting hooks using the pattern  $\begin{array}{c}\n\begin{array}{c}\n\begin{array}{c}\n\end{array}$   $\begin{array}{c}\n\end{array}$   $\begin{array}{c}\n\end{array}$  a local scope. One also can use macros that take one argument (cf. Section  $2.10.3$ ), e.g., \renewcommand\*\NamesFormat{\sffamily\color{nablue}\textit} will create the forms Albert Einstein and Einstein.

applied to The independent systems or "species" of names fit independent text elements, footnotes like front matter or even footnotes. Names in the body text, such as John Maynard Keynes, also affect names in the footnotes.<sup>[16](#page-33-0)</sup> In footnote 16 \MainNameHook is called instead of \NamesFormat because Keynes already had occurred above.

> If we wanted to format names differently in the footnotes than in the body text, an easy way to do that is to use the front-matter system. For example:

- 1 \makeatletter
- 2 \let\@oldfntext\@makefntext
- 3 \long\def\@makefntext#1{\NamesInactive\@oldfntext{#1}\NamesActive}
- 4 \makeatother

When we create another footnote, we see very different results.<sup>[17](#page-33-1)</sup> Footnote 17 shows a completely independent formatting. One also can synchronize the two systems with \ForgetThis and \SubvertThis (Section [2.8](#page-48-0) and its subsections).

To finish this example, we change footnotes back to normal:

- 5 \makeatletter
- 6 \let\@makefntext\@oldfntext
- 7 \makeatother

Of cource, one can force long and short forms as needed (Section [2.8.1\)](#page-49-0). Yet the main point of nameauth is to do the complex work once, then use that in automated fashion for the rest of the document.

<span id="page-33-0"></span> $^{16}$ We have Keynes from \Name[John Maynard]{Keynes} instead of John Maynard Keynes.

<span id="page-33-1"></span> $17$ We have John Maynard Keynes from \Name [John Maynard] {Keynes}, then Keynes.

## <span id="page-34-0"></span>**2.5 Alternate Formatting**

The formatting hooks only affect names in the body text. Continental formatting occurs in both the text and in the index. One needs to format those names with macros in the name arguments. The basic way formats names in both text and index. The advanced way allows changes in the text, but keeps the index consistent.

## <span id="page-34-1"></span>**2.5.1 Basic Features**

Section [1.6](#page-12-0) showed us that changing a control sequence will change the index entry of a name, even if one cannot see differences on the page. Alternate formatting helps one avert spurious index entries.

- Using, e.g.,  $\mathbb{S}$  Using, e.g.,  $\mathbb{S}$  Using,  $\mathbb{S}$ ,  $\mathbb{S}$  Mame( $\mathbb{S}$  Lextsc{a Name, Problem}} will halt  $\mathbb{F}$ EX because the comma tries to break \textsc and its argument into two elements. We fix that with: \Name{\textsc{a Name}, \textsc{Problem}}. Yet \CapThis still needs alternate formatting, given that  $\text{set}$  is robust (Section [2.5.2\)](#page-36-0).<sup>[18](#page-34-2)</sup>
- \AltFormatActive Both the altformat option and \AltFormatActive enable and activate alternate formatting. Both cause \CapThis to work via \AltCaps instead of the normal way. \AltFormatActive countermands \AltFormatActive\*.
	- **Enabled** means that the alternate formatting mechanism inhibits the normal behavior of \CapThis.
	- **Activated** means that \textSC and other alternate formatting macros (see below) format their arguments. When deactivated, they do not format their arguments.
	- **3.1** At the start of this section we used **\AltFormatActive** to enable alternate formatting and "switch on" the alternate formatting macros. That is the basic set of conditions for the simple use of alternate formatting.
- \AltFormatActive\* The starred form \AltFormatActive\* enables alternate formatting but deactivates the special formatting macros, preventing them from changing their arguments. It countermands both the altformat option and \AltFormatActive. It causes \CapThis only to work via \AltCaps.
- \AltFormatInactive To both disable alternate formatting and deactivate the alternate formatting macros, use \AltFormatInactive. This reverts globally to standard formatting and the normal function of \CapThis.

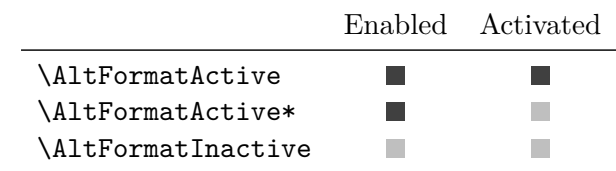

On the next page we describe the formatting macros that are built in to nameauth in order to use the basic features of alternate formatting and provide a foundation for the advanced features. One should use \PretagName (Section [2.6.3\)](#page-43-0) to sort the related index entries for these names.

<span id="page-34-2"></span><sup>&</sup>lt;sup>18</sup>Pre-version 3.1 methods of Continental formatting should work if one uses the altformat option or \AltFormatActive to protect against the default behavior of \CapThis.

\textSC Continental formatting can be as simple as using the short macro \textSC. \textIT Three other macros also implement alternate formatting. These macros make \textBF changes only when alternate formatting is active. We sort the index entry with \textUC \PretagName and demonstrate the formatting.

- 1 \PretagName[Greta]{\textSC{Garbo}}{Garbo, Greta}
- 2 \PretagName[Ada]{\textIT{Lovelace}}{Lovelace, Ada}
- 3 \PretagName[Charles]{\textBF{Babbage}}{Babbage, Charles}
- 4 \PretagName{\textUC{Tokugawa}, Ieyasu}{Tokugawa Ieyasu}

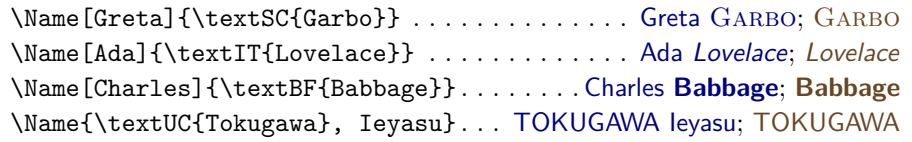

Since we switch to Latin Modern Sans in the formatting hooks, the switch to small caps in GARBO forces a substitution to Latin Modern Roman. This action varies with the font being used.

Using basic alternate formatting, these macros **always format their arguments** with the altformat option or \AltFormatActive. Likewise, they **never format their arguments** when \AltFormatActive\* is used. To change the for matting of the name arguments, one must use the advanced features. Whenever a naming macro writes to the index, the formatting macros must be in the same Boolean state to avoid spurious index entries. The next section explains more.

As with normal formatting, \CapName interacts with alternate formatting only in the text. Thus Greta GARBO instead of Garbo. \RevComma likewise gives Lovelace, Ada. \RevName produces Ieyasu TOKUGAWA.

comma karma A comma delimiter splits the mandatory macro argument into a root and an affix. To avoid errors, format the name and suffix separately.

```
1 \PretagName[John David]{\textSC{Rockefeller},\textSC{III}}
2 {Rockefeller, John David 3}
3 \PretagName{\textUC{Fukuyama}, Takeshi}{Fukuyama Takeshi}
4 \begin{nameauth}
5 \< JRIII & John David & \textSC{Rockefeller},\textSC{III} & >
6 \< Fukuyama & & \textUC{Fukuyama}, Takeshi & >
7 \< OFukuyama & & \textUC{Fukuyama} & Takeshi >
8 \end{nameauth}
```
From above we get John David ROCKEFELLER III, then ROCKEFELLER. For non-Western names, the new syntax and the older syntax produce the same control sequence that identifies names. Again we are careful to avoid putting the comma delimiter within a container macro.

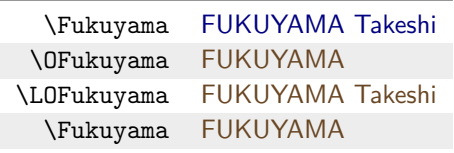

Only the new syntax allows one to use alternate names in the text (Section [2.2.2\)](#page-21-0). For example, "\LFukuyama[Sensei] FUKUYAMA Sensei wrote *Nihon Fukuin Rūteru Kyōkai Shi* in 1954, after studying in the US in the 1930s."
# <span id="page-36-0"></span>**2.5.2 Advanced Features**

A more complex version of alternate formatting allows us to make formatting and other changes in the text while keeping the index consistent. In order to do this, we will be using \textSC, \textIT, \textBF, and \textUC with \noexpand and special triggering macros. Below we briefly see the difference:

```
\Name[Martin]{\textSC{Luther}} % basic alternate formatting
\Name[Martin]{\noexpand\textSC{Luther}} % advanced version
```
The reason for this approach is that indexing operations occur outside the formatting hooks, never within the hooks, and \noexpand keeps the two separate.

Using \noexpand is key to consistent index entries.

\AltCaps \CapThis causes \AltCaps to cap its argument only in a formatting hook. It is enabled whenever alternate formatting is enabled. \AltCaps works independently of \AltOn and \AltOff:

\noexpand\AltCaps{ $\langle Arg \rangle$ }

In the example below we redefine \MainNameHook to suppress formatting:

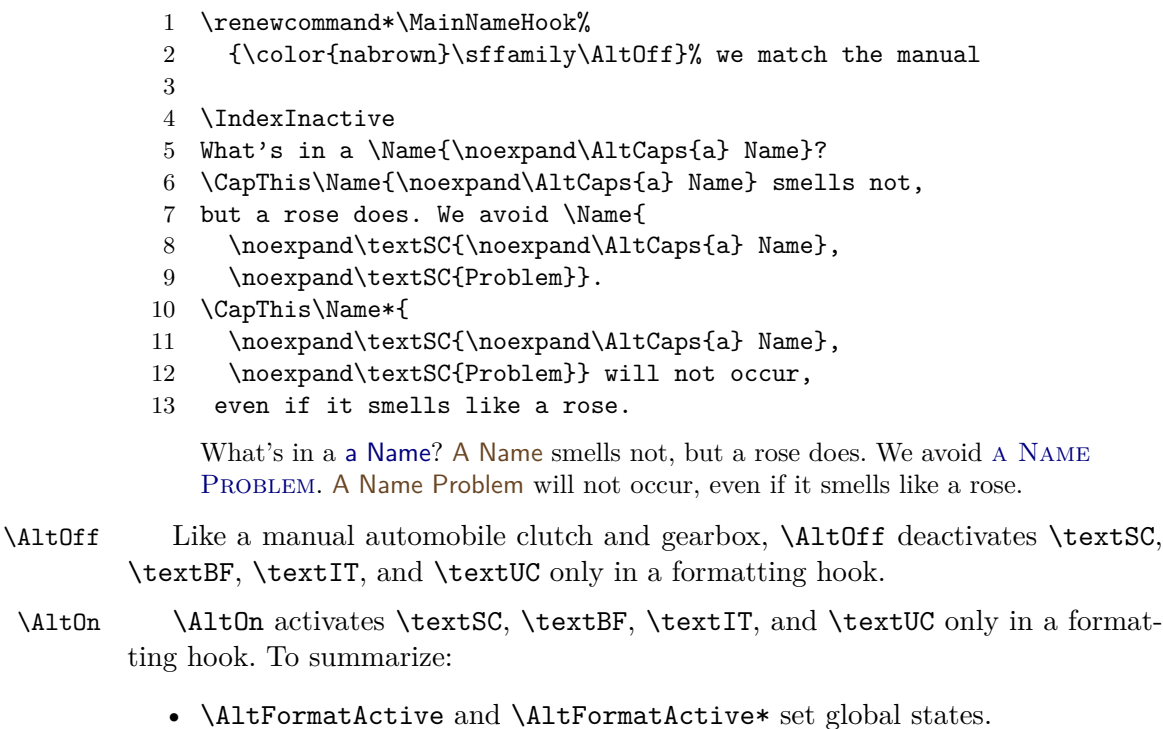

- \AltFormatActive causes formatting in the text and index, as well as forcing the use of \AltCaps.
- With \AltFormatActive\* inhibits formatting, but still requires one to use \AltCaps.
- **\AltOn** and **\AltOff** change local state only in the formatting hooks.
- The user adds **\AltOn** and **\AltOff** to the hooks as needed.
- The actual formatting happens via macros in the name arguments.

Keeping the \MainNameHook example above, we have:

- \begin{nameauth}
- \< Luth & Martin & \noexpand\textSC{Luther} & >
- \end{nameauth}
- \PretagName[Martin]{\noexpand\textSC{Luther}}{Luther, Martin}

We first mention **\Luth Martin LUTHER**. Then again, **\Luth Luther**. Medieval Italian differs from modern Italian with respect to particles. Below the index entry should be "MEDICI, Catherine de'" instead of "de MEDICI, Catherine":

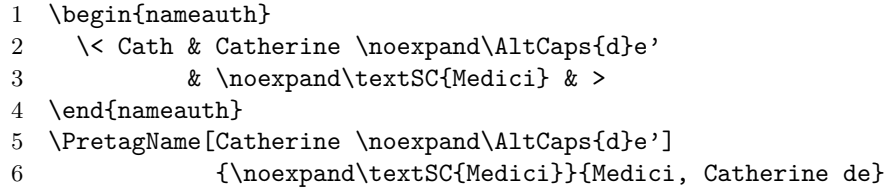

This gives us Catherine de' MEDICI and Medici. To get De' MEDICI and De' Medici in the text, use \CapThis\LCath[\noexpand\AltCaps{d}e'].

name inflections We can use alternate formatting for grammatical inflections (cf. Section [2.10.3\)](#page-59-0). We tell the same set of lies that we did on page [29.](#page-28-0) \DoGentrue occurs only in the formatting hook, thereby keeping the index entries consistent:

```
1 \newif\ifGenitive
2 \newif\ifDoGen
3 \renewcommand*\NamesFormat[1]
4 {\ifGenitive\DoGentrue\fi#1\global\Genitivefalse}
5 \renewcommand*\MainNameHook[1]
6 {\ifGenitive\DoGentrue\fi\AltOff#1\global\Genitivefalse}
7 \begin{nameauth}
8 \< Jeff & Thomas & \noexpand\JEFF & >
9 \end{nameauth}
10 \PretagName[Thomas]{\noexpand\JEFF}{Jefferson, Thomas}
11 \TagName[Thomas]{\noexpand\JEFF}{, pres.|hyperpage}
12 \newcommand\JEFF{\ifDoGen\textSC{Jefferson's}\else
13 \textSC{Jefferson}\fi}
14
15 Consider \Genitivetrue\Jeff\ legacy. More on \Jeff\ later.
16 \Genitivetrue\Jeff\ reputation has declined in recent decades.
```
Consider Thomas Jefferson's legacy. More on Jefferson later. Jefferson's reputation has declined in recent decades.

For highly inflected languages, this would require two Boolean flags per case and nested conditional statements. Now we resume normal formatting with  $\lambda$ AltFormatInactive and we do not use the names in this section outside of it.<sup>[20](#page-37-1)</sup>

<span id="page-37-1"></span><span id="page-37-0"></span> $19A$  copy of this example is in examples.tex, collocated with this manual.

 $^{20}$ In a dtx file it is best to put the nameauth environment, **\PretagName**, and **\TagName** macros in the driver section, especially when names contain macros.

# **2.6 Indexing Macros**

#### <span id="page-38-0"></span>**2.6.1 Index Entries and Control**

\IndexName Both package users and the naming macros themselves use this macro to create index entries. It prints nothing in the body text:

\IndexName[h*FNN*i]{h*SNN, Affix*i}[h*Alternate*i]

If  $\langle FNN \rangle$  is present, it ignores  $\langle Alternate \rangle$  for Western and "native" Eastern name forms. If  $\langle FNN \rangle$  is absent,  $\text{IndexName}$  may use the current or obsolete non-Western syntax (Section [1.4\)](#page-10-0). Indexing follows [\[Mulvany,](#page-1-0) 152–82].

If \IndexInactive or the noindex option are used, this macro does nothing until \IndexActive appears. Additionally, it will not create index entries for crossreferences made by \IndexRef and \AKA. It will not index names excluded by \ExcludeName. This provides some error protection for professional indexing.

\IndexName and \IndexRef call \@nameauth@Index, a macro that assembles an index entry from the sort tag (Section [2.6.2\)](#page-39-0), name arguments, and index tag (Section [2.6.4\)](#page-44-0). Different standards exist for index entries and cross-references. Check with your publisher, style guide, and docs for xindy and makeindex.

\IndexActive The noindex option deactivates the indexing function of this package until \IndexInactive \IndexActive enables indexing. Another macro, \IndexInactive, will deactivate indexing again. These can be used throughout the document. **\IndexInactive suppresses index sorting and tagging macros.** Compare the use of macros \ExcludeName and \IncludeName (Section [2.6.2\)](#page-39-0).

\IndexProtect Both the core name engine \@nameauth@Name and \AKA have locks that prevent **3.3** them from being re-entrant. This protects the text. Usually, one does not put naming macros in the index. Just in case, now one can use \IndexProtect right before \printindex to prevent nameauth macros from producing any output.

> This example shows the difference between the effects of the older and newer approaches. We use the tag § in this manual's index, but not below:

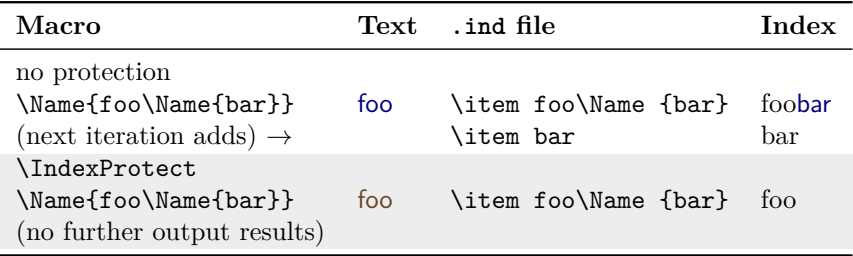

\global \IndexActive and \IndexInactive can be used as a pair or singly within a group. These macros override any prefix macros. \IndexProtect also can be used in a local scope. Use \global with these macros to force a global effect.

\SkipIndex The prefix macro \SkipIndex will suppress indexing for just one instance of **3.1** a naming or cross-referencing macro. It will not alter name forms or formatting. For example, \SkipIndex\Name[Monty]{Python} produces Monty Python in the text with no index entry. The same thing again yields Python. Since prefix macros are meant for macros that print a name, both \IndexName and \IndexRef ignore \SkipIndex and allow the Boolean flags set by the prefix macros, to "pass through" to the next naming macro. That may seem counter-intuitive.

\JustIndex This prefix macro makes \Name, \Name\*, \Fname, and the shorthands act like a **3.3** one-time call to **\IndexName**. Flags set by the prefix macros "pass through" to the  $\diamondsuit$  next naming macro except these three: **\@nameauth@JustIndexfalse** (obviously), but also \@nameauth@FullNamefalse and \@nameauth@FirstNamefalse.

- Both \AKA and \PName ignore and reset the flag set by \JustIndex.
- \SkipIndex \JustIndex \Name{A} \Name{B} is just like \JustIndex \Name{A} \SkipIndex \Name{B}. See the table on page [20.](#page-19-0)
- Version 3.3 eliminates the undocumented behavior that used to occur when not using, e.g., \JustIndex\Wash. Now any version will do: \JustIndex\LWash \Wash old: George Washington new: Washington \JustIndex\SWash \Wash old: George new: Washington
- The oldpass option restores the old behavior. Cf. Section [2.10.4.](#page-66-0)

Back to Section [1.2](#page-2-0)

#### <span id="page-39-0"></span>**2.6.2 Cross-References**

\IndexRef This macro emerged from the macros in Section [2.9.](#page-53-0) By default, \IndexRef creates **3.0** a *see* reference from the name defined by its first three arguments to the target in its final argument:

\IndexRef[ $\{FNN\}$ ] $\{\langle SNN, Affix \rangle\}$ [ $\{Alternate\}$ ] $\{\langle reference\ target \rangle\}$ 

The name parsing is like \IndexName, except that the final argument is neither parsed nor checked if a target entry exists. For example, to cross-reference "Sun King" with Louis XIV use: \IndexRef{Sun King}{Louis XIV}.

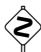

When **\IndexRef** calls **\@nameauth@Index**, a preexisting tag of the form  $\langle some \rangle$  $text\{text}\times\text{h}$  (*some macro*) is reduced to  $\langle some \text{ text}\rangle$ . One cannot tag an extant crossreference, but one can tag a name, then later create a *see also* reference. For related warnings activated by the verbose option, see Section [1.6.](#page-12-0)

Next we look at variant names and cross-references. Some can be handled with the *(Alternate)* argument. Others require more work to implement (Section [2.2.3\)](#page-22-0).

- Variant names potentially can have page numbers in index entries. Cross-references cannot have page numbers.
- \DropAffix\ForgetThis\Name[J.E.]{Carter, Jr.}[Jimmy] gives a variant name: Jimmy Carter indexed under "Carter, J.E., Jr."
- \IndexRef[Jimmy]{Carter}{Carter, J.E., Jr.} makes an xref but prints nothing. We need only create this cross-reference once.
- By contrast, \AKA automatically formats the cross-reference name in the text and in the index.
- Yet **\AKA** has limited formatting. Instead, after creating the xref with \IndexRef, one can use \SubvertThis\Name\*[Jimmy]{Carter} Jimmy Carter with full formatting, but without creating any page entries.
- \SubvertThis syncs the variant with the canonical form \DropAffix \Name\*[J.E.]{Carter, Jr.}[Jimmy] Jimmy Carter. Otherwise, they would act as different names. See also Section [2.8.2.](#page-50-0)

• If we use \Name [Jimmy] {Carter} Carter we have to index this alternate name with the canonical one: \IndexName[J.E.]{Carter, Jr.}

\SeeAlso Put \SeeAlso before \IndexRef, \AKA, and \PName to make a *see also* reference **3.0** for a name that has appeared already in the index. Yet one should mind the caveats:

- If \SeeAlso\IndexRef{Bar}{Foo} occurs on page 10, \Name{Bar} will not create index entries thereafter. A *see also* ref follows all page refs.
- If \SeeAlso\IndexRef{Bar}{Foo} occurs on page 10, \Name{Foo} will create index entries thereafter because it is the target of "Bar."
- If \Name{Baz} occurs on page 12 and \IndexRef{Baz}{Meschugge} on page 16, no xref will be created. A *see* reference has no page refs.

\ExcludeName This macro prevents a name from being used as either an index entry or as an **3.0** index cross-reference. It will not exclude extant cross-references:

\ExcludeName[h*FNN*i]{h*SNN, Affix*i}[h*Alternate*i]

\IndexRef works best if one needs a cross-reference from a variant to the canonical name. If no cross-reference is needed, then \ExcludeName is used. Unlike \IndexInactive and \IndexActive, this macro works only on a per-name basis. Below we keep specific names and cross-references out of the index:

- 1 \ExcludeName[Kris]{Kringle}
- 2 \ExcludeName[Santa]{Claus}
- 3 \ExcludeName{Grinch}
- 4 \Name[Kris]{Kringle}
- 5 \Name[Kris]{Kringle}
- 6 \AKA[Kris]{Kringle}[Santa]{Claus} Santa Claus

For more examples of using \ExcludeName to handle variants, see Sections [2.2.3](#page-22-0) and [2.3.4,](#page-26-0) among others. We will check on the Grinch later.

Kris Kringle Kringle

\IncludeName For those who might need to break the indexing rules set by nameauth, these \IncludeName\* two macros get the job done. They remove the protections used for exclusion and **3.0** cross-referencing. These macros have the same syntax as **\ExcludeName**:

```
\LambdaIncludeName [\langle \text{FNN}\rangle] \{\langle \text{SNN}, \text{Affix}\rangle\} [\langle \text{Alternate}\rangle]\LambdaIncludeName*[\langle \textit{FNN}\rangle]\{\langle \textit{SNN}, \textit{Affix}\rangle\}[\langle \textit{Alternate}\rangle]
```
\IncludeName only removes an excluded reference created by \ExcludeName while \IncludeName\* completely un-protects a cross-reference. Thereafter, one may create page entries for it like a name.

For example, we used \ExcludeName{Attila, the Hun} at the end of Sec-tion [1.3.2.](#page-6-0) Using **\IfAKA{Attila, the Hun}**{*\an xref*}}{*\no xref*}}{*\excluded*}} tells us that he is  $\langle excluded \rangle$  (cf. Section [2.8.2\)](#page-50-0).

Once we use \IncludeName{Attila, the Hun}, using \LAttil Attila the Hun will create a name and an index entry on this page.  $\If AKA$  now tells us that he is  $\langle$ *no xref* $\rangle$ . We again have a name that can be indexed.

<span id="page-40-0"></span>Cross-references get more protection. \IfAKA[Jay]{Rockefeller} (a reference from Section [1.3.2\)](#page-6-0) tells us that he is  $\langle an \; xref \rangle$ . If we follow the previous example and use \IncludeName[Jay]{Rockefeller} he still is h*an xref*i. After using \IncludeName\*[Jay]{Rockefeller} he finally becomes h*no xref*i, removing all protection from that cross-reference.

# **Advanced Cross-Referencing** combining xrefs \IndexRef will not merge multiple cross-references. One must manually merge cross-references: \IndexRef{Bar}{Baz; Foo} makes the index entry "Bar, *see* Baz; Foo." The preferred standard (in the humanities) suggests that one avoid something like \IndexRef{Bar}{Baz} \IndexRef{Bar}{Foo}. one xref There is a special case where one cross-reference can point to multiple targets, many targets such as demonstrated in the example below: 1 \PretagName{\textit{Snellius}}{Snellius} 2 \IndexRef{\textit{Snellius}}{Snel van Royen, R.; Snel van Royen, W.} 3 4 Both \Name[W.]{Snel van Royen}[Willebrord] and 5 his son \Name[R.]{Snel van Royen}[Rudolph] were known 6 by the Latin moniker \Name{\textit{Snellius}}. Both Willebrord Snel van Royen and his son Rudolph Snel van Royen were known by the Latin moniker Snellius. location matters \IndexRef prevents page numbers in cross-references, so one must plan how to set up complex cross-references. Above, \Name{\textit{Snellius}} produces no index entry because \IndexRef comes first. Multiple Below, two names are indexed with page numbers. They have *see also* crossconnections references to each other. One of those names also has a *see* reference to it: • We use the canonical name to set up page references: \Name{Maimonides} . . . . . . . . . . . . . . . . . . . . . . . Maimonides • Maimonides has two other names, one more used than the other. We set up his least-used name as the *see* reference: \IndexRef{Moses, ben-Maimon}{Maimonides} \Name{Moses, ben-Maimon} . . . . . . . . . . . . Moses ben-Maimon • We now have a main name with a page entry and a "*see* reference" to that name. Moses ben-Maimon has no page entries because we made the xref before we started to use the name. • Before creating *see also* cross-references, we use the other alternate name so that all the page entries precede the cross-references: \Name{Rambam} . . . . . . . . . . . . . . . . . . . . . . . . . . . . . Rambam • All *see also* references must come after all page references. For example, one could put both of these macros at the end of the document: \SeeAlso\IndexRef{Maimonides}{Rambam} \SeeAlso\IndexRef{Rambam}{Maimonides}

*This space is intentionally left blank.*

# **Continental Format Reference Work**

Let us create a macro for entries in a reference work using the basic form of Continental formatting from Section [2.5.1.](#page-34-0) We enable alternate formatting, set up tags, and define an article with head-words:

```
1 \AltFormatActive
2 \PretagName[Greta]{\textSC{Garbo}}{Garbo, Greta}
3 \PretagName[Heinz]{\textSC{Rühmann}}{Ruehmann, Heinz}
4 \PretagName[Heinrich Wilhelm]{\textSC{Rühmann}}%
5 {Ruehmann, Heinrich Wilhelm}
6
7 \newcommand{\RefArticle}[4]{%
8 \ \ \ \ \ \ \9 \ifx\check\empty
10 \noindent\ForgetThis#1\ {#4}
11 \else
12 \noindent\ForceName#1\ ''\ForceName#2''
13 \ForceName#3\ {#4}
14 \fi
15 }
```
\RefArticle either formats the name from the first argument and appends the fourth argument, ignoring the others if the second is empty, or it formats the first three arguments and appends the fourth. We determine what those arguments mean by including specific naming macros.

```
16 \RefArticle%
17 {\Name[Greta]{\textSC{Garbo}}}%
18 {}{}%
19 {(18 September 1905\,--\,15 April 1990) was a Swedish
20 film actress during the 1920s and 1930s.}
21
22 \RefArticle%
23 {%
24 \IndexRef[Heinrich Wilhelm]{\textSC{Rühmann}}%
25 {\textSC{Rühmann}, Heinz}%
26 \SubvertThis\FName[Heinrich Wilhelm]{\textSC{Rühmann}}%
27 }%
28 {\SubvertThis\FName[Heinz]{\textSC{Rühmann}}}%
29 {\Name[Heinz]{\textSC{Rühmann}}}%
30 {(7 March 1902\,--\,3 October 1994) was a German actor
31 in over 100 films.}
32
33 \AltFormatInactive
```
Greta Garbo (18 September 1905 – 15 April 1990) was a Swedish film actress during the 1920s and 1930s.

Heinrich Wilhelm "Heinz" RÜHMANN (7 March 1902 – 3 October 1994) was a German actor in over 100 films.

# <span id="page-43-0"></span>**2.6.3 Index Sorting**

\IndexActual The general practice for sorting with makeindex -s involves creating your own .ist file (pages 659–65 in *The Latex Companion*). The following form works with both makeindex and texindy: \index{ $\sqrt{\sqrt{key}}$ \actual}}. By default, the "actual" character is @. If one needs to change the "actual" character, such as when using gind.ist with .dtx files, one would put \IndexActual{=} in the preamble (or driver section) before using \PretagName.

\PretagName The nameauth package enables automatic index sorting using a "pretag" (see Sec-**2.0** tion [1.5\)](#page-10-1). \PretagName creates a sort key terminated with the "actual" character. Do not put the "actual" character in the "pretag":

\PretagName[ $\langle FNN \rangle$ ]{ $\langle SNN$ *, Affix*}}[ $\langle Alternate \rangle$ ]{ $\langle tag \rangle$ }

One need only "pretag" names once in the preamble. Thereafter, they will be sorted automatically. For example:

- 1 \PretagName[Jan]{Łukasiewicz}{Lukasiewicz, Jan}
- 2 \PretagName{Æthelred, II}{Aethelred 2}
- 3 \PretagName[W.E.B.]{Du~Bois}{Dubois, W.E.B.}

Every reference to Jan Łukasiewicz, Æthelred II, and W.E.B. Du Bois is automatically tagged and sorted. One also must "pretag" names that contain spaces, macros, active characters, control spaces, non-breaking spaces, and anything that is not basic ASCII. That can differ when using **xindy** and Unicode-based LAT<sub>E</sub>X.

particles and For example, the sort tag de Soto precedes deal due to the space:  $de<sub>u</sub>$ . The languages sort tag Desoto falls between derp and determinism. German ä ö ü ß map to English ae oe ue ss. Yet Norwegian æ ø å follow z in that order. Check a style guide regarding collating sequences, spaces, and sorting. This is where using xindy can be very helpful. See also Section [2.3.4.](#page-26-0)

sub-entries One can sort names by creating sub-entries, which depends on the index style and formatting files: \PretagName[Some]{Name}{/*category*)!Name, Some}. See the documentation for xindy and makeindex.

> Below we show how \PretagName helps one to avoid manually sorting crossreferences (cf. Section [2.3.4\)](#page-26-0):

- 1 \PretagName{\textit{Doctor angelicus}}{Doctor angelicus}
- 2 \IndexRef{\textit{Doctor angelicus}}{Thomas, Aquinas}
- 3
- 4 Perhaps the greatest medieval theologian was
- 5 \Name{Thomas, Aquinas}, later known as
- 6 \Name{\textit{Doctor angelicus}}.

Perhaps the greatest medieval theologian was Thomas Aquinas, later known as Doctor angelicus.

\PretagName differs from the other tagging macros because its function is sorting entries, not appending information to entries:

- You can "pretag" any name and any cross-reference.
- You can "tag" and "untag" only page-reference names, not xrefs, but you can turn a page-reference name into a *see also* xref.
- You can undo a "tag" but you cannot undo a "pretag."

# **Debugging Problems with Sorting**

If an entry is incorrect in the index, check the following:

- Are there any active characters, internal spaces, or control sequences in the name arguments? Use \PretagName.
- Is alternate formatting used consistently? Are any names used within sections of alternate formatting ever used outside of them?
- Are macros in the name arguments that can expand differently under different conditions preceded by \noexpand?

Since 2018 changes in the way that Unicode characters are handled in pdflatex and latex have made indexing simpler and more intuitive, e.g.

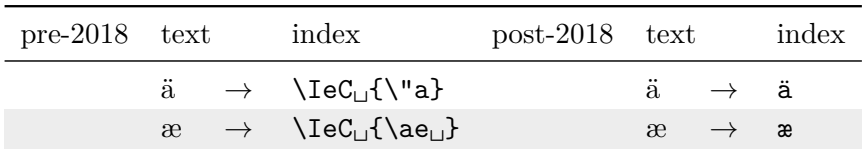

One can test for this change and take different approaches with:

```
\IfFileExists{utf8-2018.def}{\langle yes \rangle}{\langle no \rangle}
```
One also should look at the entries in the .idx or .ind files to see how the name arguments and other index entry components are turned into index entries. If there are entries that do not work, one can find the corresponding page numbers in order to identify the problem.

Extra spaces are significant when sorting index entries, yet usually are not significant in the body text. Hidden spaces, tokens, macros, and control sequences create unique index entries that look similar, yet expand and sort differently. Some macros can add spaces to index entries. For example, index tags in this manual that include  $\dag$  show up as  $\dag$  in the index (two trailing spaces). Below we show a general form of macro that adds extra spaces to index entries:

- 1 \newcommand\Idx[1]{%
- 2 \protected@edef\arg{#1}%
- 3 \index{\arg}}

```
\Idx{\textsc{football}} → \indexentry{\textsc␣␣{football}}{hpagei}
\index{\textsc{football}} \rightarrow \indexentry{\textsc{football}}{\page\}
```
Back to Section [1.2](#page-2-0)

# <span id="page-44-0"></span>**2.6.4 Index Tags**

\TagName This macro creates a tag appended to all index entries for a corresponding \Name. \UntagName The tag persists until one changes it with \TagName or destroys it with \UntagName. Tags can include life dates, regnal dates, and other information. Both \TagName and \UntagName handle their arguments like \IndexName:

> $\Theta[\langle FNN \rangle] {\langle SNN, Affix \rangle}[ \langle Alternate \rangle] {\langle tag \rangle}$  $\Upsilon$ kuntagName $\left[\langle FNN \rangle\right]$  $\left\langle \langle SNN, \text{ Affix} \rangle\right]$  $\left[\langle \text{Alternate} \rangle\right]$

All the indexing macros are keyed to the name patterns. **\PretagName** generates the leading sort key. \TagName and \UntagName affect the trailing content:

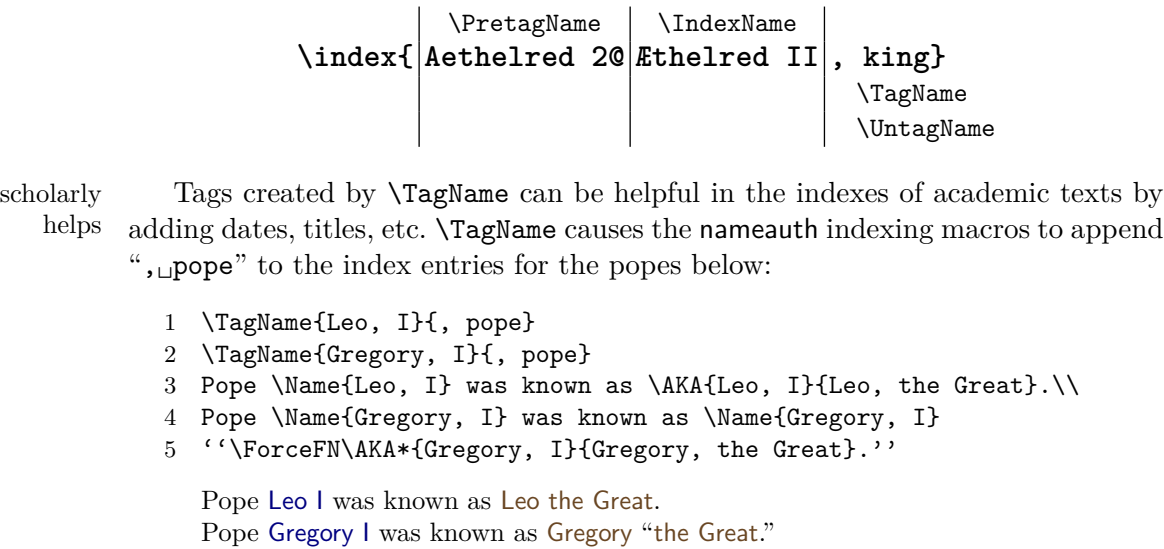

\TagName works with all names, but not with cross-references from \IndexRef, \AKA, etc. (cf. Sections [2.6.2,](#page-39-0) [2.9\)](#page-53-0). Tags also can be daggers, asterisks, and so on. For example, all fictional names in the index of this manual are tagged with §. One must add any desired spaces to the start of the tag.

same name We can format and index one name as two different people with **\TagName** game and \ForgetThis (Section [2.8.1\)](#page-49-0). The index tags group together their respective entries. In a normal LAT<sub>F</sub>X document one would write, e.g.:

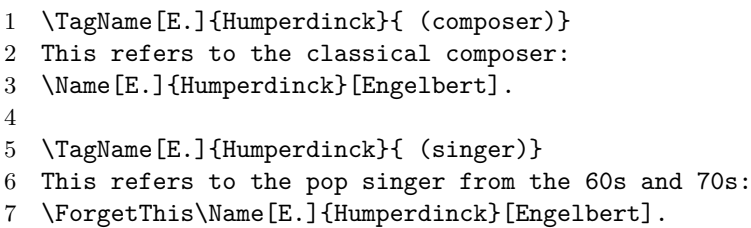

This refers to the classical composer: Engelbert Humperdinck.

This refers to the pop singer from the 60s and 70s: Engelbert Humperdinck.

special tags One can use \TagName to create "special" index entries for names with the general form  $\Tap{\text{argName}}{\Mamp{\text{name}}\}\{\langle\text{Macco}\rangle\}$ , when  $\def\langle\text{Macco}\rangle\#1{\#1}$  exists.

**3.3** These tags are compatible with hyperref.<sup>[21](#page-45-0)</sup>

For example, using the ltxdoc class with hypdoc does not create hyperlinked page entries with nameauth. This behavior does not affect normal L<sup>AT</sup>FX documents that use nameauth and hyperref. When creating this manual, we had to tag every name with:  $\text{TagName}$  $\{Name\}$  [hyperpage] in the driver section of the dtx file.

In the "commented" package documentation part of a dtx file, the vertical bar is active. This adds an extra layer of complexity. Index tags in the documentation part must use the form:  $\TagName{\Name{\}{};\}$  {\string|hyperpage}.

<span id="page-45-0"></span> $21$ Before version 3.3 these special tags did not work with hyperref. The fix was inspired by the answer of Heiko Oberdiek in: [https://tex.stackexchange.com/questions/201720/](https://tex.stackexchange.com/questions/201720/index-produces-invalid-idx-entry-with-manual-style-commaparse-hyperref) [index-produces-invalid-idx-entry-with-manual-style-commaparse-hyperref](https://tex.stackexchange.com/questions/201720/index-produces-invalid-idx-entry-with-manual-style-commaparse-hyperref)

Below we use the conventions of this manual to create a special tag:

```
1 \newcommand\Orphan[2]{#1(\hyperpage{#2})}
```
- 2 \TagName[Lost]{Name}{\,\S|Orphan{perdit}}
- 3 \Name[Lost]{Name}

```
Lost Name
idx file: \indexentry{Name, Lost\,\S | Orphan{perdit}}{\langle page \rangle}
ind file: \item Name, Lost\,\S \pfill \Orphan{perdit}{\page\}
```
The microtype package and its Spacing environment may be the best solution to fix index entries and sub-entries that break badly across columns or pages. Suppose, however, that we wanted to insert manual breaks into an index at will, preferably after the final page reference in an entry.

We cannot just insert something like **\newpage**. In order to accomplish our goal, we need a helper macro that can take an argument. Below we use \newpage, but if we instead make use of the multicol or idxlayout packages we can replace that with \columnbreak. Two macros illustrate a similar concept:

- 1 \newcommand\*{\EndBreak}[1]{#1\newpage}
- 2 \makeatletter
- 3 \newcommand\*{\MidBreak}[1]{#1\newpage\@gobble}
- 4 \makeatother

Putting a break into the middle of an index entry is quite sketchy and probably should be avoided, but it can be done by using \@gobble to eat the comma after the break. Instead, breaking after the entry is preferable. That entry is a list of page numbers corresponding to several pages:

```
(page 10) \Name{Some, Name}
. . .
(page 15) \Name{Some, Name}
. . .
(page 18) \TagName{Some, Name|EndBreak}%
         \Name{Some, Name}
```
If all instances of \Name{Some, Name} on page 18 have the same tag, there will be no duplicate page entries, hyperref will work, and the index will break after:

Some Name ... 10, 15, 18

manual entries We can use the same macros in manual index entries. We may need to look at the idx or ind files to craft matching entries on the page that corresponds to the placement of the break:<sup>[22](#page-46-0)</sup>

> (page 18) \SkipIndex\Name{Some, Name}% \index{Some Name|EndBreak}

<span id="page-46-0"></span> $^{22}$ Results vary, depending on what distribution of LATEX is being used and how old it is. As we saw in the previous section, any name with active characters needs to be handled differently before 2018 than after 2018.

# <span id="page-47-2"></span>**2.7 "Text Tags"**

\NameAddInfo Unlike index tags, "text tags" are not printed automatically with every name managed by nameauth. Sections [2.8.2](#page-50-0) and [2.10.2](#page-57-0) have more examples. The macro is  $\langle \text{long}, \text{allowing for some complexity in the } \langle \text{tag} \rangle \text{ argument:}$ 

 $\Lambda$ MameAddInfo $[\langle \text{FNN}\rangle]$  $\{\langle \text{SNN}, \text{Affix}\rangle\}[\langle \text{Alternate}\rangle]$  $\{\langle \text{tag}\rangle\}$ 

For example, \NameAddInfo[George]{Washington}{(1732--99)} makes a text tag but does not print whenever \Wash "Washington" is used.

\NameQueryInfo To print the text tag macro associated with a name, we use \NameQueryInfo, which calls the appropriate macro in the name info data set:

\NameQueryInfo[ $\langle FNN \rangle$ ]{ $\langle SNN$ *, Affix*}}[ $\langle Alternate \rangle$ ]

\NameQueryInfo[George]{Washington} expands to (1732–99). One can insert a space at its start or use signs like asterisks, daggers, and even footnotes, such as one for Schuyler Colfax.<sup>[23](#page-47-0)</sup> Below is the source for footnote 23:

- 1 \NameAddInfo[Ulysses S.]{Grant}{(president from 1869 to 1877)}%
- 2 \NameAddInfo[Schuyler]{Colfax}{\footnote{He was the seventeenth
- 3 US vice-president, holding office during the first term (1869--73)
- 4 of \Name[Ulysses S.]{Grant} \NameQueryInfo[Ulysses S.]{Grant}.}}

```
...\Name[Schuyler]{Colfax}.\NameQueryInfo[Schuyler]{Colfax}
```
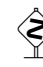

Since one can nest "text tags" or have them call each other, one can build complex relations. Yet one must protect against a stack overflow by using Boolean flags to stop the recursion:

```
1 \newif\ifA
2 \newif\ifB
3 \NameAddInfo{A}{%
4 \Atrue A \ifB Stop \else \NameQueryInfo{B} \fi \Afalse}
5 \NameAddInfo{B}{%
6 \Btrue B \ifA Stop \else \NameQueryInfo{A} \fi \Bfalse}
  \Lambda A B Stop
  \NameQueryInfo{B} → B A Stop
```
\NameClearInfo \NameAddInfo will replace one text tag with another text tag, but it does not delete a text tag. That is the role of \NameClearInfo. The syntax is:

\NameClearInfo[ $\langle FNN \rangle$ ]{ $\langle SNN$ *, Affix*}}[ $\langle Alternate \rangle$ ]

After using \NameClearInfo[George]{Washington}, the next attempt to query the tag \NameQueryInfo[George]{Washington} will produce nothing.<sup>[24](#page-47-1)</sup>

<span id="page-47-0"></span> $^{23}$ He was the seventeenth US vice-president, holding office during the first term (1869–73) of Ulysses S. Grant (president from 1869 to 1877).

<span id="page-47-1"></span> $24$  Had any information from a text tag been present, it would have appeared between "nothing" and the full stop.

# **2.8 Name Decisions**

The macros in this section force and detect name states. Below we keep names consistent with beamer overlays using some of the macros explained in this section. Otherwise, name forms will change as one advances the slides:  $^{25}$  $^{25}$  $^{25}$ 

```
1 \documentclass{beamer}
2 \usepackage{nameauth}
3 \mode<presentation>
4 \beamerdefaultoverlayspecification{<+->}
5
6 \begin{document}
7
8 \begin{frame}{Move Text Without Retyping Names}
9 \begin{itemize}\footnotesize
10 \item<1-> Original\ForgetName[George]{Washington}%
11 \ForgetName[George]{Washington's}\\
12 \Name[Martin]{Van Buren} changes
13 after the first overlay.
14 \begin{enumerate}
15 \item<2-> \IfMainName[George]{Washington's}{He}%
16 {\Name[George]{Washington}}
17 became the first president
18 of the United States.
19 \item<3-> \IfMainName[George]{Washington}{His}%
20 {\SkipIndex\Name*[George]{Washington's}}
21 military successes during the Seven Years War
22 readied him to command the army
23 of the Continental Congress.
24 \end{enumerate}
25 \item<1-> Reordered\ForgetName[George]{Washington}%
26 \ForgetName[George]{Washington's}\\
27 \ForgetThis\Name[Ulysses S.]{Grant}
28 does not change.
29 \begin{enumerate}
30 \item<3-> \IfMainName[George]{Washington}{His}%
31 {\SkipIndex\Name*[George]{Washington's}}
32 military successes during the Seven Years War
33 readied him to command the army
34 of the Continental Congress.
35 \item<2-> \IfMainName[George]{Washington's}{He}%
36 {\Name[George]{Washington}}
37 became the first president
38 of the United States.
39 \end{enumerate}
40 \end{itemize}
41 \end{frame}
42
43 \end{document}
```
The overlays, numbered progressively from one to three, begin by deleting name control sequence patterns. Uncontrolled names will change. Name conditionals ensure specific, context-dependent forms based on what name has appeared. These conditionals allow the text to be order-independent.

<span id="page-48-0"></span> $^{25}$ A copy of this example is in examples.tex, collocated with this manual.

#### <span id="page-49-0"></span>**2.8.1 Making Decisions**

Naming system By default, the macros below produce global effects. They change both the !MN behavior and  $\mathsf{NF}$  data sets (Section [1.5\)](#page-10-1). With \ForceName (Section [2.4\)](#page-31-0), they change formatting. Apart from \ForceName, they also change long or short name forms and the outcome of the testing macros in the next section:

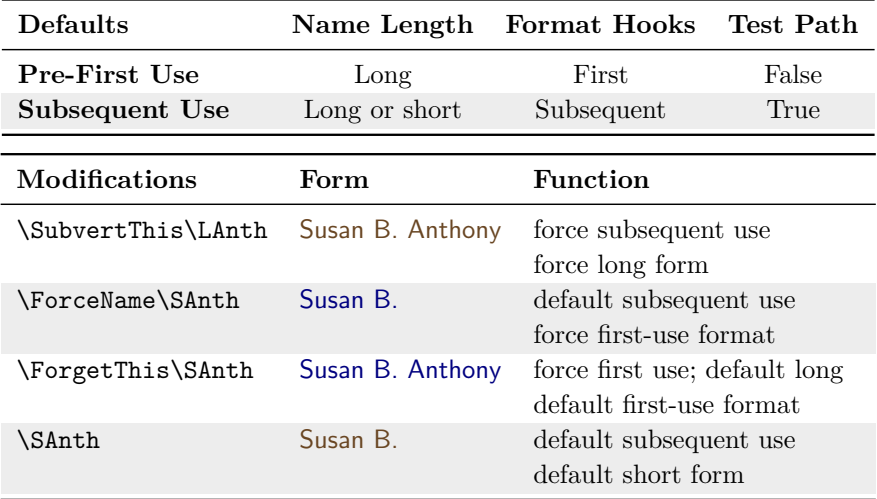

\ForgetName This macro takes the same arguments as \Name. It "forgets" a name, forcing a "pre-first use" state that will trigger a first-time name use:

\ForgetName[h*FNN*i]{h*SNN, Affix*i}[h*Alternate*i]

- \ForgetThis This prefix macro causes the next instance of a naming macro or shorthand to **3.1** "forget" a name before printing it. After knowing \Einstein "Einstein" we forget him and again have a first reference: \ForgetThis\Einstein "Albert Einstein."
- \SubvertName This macro takes the same arguments as \Name. It "subverts" a name, creating a name pattern control sequence and forcing a "subsequent use" case:

\SubvertName[ $\langle FNN \rangle$ ]{ $\langle SNN$ *, Affix*}}[ $\langle Alternate \rangle$ ]

\SubvertThis This prefix macro causes the next instance of a naming macro or shorthand to **3.1** "subvert" a name before printing it. As in the table on page [20,](#page-19-0) **\ForgetThis** has a higher priority than \SubvertThis and nullifies it when used together.

\LocalNames \LocalNames restricts the effects of the macros above to the current naming \GlobalNames system. \GlobalNames restores the default behavior. We define a macro that reports whether a name exists in the main matter, front matter, both, or none:

- 1 \def\CheckChuck{{\bfseries\IfFrontName[Charlie]{Chaplin}%
- 2 {\IfMainName[Charlie]{Chaplin}{both}{front}}%
- 3 {\IfMainName[Charlie]{Chaplin}{main}{none}}}}

We start with no extant name:

\CheckChuck . . . . . . . . . . . . . . . . . . . . . . . . . . . . . . . **none**

We create a name in the "main matter":

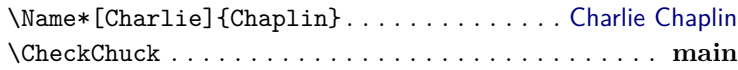

We switch to the "front-matter" and create a name, but since we are using the quote environment, we add \global:

\global\NamesInactive \Name\*[Charlie]{Chaplin} . . . . . . . . . . . . . . Charlie Chaplin \CheckChuck . . . . . . . . . . . . . . . . . . . . . . . . . . . . . . . **both**

We now have two names. Their patterns are:

Charlie!Chaplin!MN Charlie!Chaplin!NF

We use \Localnames to make \ForgetName and \SubvertName work with only the front-matter system. Then we "forget" the front-matter name:

\LocalNames \ForgetName[Charlie]{Chaplin} \CheckChuck . . . . . . . . . . . . . . . . . . . . . . . . . . . . . . . **main**

Next we "subvert" the front-matter name to "remember" it again and switch to main matter, again using \global to ignore scoping.

\SubvertName[Charlie]{Chaplin} \global\NamesActive \CheckChuck . . . . . . . . . . . . . . . . . . . . . . . . . . . . . . . **both**

We forget the main-matter name and additionally reset the default behavior so that \ForgetName and \SubvertName work with both systems:

\ForgetName[Charlie]{Chaplin} \GlobalNames \CheckChuck . . . . . . . . . . . . . . . . . . . . . . . . . . . . . . . **front**

Finally, we forget everything. Even though we are in a main-matter section, the front-matter name also goes away:

\ForgetName[Charlie]{Chaplin} \CheckChuck . . . . . . . . . . . . . . . . . . . . . . . . . . . . . . . **none**

Back to Section [1.2](#page-2-0)

#### <span id="page-50-0"></span>**2.8.2 Testing Decisions**

The macros in this section test for the presence or absence of a name, then expand based on the result. For example, they can synchronize information between a float and body text by each testing whether a name exists and making decisions about the information accordingly.

\IfMainName In order to test whether or not a "main matter" name control sequence exists, use this long macro that can accommodate paragraph breaks:

 $\Lambda$ IfMainName[ $\langle FNN \rangle$ ] $\{ \langle SNN, \ Af\hat{f}xx \rangle\}$ [ $\langle Alternate \rangle$ ] $\{ \langle yes \rangle\}$  $\{ \langle no \rangle\}$ 

For example, because we have not seen the equivalent of \Name[Bob]{Hope} or \SubvertName[Bob]{Hope}, we try the following test and get:

\IfMainName[Bob]{Hope}{Bob here!}{No Bob.} . . . . . . . . . . . . No Bob.

Still, we can create an index entry here with \IndexName[Bob]{Hope} and it will not affect the test above. Since, however, we have encountered the equivalent of \Name{Elizabeth,I} many times in the document, we get the following result:

\IfMainName{Elizabeth,I}{Bess here!}{No Bess.} . . . . . . . Bess here!

\IfFrontName In order to test whether or not a "front matter" name control sequence exists, use this long macro that can accommodate paragraph breaks. Its syntax is:

 $\left\{FNN\right\}\right\{SNN, Affix\}[\langle Alternate\rangle]\{\langle yes\rangle\}\{\langle no\rangle\}$ 

This macro works like \IfMainName, except using the "front matter" name control sequences as the test subject.

For example, based on Section [2.4,](#page-31-0) we see that "Carnap is both" a main-matter and front-matter name with the following test:

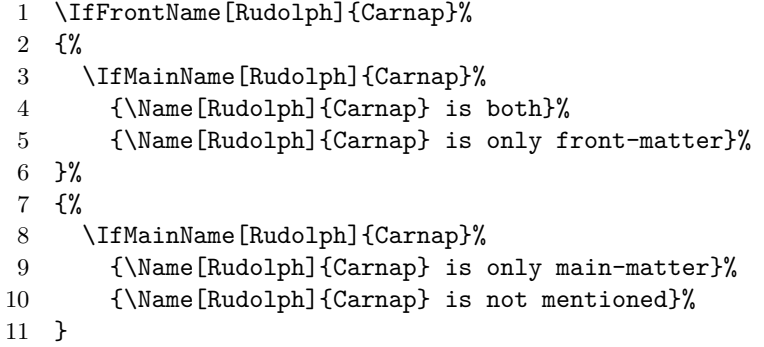

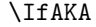

\IfAKA This macro tests whether or not a regular or excluded form of cross-reference control sequence exists. The syntax is:

 $\Lambda$ IfAKA[ $\langle FNN \rangle$ ] $\{\langle SNN, Affix \rangle\}$ [ $\langle Alternate \rangle$ ] $\{\langle y \rangle\}$  $\{\langle n \rangle\}$  $\{\langle excluded \rangle\}$ 

This macro works like  $\Pi$ **MainName**, although it has an additional  $\langle excluded \rangle$ branch in order to detect the activity of \ExcludeName (Section [2.6.2\)](#page-39-0).

Cross-references are governed by name control sequences ending in !PN (Sec-tion [1.5\)](#page-10-1). Regular cross-reference control sequences (the  $\{\langle y \rangle\}$  path) expand to empty. Excluded control sequences (the  $\{\langle \text{excluded} \rangle\}$  path) expand to !.

\ExcludeName creates excluded xrefs; \IncludeName destroys them. Regular xrefs are created by \IndexRef, \AKA, \AKA\*, and \PName; they are destroyed by \IncludeName\*. Here is how we use this logic:

- 1. In the text we refer to former pro-wrestler and Minnesota governor Jesse Ventura, \Name[Jesse]{Ventura}.
- 2. We establish his lesser-known legal name as an alias: "James Janos," \IndexRef[James]{Janos}{Ventura, Jesse}\Name[James]{Janos}.
- 3. We get the result: "Jesse Ventura is a stage name." If we do not use  $\text{ExcludeName},$  we can leave the  ${\langle \text{excluded} \rangle}$  branch empty:

```
1 \IfAKA[James]{Janos}%
```
- 2 {\Name\*[Jesse]{Ventura} is a stage name}%
- 3 {\Name\*[Jesse]{Ventura} is a regular name}%

<sup>4</sup> {}

Otherwise, based on Section [2.6.2,](#page-39-0) we get: "Grinch is excluded":

```
1 \IfAKA{Grinch}%
2 {\Name{Grinch} is an alias}%
3 {\Name{Grinch} is not an alias}%
4 {\Name{Grinch} is excluded}
```
We can combine all these macros create a complete test:

```
1 \IfAKA[FNN]{SNN, Affix}[Alternate]%
2 {true; it is a pseudonym}%
3 {% if not a pseudonym:
4 \IfFrontName[FNN]{SNN, Affix}[Alternate]% yes path
5 {\IfMainName[FNN]{SNN, Affix}[Alternate]%
6 \qquad \{ \text{both} \}%
7 {front}%
8 }%
9 {\IfMainName[FNN]{SNN, Affix}[Alternate]% no path
10 {main}%
11 {does not exist}%
12 }%
13 }%
14 {excluded path}
```
We can use the text tag macros with the conditional macros to present information that depends on what names have already occurred. One must avoid unbounded recursion that results in a stack overflow (Section [2.7\)](#page-47-2):

```
1 \IndexRef{Paul}{Saul of Tarsus}
2 \NameAddInfo{Saul, of Tarsus}{\IfMainName{Jesus, Christ}
3 {\IfMainName[Lucius]{Sergius Paulus}
4 {renames himself \Name{Paul}}
5 {a preacher to the Gentiles}}
6 {wrote that he persecuted Christians}}
7
8 \Name{Saul, of Tarsus} \NameQueryInfo{Saul, of Tarsus}. He
9 saw a vision of \Name{Jesus, Christ} on the road to Damascus
10 and became \NameQueryInfo{Saul, of Tarsus}. After converting
11 \Name[Lucius]{Sergius Paulus}, \Name{Saul, of Tarsus}
12 \NameQueryInfo{Saul, of Tarsus} in honor of that.
   Saul of Tarsus wrote that he persecuted Christians. He saw a vision of Jesus
```
Christ on the road to Damascus and became a preacher to the Gentiles. After converting Lucius Sergius Paulus, Saul renamed himself Paul in honor of that.

Using these tests inside other macros or passing control sequences to them may create false results (see *The T<sub>E</sub>Xbook*, 212–15). That is why nameauth uses token registers to save name arguments (Section [2.10.2.](#page-57-0) Consider using \noexpand in macros passed as name arguments and see also Section [2.11.2.](#page-69-0) Using the trace package, \show, or \meaning can help one mitigate problems.

```
Back to Section 1.2
```
# <span id="page-53-0"></span>**2.9 Alternate Name Macros**

- **3.0** The macros in this section predate **\IndexRef** and have a syntax and behavior re-calling early package versions.<sup>[26](#page-53-1)</sup> Using **\IndexRef** with **\Name** can be more flexible (cf. page [41\)](#page-40-0). To save space, we show the syntax of these macros using  $\langle SAFX \rangle$  as the equivalent of  $\langle SNN, Affix \rangle$ . Common properties include:
	- These macros do not create page references.
	- The target  $[\langle \text{FNN} \rangle] \{\langle \text{SAFX} \rangle\}$  comes before the xref printed in the text:  $[\langle xref \text{ FNN}\rangle] \{\langle xref \text{ SAFX}\rangle\} [\langle xref \text{ Alternative}\rangle].$
	- The obsolete syntax cannot be used with  $\lfloor \langle \text{FNN} \rangle \rfloor \{ \langle \text{SAFX} \rangle \}.$
	- Only the  $\langle SAFX \rangle$  and  $\langle xref SAFX \rangle$  arguments are able to use commadelimited suffixes.
	- One cannot use **\TagName** with a cross-reference, but one can sort it with  $\Perb{AFS}$   $\cong$   $\ker{fFNN}$ ]  $\{\langle xref\;SAFX\rangle\}$   $\cong$   $\ker{tag}$  }.

\AKA \AKA (*also known as*) and its starred form display an alias in the text and \AKA\* create a cross-reference in the index. They display and format names differently than the name macros:

> \AKA  $[\langle FNN \rangle]\{\langle SAFX \rangle\}[\langle xref \; FNN \rangle]\{\langle xref \; SAFX \rangle\}[\langle xref \; Alternate \rangle]$  $\AKA*[\langle FNN \rangle]\{\langle SAFX \rangle\}[\langle xref \; FNN \rangle]\{\langle xref \; SAFX \rangle\}[\langle xref \; Alternate \rangle]$

Both macros create a cross-reference in the index from the  $\langle xref \text{ FNN} \rangle$ ,  $\langle xref \text{ FNN} \rangle$  $SAFX\lambda$ , and  $\langle xref$  *Alternate* $\rangle$  arguments to a target defined by  $\langle FNN \rangle$  and  $\langle SAFX \rangle$ , regardless of whether that name exists. The order of the name and cross-reference in  $\AA$ KA is opposite that of  $\IndexRef$ . Otherwise the  $\xref$  Alternate argument would be ambiguous with  $\langle FNN \rangle$ .  $\Delta K$  prints a long form of the cross-reference name in the text. **\SeeAlso** works with **\AKA, \AKA\***, and **\PName**.

\AKA prints the  $\langle xref\ FNN \rangle$  and  $\langle xref\ SATX \rangle$  arguments in the body text. If  $\langle xref$  Alternate) is present with  $\langle xref$  FNN $\rangle$ ,  $\langle XKA$  swaps them in the text. If  $\langle xref$ *Alternate*) is present without  $\langle xref\text{FNN}\rangle$ , the old syntax is triggered, which we do not recommend. The caps and reversing macros work with \AKA.

**3.0** \AKA\* prints short name references like \FName, meaning that \ForceFN works with it in the same manner. For the older behavior of  $\AA K$ A\* use the **oldAKA** option or always precede \AKA\* with \ForceFN.

We make cross-references to Bob Hope, where all of the forms below create the cross-reference "Hope, Leslie Townes *see* Hope, Bob":

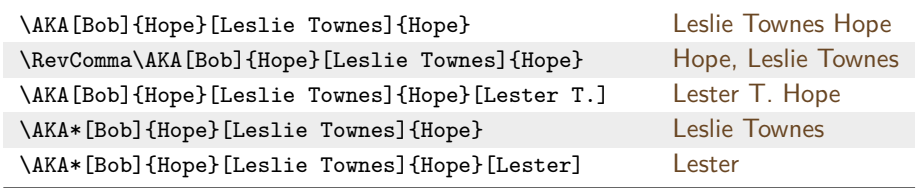

<span id="page-53-1"></span> $^{26}$ Before version 3.0 the lack of modularity resulted in separate name parsing, name display, and indexing for the naming macros and the alternate name macros. The version 3 series has corrected many early missteps while remaining compatible.

Next we have references to Louis XIV, Lao-tzu, and Gregory I, as well as Lafcadio Hearn and Charles du Fresne:

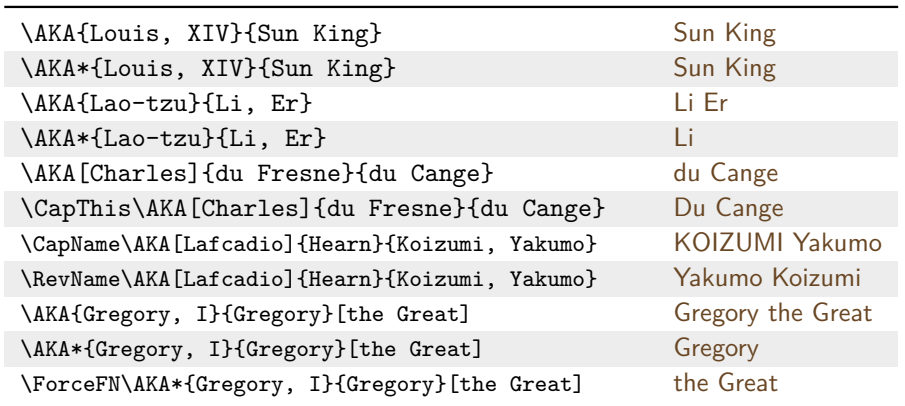

formatAKA \AKA and its derivatives use \MainNamesHook and \FrontNamesHook to print the cross-reference because that helped keep cross-references distinct from names in early package versions.

> The formatAKA package option allows first-use formatting of alternate names, but cross-references use their own system for being "first" (Section [1.5\)](#page-10-1). We simulate formatAKA and use \AKA{Elizabeth,I}[Good Queen]{Bess}. The colors indicate which hooks are used.

**Front Matter:** Elizabeth I was known as "Good Queen Bess." Again we mention Queen Elizabeth, "Good Queen Bess." \ForceName: Good Queen Bess.

**Main Matter:** Elizabeth I was known as "Good Queen Bess." Again we mention Queen Elizabeth, "Good Queen Bess." \ForceName: Good Queen Bess.

The first appearance of the cross-reference uses the first-use hooks of whatever naming system is active. Thereafter we only use the subsequent-use hooks of both systems unless we use \ForceName.

alwaysformat Below we compare the behavior of the alwaysformat option, where all regular names use only \NamesFormat and \FrontNamesFormat:

> **Front Matter:** Elizabeth I was known as "Good Queen Bess." Again we mention Queen Elizabeth, "Good Queen Bess." \ForceName: Good Queen Bess.

> **Main Matter:** Elizabeth I was known as "Good Queen Bess." Again we mention Queen Elizabeth, "Good Queen Bess." \ForceName: Good Queen Bess.

\PName These convenience macros (an early feature) print a main name and a cross- \PName\* reference in parentheses:

> \PName  $[\langle \text{FNN}\rangle]\{\langle \text{SAFX}\rangle\}[\langle \text{xref}\text{SAFX}\rangle\}[\langle \text{xref}\text{Alternate}\rangle]$  $\Phi{\Gamma(FNN)}{\SAFX}\E{\langle\mathit{SAFX}\rangle:\langle\mathit{XrefFNN}\rangle}{\langle\mathit{XrefSAFX}\rangle}\E{\langle\mathit{xrefAlternate}\rangle}$

The starred form \PName\* is like the starred form \Name\* to the extent that it prints a long form of  $\langle FNN \rangle \langle SAFX \rangle$ . It does not affect the cross-reference arguments  $\langle xref \r{FNN}\rangle$   $\langle xref \r{SAFX}\rangle$   $\langle xref \r{Alternate}\rangle$ .

Except \SkipIndex, prefix macros only affect  $\langle FNN \rangle \langle SAFX \rangle$ , not the crossreference, which always takes a long form. \SkipIndex keeps both names out of the index. \PName cannot use the obsolete syntax for the main name, but it can do so for the alternate name.

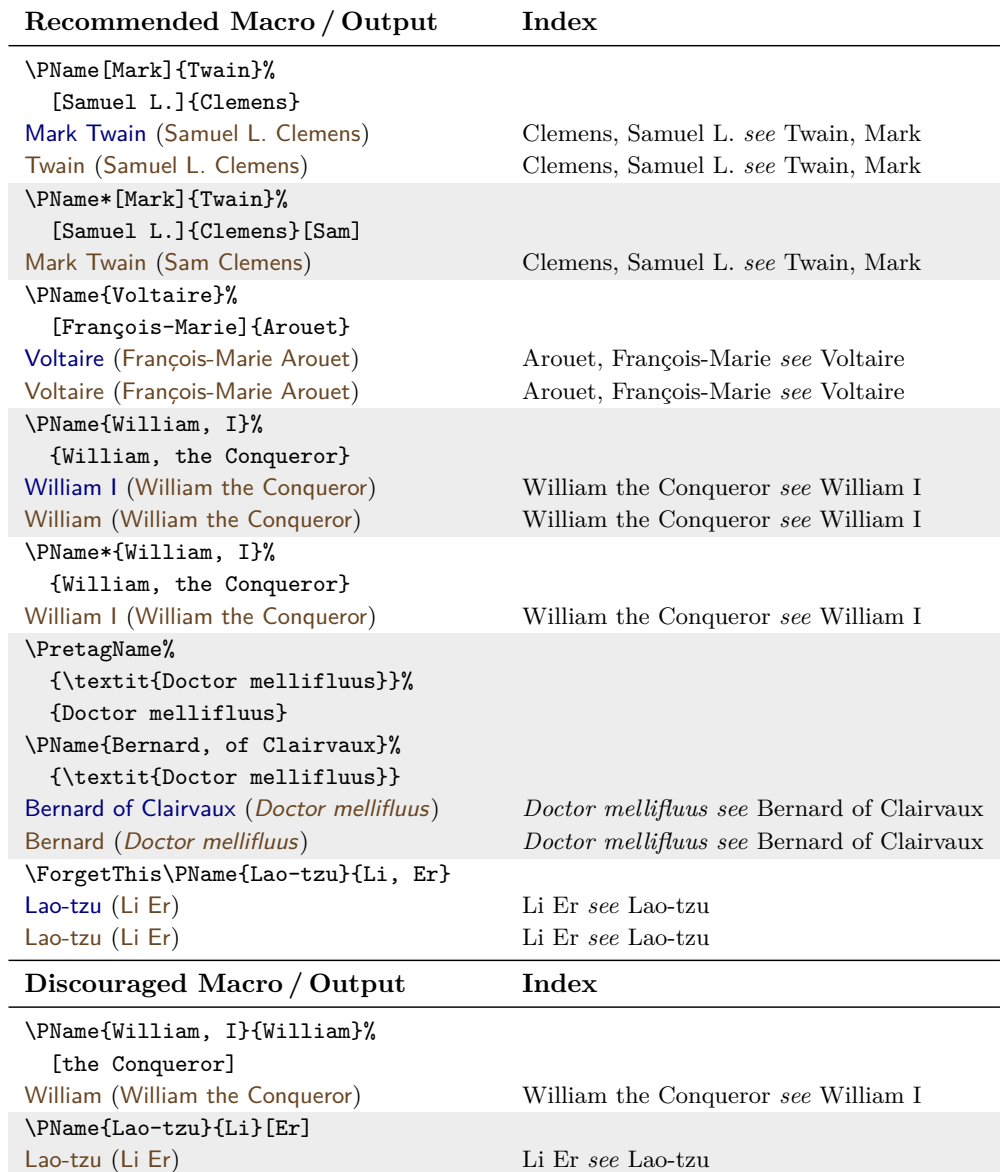

The newer non-Western syntax does not work with \PName. If we attempted to use \SkipIndex\PName\*{William, I}[William]{the Conqueror}, this macro would put "William I (William the Conqueror)" in the body text, but its index entry would be incorrect: "the Conqueror, William *see* William I".

# **2.10 Longer Examples**

Examples from the remainder of this manual are in examples.tex, included with the nameauth documentation.

dtx files When creating package documentation, any name that has a macro in its argument should be set up in the driver section (the nameauth environment and tags from \PretagName and \TagName). Otherwise, errors can result.

# <span id="page-56-0"></span>**2.10.1 Hooks: Intro**

In these sections on advanced topics we reset all formatting hooks to do nothing. This helps us focus on the modifications made hereafter.

Before we get to the use of text tags and name conditionals in name formatting, we seek to illustrate that something more complex than a font switch can occur in \NamesFormat. Below we put the first mention of a name in boldface, along with a marginal notation if possible.

```
1 \let\OldFormat\NamesFormat
                2 \renewcommand*\NamesFormat[1]{\textbf{#1}\unless\ifinner
                3 \marginpar{\raggedleft\scriptsize #1}\fi}
                4 \let\NamesFormat\OldFormat
                5 \PretagName{Vlad, Ţepeş}{Vlad Tepes} % for accented names
                6 \TagName{Vlad, II}{ Dracul} % for index information
                7 \TagName{Vlad, III}{ Dracula}
                   Within the document after the preamble:
                8 Name{Vlad, III}[III Dracula], known as
                9 \AKA{Vlad III}{Vlad, Ţepeş} (the Impaler)
               10 after his death, was the son of \Name{Vlad, II}[II Dracul],
               11 a member of the Order of the Dragon. Later references to
               12 ''\Name*{Vlad, III}'' and ''\Name{Vlad, III}'' appear thus.
Vlad III Dracula Vlad III Dracula, known as Vlad Ţepeş (the Impaler) after his death, was
 Vlad II Dracul the son of Vlad II Dracul, a member of the Order of the Dragon. Later
                   references to "Vlad III" and "Vlad" appear thus.
               13 let\NamesFormat\OldFormat
              Now we have reverted to the default \NamesFormat and we get:
                 • \ForgetThis\Name{Vlad, III}[III Dracula] . . . Vlad III Dracula
                 • \Name*{Vlad, III}.................................Vlad III
                 • \Name{Vlad, III} . . . . . . . . . . . . . . . . . . . . . . . . . . . . . . . . . Vlad
```
We also set up the cross-reference **\IndexRef{Dracula}{Vlad III}**. Compare the examples for Demetrius I in Section [2.3.4.](#page-26-0)

#### <span id="page-57-0"></span>**2.10.2 Hooks: Life Dates**

We can use name conditionals (Section [2.8.2\)](#page-50-0) and text tags (Section [2.7\)](#page-47-2) to add life information to names when desired.

\if@nameauth@InName The example \NamesFormat below adds a text tag to the first occurrences \if@nameauth@InAKA of main-matter names. It uses internal macros of \@nameauth@Name. To prevent errors, the Boolean values \if@nameauth@InName and \if@nameauth@InAKA are true only within the scope of \@nameauth@Name and \AKA respectively.

\@nameauth@toksa This package makes three token registers available to facilitate using the name \@nameauth@toksb conditional macros as we do below. These registers are necessary for names that  $\Omega$ <sup>77</sup> \@nameauth@toksc contain accents and diacritics.<sup>[27](#page-57-1)</sup>

> Below the first use of a name is in small caps. Text tags are in boldface with naming macros, and roman with \AKA. Just because we set up a cross-reference does not mean that we use \AKA by default, as was the case in early versions of nameauth. We use \ForceName to use it more than once with \AKA:

- 1 \newif\ifNoTag% allows us to work around \ForgetName
- 2 \let\OldFormat\NamesFormat
- 3 \let\OldFrontFormat\FrontNamesFormat
- 4 \makeatletter
- 5 \renewcommand\*\NamesFormat[1]{\begingroup%
- 6 \protected@edef\temp{\endgroup\textsc{#1}%
- 7 \unless\ifNoTag
- 8 \if@nameauth@InName
- 9 {\bfseries\noexpand\NameQueryInfo
- 10 [\unexpanded\expandafter{\the\@nameauth@toksa}]
- 11 {\unexpanded\expandafter{\the\@nameauth@toksb}}
- 12 [\unexpanded\expandafter{\the\@nameauth@toksc}]}\fi
- 13 \if@nameauth@InAKA
- 14 {\normalfont\noexpand\NameQueryInfo
- 15 [\unexpanded\expandafter{\the\@nameauth@toksa}]
- 16 {\unexpanded\expandafter{\the\@nameauth@toksb}}
- 17 [\unexpanded\expandafter{\the\@nameauth@toksc}]}\fi
- 18 \fi}\temp\global\NoTagfalse%
- 19 }
- 20 \makeatother
- 21 \let\FrontNamesFormat\NamesFormat

We print tags in the first use hooks unless **\NoTag** is set true. This method uses the two  $\epsilon$ -T<sub>E</sub>X primitives \noexpand and \unexpanded to avoid repetition of \expandafter. Since nameauth depends on etoolbox, we assume  $\epsilon$ -T<sub>E</sub>X.

Before we can refer to any text tags, we must create them. Using the approach above, we include a leading space in the text tags. The leading space is needed only when a text tag appears.<sup>[28](#page-57-2)</sup> We also set up a cross-reference, which we will use regardless of whether we also use \AKA. The cross-reference will be created only once and skipped thereafter:

- 22 \NameAddInfo[George]{Washington}{ (1732--99)}
- 23 \NameAddInfo[Mustafa]{Kemal}{ (1881--1938)}
- 24 \NameAddInfo{Atatürk}{ (in 1934, a special surname)}
- 25 \IndexRef{Atatürk}{Kemal, Mustafa}

<span id="page-57-2"></span><span id="page-57-1"></span><sup>27</sup>In \AKA these registers correspond to the **last** three arguments, the xref.

<sup>28</sup>Another way to add that space is to put it in the conditional path of the formatting hook and leave it out of the text tags entirely: ... { }\noexpand\NameQueryInfo...

Now we begin with the first example, which, after all the setup, looks deceptively simple, but highly reusable without extra work:

```
26 \ForgetThis\Wash held office 1789--97.
27 No tags: \Wash.\\
28 First use, dates suppressed: \NoTagtrue\ForgetThis\Wash.
   George Washington (1732–99) held office 1789–97.
   No tags: Washington.
   First use, dates suppressed: GEORGE WASHINGTON.
```
Since we already set up a cross-reference with \IndexRef, we can use just the the naming macros with "Atatürk" and get the desired formatting without any page references in the index:

```
29 \Name[Mustafa]{Kemal} was granted the name
30 \Name{Atatürk}. We mention \Name[Mustafa]{Kemal}
31 and \Name{Atatürk} again.
32
33 First use, no tag:
34 \NoTagtrue\ForgetThis\Name{Atatürk}.
   MUSTAFA KEMAL (1881–1938) was granted the name ATATÜRK (in 1934,
   a special surname). We mention Kemal and Atatürk again.
```
First use, no tag: ATATÜRK.

Since we set up distinct formatting for  $\mathsf{A}(\normalfont{normalfont} \{ \})$ for text tags associated with cross-references), we now simulate the formatAKA package option and use \ForceName with \AKA:

```
35 \makeatletter\@nameauth@AKAFormattrue\makeatother
36 \ForgetThis\Name[Mustafa]{Kemal} was granted the name
37 \ForceName\AKA[Mustafa]{Kemal}{Atatürk}. We mention
38 \Name[Mustafa]{Kemal} and \AKA[Mustafa]{Kemal}{Atatürk} again.
39
40 First use, no tag:
41 \NoTagtrue\ForceName\AKA[Mustafa]{Kemal}{Atatürk}.
   MUSTAFA KEMAL (1881–1938) was granted the name ATATÜRK (in 1934,
   a special surname). We mention Kemal and Atatürk again.
   First use, no tag: ATATÜRK.
```
Please remember to reset the formatting:

```
42 \let\NamesFormat\OldFormat
```
43 \let\FrontNamesFormat\OldFrontFormat

#### **Alternate Formatting**

<span id="page-59-0"></span>**3.1** The alternate formatting framework provides features that aid both error protection and ease of use. This section uses \AltFormatActive. We do not use the names in this section elsewhere. A name designed for the alternate formatting regime may cause spurious index entries when used in the default formatting regime.

Both \AltFormatActive and \AltFormatActive\* set the internal Boolean flag \@nameauth@AltFormattrue, enabling alternate formatting. \AltFormatActive sets \@nameauth@DoAlttrue, which activates formatting. \AltFormatInactive sets both flags false.

\AltFormatActive\* normally suppresses formatting changes but it still forces \CapThis to work through \AltCaps. This produces the default look of nameauth and prevents Continental formatting, but it also reduces spurious index entries and errors if many names use macros in their arguments.

Alternate formatting protects against errors created when \@nameauth@Cap (used by \CapThis) gets a failure result from \@nameauthUTFtest, but that result is neither a letter nor a macro that expands to a sequence of letters. Protected macros and other cases may create errors if \MakeUppercase is applied to them. \AltCaps and \CapThis work together to avoid this problem (Section [2.5\)](#page-34-1).

#### **Continental Format**

Here we look in greater detail at how nameauth implements the advanced version of Continental formatting. Font changes occur in the short macros \textSC, \textIT, \textBF, and \textUC. They all look similar to \textSC:

```
1 \newcommand*\textSC[1]{%
```

```
2 \if@nameauth@DoAlt\textsc{#1}\else#1\fi
```
3 }

If the altformat option or \AltFormatActive is used, formatting occurs in both the text and in the index. We want small caps on by default in the text and index, then off in subsequent uses. Thus, we use \AltFormatActive, then redefine \MainNameHook because it is the subsequent use hook. \AltOff deactivates formatting only in the formatting hooks:

```
4 \newcommand*\AltOff{%
5 \if@nameauth@InHook\@nameauth@DoAltfalse\fi
6 }
```
\CapThis now triggers \AltCaps to capitalize its argument:

```
7 \newcommand*\AltCaps[1]{%
8 \if@nameauth@InHook
9 \if@nameauth@DoCaps\MakeUppercase{#1}\else#1\fi
10 \else#1\fi
11 }
```
We must put **\noexpand before \textSC, \AltCaps**, and so on to prevent them from expanding outside of the formatting hooks.

Before we alter the formatting hooks, we either can \let the hook macros to recall them later or we can use \begingroup and \endgroup to create a new scope that localizes any changes. We use scoping in this section.

This final step **does not come** from the nameauth source. We must redefine the formatting hooks ourselves. One of the simplest ways to do this when using the altformat option or \AltFormatActive is:

- 12 \renewcommand\*\MainNameHook{\AltOff}
- 13 \let\FrontNameHook\MainNameHook

To suppress all formatting in the front-matter text, one need simply to use \let\FrontNamesFormat\MainNameHook. Continental formatting usually alters at least one element in the required name argument, as we see below:

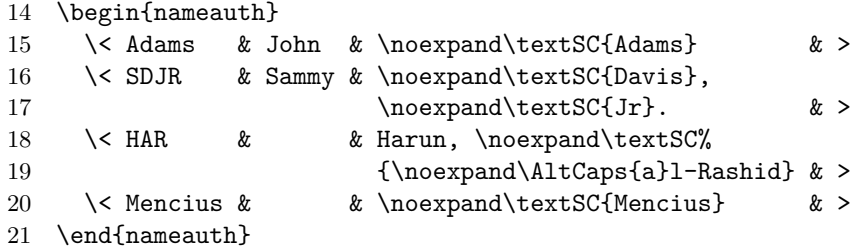

Now we must ensure that these names are sorted properly in the index. When sorting names, be sure to use  $\n\cdot$  hoexpand before the macros:

- 22 \PretagName[John]{\noexpand\textSC{Adams}}{Adams, John}
- 23 \PretagName[Sammy]%
- 24 {\noexpand\textSC{Davis}, \noexpand\textSC{Jr}.}%
- 25 {Davis, Sammy, Jr.}
- 26 \PretagName{Harun, \noexpand\textSC%
- 27 {\noexpand\AltCaps{a}l-Rashid}}{Harun al-Rashid}
- 28 \PretagName{\noexpand\textSC{Mencius}}{Mencius}

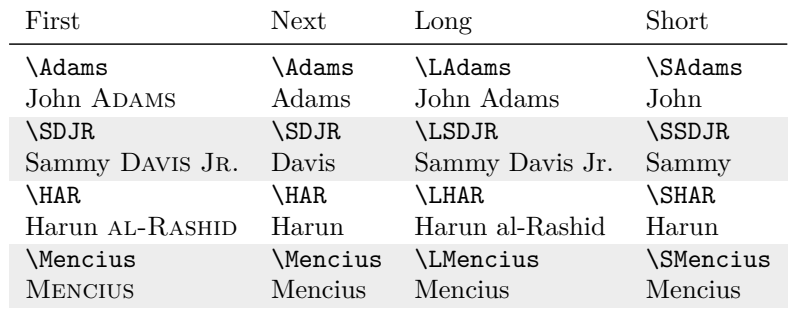

- Punctuation detection works: Sammy Davis Jr. Also Sammy Davis Jr. Then DAVIS. Now Davis. (We used **\ForceName** for formatting.)
- \ForceName\DropAffix\LSDJR gives Sammy DAVIS. Otherwise, only using the macro \DropAffix\LSDJR gives Sammy Davis.
- \RevComma\LAdams yields Adams, John. All the reversing macros work.
- \ForceName\ForceFN\SHAR produces al-Rashid. \ForceFN\SHAR produces al-Rashid. If we add  $\C{apThis}$  we get AL-RASHID and Al-Rashid.<sup>[29](#page-60-0)</sup>
- One must include all the macros in the name arguments.

If we use the formatAKA option we can refer to Mencius as Meng Ke, and again Meng Ke. We get that with:

<span id="page-60-0"></span> $^{29}\mathrm{The}$  way that Continental resources treat certain affixes relates to similar issues in [\[Mulvany,](#page-1-0) 168–73]. Handling non-Western names in Western sources can be a gray area. One ought take care to be culturally sensitive in these matters.

- 29 \PretagName{\noexpand\textSC{Meng}, Ke}{Meng Ke}
- 30 \AKA{\noexpand\textSC{Mencius}}{\noexpand\textSC{Meng}, Ke}

## **Rolling Your Own: Basic**

Here we set out on the path to custom formatting by using package features that have been implemented already and look similar to the solutions in Section [2.5.](#page-34-1)

When redesigning formatting hooks, one should use  $\lambda$ ltFormatActive or the altformat option to enable alternate formatting and prevent \CapThis from breaking custom formatting macros.

We recommend examining the internal package flag \@nameauth@DoAlt, which activates alternate formatting, \@nameauth@DoCaps, which handles capitalization, and \@nameauth@InHook, which is true when the formatting hooks are called. See page [91](#page-90-0) and following. If you create your own macros, they will look similar:

```
1 \makeatletter
```

```
2 \newcommand*\Fbox[1]{%
```

```
3 \if@nameauth@DoAlt\protect\fbox{#1}\else#1\fi
```

```
4 }
```

```
5 \makeatother
```
Since \AltCaps is part of nameauth, you need not reinvent that wheel. Just use it. The final step is redefining the hooks, which can be as simple as:

```
6 \renewcommand*\MainNameHook{\AltOff}
```

```
7 \let\FrontNameHook\MainNameHook
```
When sorting names, be sure to use  $\n\alpha$  as shown previously:

```
8 \PretagName[Pierre-Jean]%
9 {\noexpand\Fbox{\noexpand\AltCaps{d}e Smet}}%
10 {de Smet, Pierre-Jean}
11
12 \begin{nameauth}
13 \< deSmet & Pierre-Jean &
14 \noexpand\Fbox{\noexpand\AltCaps{d}e Smet} & >
15 \end{nameauth}
```
Now we show how the formatting hooks work in the body text. One can check the index to see that it is formatted properly and consistently.

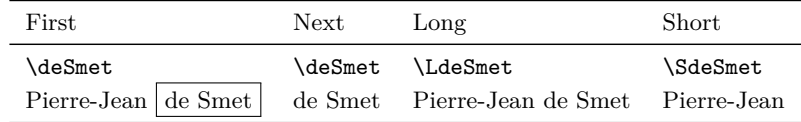

The capitalized version \CapThis\deSmet is De Smet. This also works for a formatted use via **\ForceName**: De Smet .

Some formatting, such as the use of  $\text{SCT}$ , is fairly standard. Other formatting, such as \Fbox above, is ornamental and may be handled better with custom features (Section [2.10.4\)](#page-66-0), but those features appear only in the text.

"Intermediate" and "advanced" refer to the way hooks were designed before version 3.1. We begin the journey to more customized formatting by looking at \NameParser, whose logic Sections [3.4](#page-77-0) and [3.6](#page-93-0) show in detail.

\NameParser This user-accessible parser (Section [3.6\)](#page-93-0) builds a printed name from the internal **3.1** macros \FNN, \SNN, \rootb and \suffb. It uses the following Boolean flags:<sup>[30](#page-62-0)</sup>

Only one or the other of these can be true to avoid undocumented behavior.

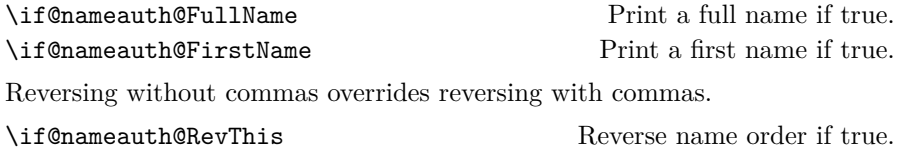

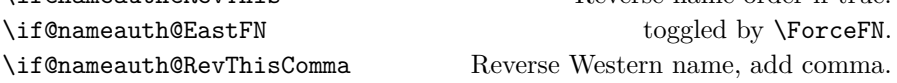

We create a hook that can ignore ignore the output of **\@nameauth@Name**, which is the #1 in the hook dispatcher's code \bgrouph*Hook*i{#1}\egroup:

\renewcommand\*\f*FirstHook*\[1]{...\NameParser...}

With the altformat option or **\AltFormatActive** we can design a subsequentuse hook that deactivates formatting inside of it:

\renewcommand\*\find\$\subsequentHook\[1]{...\AltOff\NameParser...}

If we used \AltFormatActive\*, where the formatting macros are enabled, but deactivated, then we might want a hook that activates the macros:

\renewcommand\*\\lama\head{\lama}{IQook} [1] {...\AltOn\NameParser...}

Within the hooks we can use the user-level parser as often as we want. We also can change internal Boolean flags, for example:

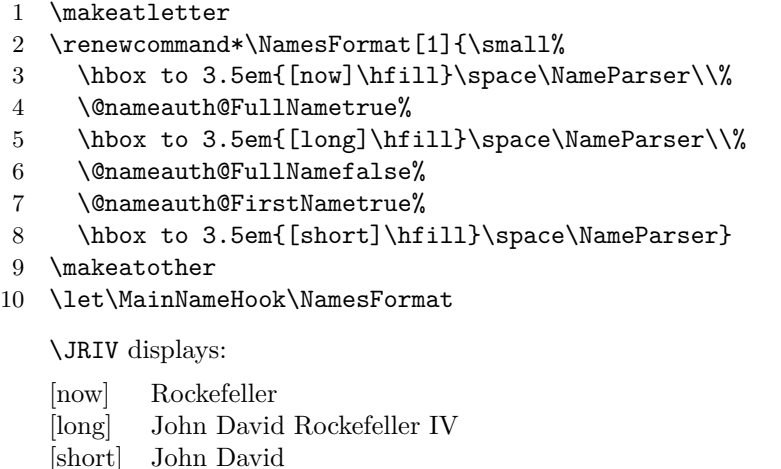

The proof of concept above is interesting, but not very useful. Now we move on toward more useful designs, based on Sections [2.10.1](#page-56-0) and [2.10.2.](#page-57-0)

<span id="page-62-0"></span><sup>30</sup>These exclude all capitalization macros.

We begin by defining a name that is composed only of macros:

```
1 \begin{nameauth}
```
- 2 \< Shak & \noexpand\WM & \noexpand\SHK & >
- 3 \end{nameauth}
- 4 \PretagName[\noexpand\WM]{\noexpand\SHK}{Shakespeare, William}
- 5 \PretagName[Robert]{\textSC{Burns}}{Burns, Robert}

Now we define the flags by which the macros  $\W$  and  $\S$ HK expand differently in the formatting hooks than in the index:

```
6 \newif\ifSpecialFN
7 \newif\ifSpecialSN
8 \newif\ifRevertSN
9 \newcommand*\WM{\ifSpecialFN Wm.\else William\fi}
10 \newcommand*\SHK{\ifRevertSN \textSC{Shakespeare}\else
11 \ifSpecialSN \noexpand\AltCaps{t}he Bard\else
12 \textSC{Shakespeare}\fi\fi}
13 \newcommand*\Revert{\RevertSNtrue}
```
14 \makeatletter

Finally, we define the two formatting hooks that trigger these changes:

```
15 \renewcommand*\NamesFormat[1]{%
16 \RevertSNfalse\SpecialFNfalse\SpecialSNfalse#1%
17 \unless\ifinner\marginpar{%
18 \footnotesize\raggedleft%
19 \@nameauth@FullNametrue%
20 \@nameauth@FirstNamefalse%
21 \@nameauth@EastFNfalse%
22 \SpecialFNtrue\SpecialSNfalse%
23 \NameParser}%
24 \fi\global\RevertSNfalse}
25 \renewcommand*\MainNameHook[1]{%
26 \AltOff\SpecialFNfalse\SpecialSNtrue#1%
27 \unless\ifinner
28 \unless\ifRevertSN
29 \marginpar{%
30 \footnotesize\raggedleft%
31 \@nameauth@FullNamefalse%
32 \@nameauth@FirstNamefalse%
33 \@nameauth@EastFNfalse%
34 \SpecialFNfalse\SpecialSNfalse%
35 \NameParser}%
36 \quad \forall \text{fi}37 \fi\global\RevertSNfalse}
38 \makeatother
```
Wm. SHAKESPEARE William SHAKESPEARE \Shak is the national poet of England in much Robert Burns the same way as Robert Burns \Name[Robert]{\textSC{Burns}} is that of Scotland. With the latter's rise of influence in the 1800s, Shakespeare Shakespeare \Revert\Shak became known as "the Bard" \Shak.

> First, we put macros \WM and \SHK in name arguments using \noexpand. That will make the index work properly. We use \PretagName to sort the names. We set up three flags. One is for \WM and two are for \SHK. \Revert is used to print a last name without a margin note.

In the first-use hook we allow only the canonical name via **\RevertSNfalse**, \SpecialFNfalse, and \SpecialSNfalse. The default global formatting state is set by \AltFormatActive. We print the canonical name in the body text. If not in inner horizontal mode, we print a margin paragraph with an alternate full name using \NameParser and two flags. Both hooks set \RevertSNfalse so that \Revert works on a per-name basis. The subsequent-use hook disables formatting with \AltOff, but it allows variant forms.

## **Rolling Your Own: Advanced**

 $\diamondsuit$  Here is how formatting hooks were designed before version 3.0. Updating these older hooks is helpful, but may not be necessary. Here we do not use the internal package macros. We only use \NameParser in the hooks to produce output. We still recommend using \AltFormatActive to prevent problems with \CapThis.

Three flags replace package internals. \@nameauth@DoAlt activates formatting; \@nameauth@DoCaps is set by \CapThis; and \@nameauth@InHook is set by the hook dispatcher. Setting \Fboxtrue is equivalent to using \AltFormatActive:

```
1 \newif\ifFbox% Replaces \@nameauth@DoAlt
2 \newif\ifFirstCap% Replaces \@nameauth@DoCaps
3 \newif\ifInHook% Replaces \@nameauth@InHook
```

```
4 \Fboxtrue
```
The formatting macro is like what we have seen, except it refers to \ifFbox:

```
5 \renewcommand*\Fbox[1]{%
6 \ifFbox\protect\fbox{#1}\else#1\fi
7 }
```
Our new \AltCaps works like the built-in version, except it does not use the internal macros and flags:

```
8 \renewcommand*\AltCaps[1]{%
9 \ifInHook
10 \ifFirstCap\MakeUppercase{#1}\else#1\fi
11 \else
12 #1%
13 \fi
14 }
```
Here we redefine **\CapThis** to use our flag instead of the internal flag:

```
15 \renewcommand*\CapThis{\FirstCaptrue}
```
We have to reproduce the logic and macros that the package would have provided. That means defining everything, including \NamesFormat, from scratch:

```
16 \renewcommand*\NamesFormat[1]
```

```
17 {\InHooktrue\NameParser\global\FirstCapfalse}
```
Changes to \ifInHook (default false) and \ifFbox (default true) are local to the scope in which the hook macros are called. \ifFirstCap must be set globally. Below we reproduce the logic of \AltOff before \NameParser:

```
18 \renewcommand*\MainNameHook[1]
```

```
19 {\Fboxfalse\InHooktrue\NameParser\global\FirstCapfalse}
```
We avoid spurious index entries in the front matter by using the same hooks.

- 20 \let\FrontNamesFormat\Namesformat
- 21 \let\FrontNameHook\MainNameHook

Because we use \noexpand, our "old-style" macros will index the following names under the same entry as the "new-style" macros.

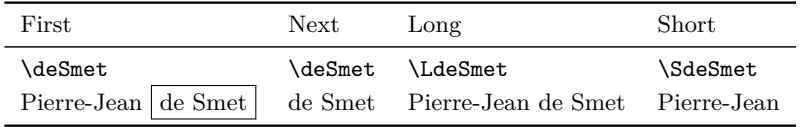

The capitalized version \CapThis\deSmet is De Smet. This also works for a formatted use via  $\ੰForceName: De Smet.$ 

 $\diamondsuit$  We can reuse new-style names with old-style macros, shown below in abbreviated fashion. We keep the flags \ifFirstCap and \ifInHook. We also keep the redefined \AltCaps, \CapThis, and \NamesFormat. We then add:

```
1 \newif\ifCaps
2 \Capstrue
3 \renewcommand*\textSC[1]{%
4 \ifCaps\textsc{#1}\else#1\fi
5 }
6 \renewcommand*\MainNameHook[1]
7 {%
8 \Capsfalse\InHooktrue\NameParser%
9 \global\FirstCapfalse%
10 }
11 \let\FrontNameHook\MainNameHook
```
The names below have the same declarations and index entries as they did above. They look and work the same but use different back-end macros:

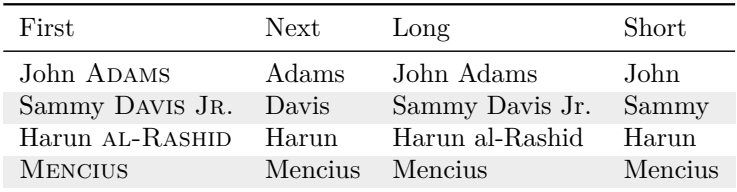

- Punctuation detection works: Sammy Davis Jr. Also Sammy Davis Jr. Then DAVIS. Now Davis. (We used **\ForceName** for formatting.)
- \ForceName\DropAffix\LSDJR gives Sammy DAVIS. Otherwise, only using the macro \DropAffix\LSDJR gives Sammy Davis.
- \RevComma\LAdams yields Adams, John. All the reversing macros work.
- \ForceName\ForceFN\SHAR produces AL-RASHID. \ForceFN\SHAR produces al-Rashid. If we add \CapThis we get AL-RASHID and Al-Rashid.

We now resume normal formatting with \AltFormatInactive and close the scope that we began at the start of Section [2.10.1.](#page-56-0)

#### <span id="page-66-0"></span>**2.10.4 Customization**

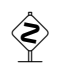

 Assuming that redefining hooks and adding control sequences is insufficient, one could redesign the core name macros partially or wholly, then hook those modifications into the nameauth package without needing to patch the style file itself.

\NameauthName All these macros are set by default to \@nameauth@Name, the internal name \NameauthLName parser. \Name, or an unmodified shorthand, calls \NameauthName. \Name\*, or an L- \NameauthFName shorthand, sets \@nameauth@FullNametrue, then calls \NameauthLName. \FName, or an S-shorthand, sets \@nameauth@FirstNametrue, then calls \NameauthFName. One should not modify \Name and \FName directly.

> Next we see a minimal working example that implements the obsolete syntax. We use few internal Boolean values, save those governing name forms. We do not implement short forms or any other features in nameauth. We must index the names with \IndexName. This example shows how to hook these redefined macros into the user interface:

```
1 \makeatletter
2 \newcommandx*\MyName[3][1=\@empty, 3=\@empty]{%
3 \protected@edef\a{\trim@spaces{#1}}%
4 \protected@edef\b{\trim@spaces{#2}}%
5 \protected@edef\c{\trim@spaces{#3}}%
6 \ifx\b\empty fail \else
7 \ifx\a\empty
8 \ifx\c\empty \hbox to 5em{Mononym:\hfill} {\b}\else
9 \hbox to 5em{Eastern:\hfill} {\b\ \c}\fi
10 \else
11 \ifx\c\emptyset \hbox{b} \thinspace x to 5em{Western:\hfill} {\a\ \b}\else
12 \hbox to 5em{Alternate:\hfill} {\c\ \b}\fi
13 \qquad \text{if}14 \fi
15 \global\@nameauth@FullNamefalse%
16 \global\@nameauth@FirstNamefalse%
17 }
18 \makeatother
19 \let\MyLName\MyName
20 \let\MyFName\MyName
21 \renewcommand*\NameauthName{\MyName}
22 \renewcommand*\NameauthLName{\MyLName}
23 \renewcommand*\NameauthFName{\MyFName}
24 \IndexName[George]{Washington}
25 \IndexName[M.T.]{Cicero}
26 \IndexName{Dagobert}[I]
27 \IndexName{Aristotle}
```
\Wash Western: George Washington \Cicero[Marcus Tullius] Alternate: Marcus Tullius Cicero \Dagb Eastern: Dagobert I \Aris Mononym: Aristotle

The previous example is not particularly useful. There is, however, a more practical use for these macros. One could choose to implement additional features, then pass the information in the name argument token registers to the extant parsing macros of nameauth (cf. Section [2.10.2\)](#page-57-0).

Below we introduce formatting that is additional to, inter-operative with, yet distinct from the formatting hooks:

```
1 \makeatletter
2 \newcommandx*\MyName[3][1=\@empty, 3=\@empty]{%
3 \@nameauth@toksa\expandafter{#1}%
4 \@nameauth@toksb\expandafter{#2}%
5 \@nameauth@toksc\expandafter{#3}%
6 \hbox to 4em{Normal: \hfill}%
7 \fcolorbox{black}{gray!25!white}{\@nameauth@Name[#1]{#2}[#3]}%
8 }
9 \newcommandx*\MyLName[3][1=\@empty, 3=\@empty]{%
10 \@nameauth@toksa\expandafter{#1}%
11 \@nameauth@toksb\expandafter{#2}%
12 \@nameauth@toksc\expandafter{#3}%
13 \hbox to 4em{Long: \hfill}%
14 \fcolorbox{black}{green!25!white}{\@nameauth@Name[#1]{#2}[#3]}%
15 }
16 \newcommandx*\MyFName[3][1=\@empty, 3=\@empty]{%
17 \@nameauth@toksa\expandafter{#1}%
18 \@nameauth@toksb\expandafter{#2}%
19 \@nameauth@toksc\expandafter{#3}%
20 \hbox to 4em{Short: \hfill}%
21 \fcolorbox{black}{yellow!25!white}{\@nameauth@Name[#1]{#2}[#3]}%
22 }
23 \makeatother
24 \renewcommand*\NamesFormat[1]
25 {\hbox to 9em{\hfil\scshape#1\hfil}}
26 \renewcommand*\MainNameHook[1]{\hbox to 9em{\hfil#1\hfil}}
27 \renewcommand*\NameauthName{\MyName}
28 \renewcommand*\NameauthLName{\MyLName}
29 \renewcommand*\NameauthFName{\MyFName}
   \ForgetName[Adolf]{Harnack}
               \Harnack Normal: ADOLF HARNACK
```
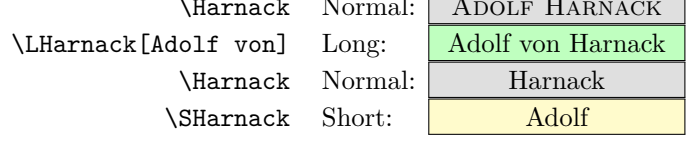

- **3.3** After the name is printed in the body text, the internal macros **globally** set \@nameauth@FullNamefalse and \@nameauth@FirstNamefalse, as well as other flags related to the prefix macros. This prevents certain cases of undocumented behavior in versions of nameauth before 3.3, where resetting flags locally could cause unexpected name forms. If an existing document leverages the local resetting of flags, one can use the oldreset option. Compare Section [2.6.1.](#page-38-0)
- \global Like many of the macros in this package, these naming macros can be redefined or used locally within a scope without making global changes to the document unless you specifically use \global.

# **2.11 Technical Notes**

This manual was created with **pdflatex**

**Thanks** Thanks to Marc van Dongen, Enrico Gregorio, Philipp Stephani, Heiko Oberdiek, Uwe Lueck, Dan Luecking and Robert Schlicht for assistance in early versions of this package. Thanks also to users for valuable feedback.

# **2.11.1 General**

About the package itself:

- For version 3.2 behavior, use both the oldpass and oldreset options.
- For version 2.6 behavior, use oldpass, oldreset, and oldAKA.
- The package works with both xindy and makeindex.
- **3.0** Name output, index entry creation, and index cross-reference creation occur in independent modules.
- **3.0** Use the verbose option for warnings about indexing.
	- The nameauth environment always will emit warnings as needed.
- 2.6 The comma option and the older syntax are no longer restrictive, save with **\AKA** and its derivatives. See Sections [1.4,](#page-10-0) [2.3.1,](#page-24-0) and [2.9.](#page-53-0)
- **2.5** No formatting is selected by default.

About the manual:

- This manual is the test suite.
- This manual is designed for both current and older LAT<sub>E</sub>X distributions.
- **3.3** This manual has been redesigned.
	- It is compatible with both A4 and US letter formats.
	- We mention when this manual changes package internals.

About package building:

- The nameauth package requires etoolbox, suffix, trimspaces, and xargs. The dtx file encoding is UTF-8; we assume Unicode support.
- We tested this release in dvi mode (latex and dvilualatex), and in pdf mode (pdflatex, lualatex, and xelatex). We used makeindex.
- This release has been tested on GNU/Linux (distro TL 2017 and vanilla TL 2019), and Windows (MikT<sub>E</sub>X, using GNU make via Cygwin.)
- The release uploaded to CTAN is generated using pdflatex in GNU/Linux.

#### <span id="page-69-0"></span>**2.11.2 Active Unicode**

With \usepackage[T1]{fontenc} we can use many active Unicode characters automatically.<sup>[31](#page-69-1)</sup> We already covered using  $\PretagName$  to sort names with these characters (Section [2.6.3\)](#page-43-0). Below we group by accents and diacritical marks:

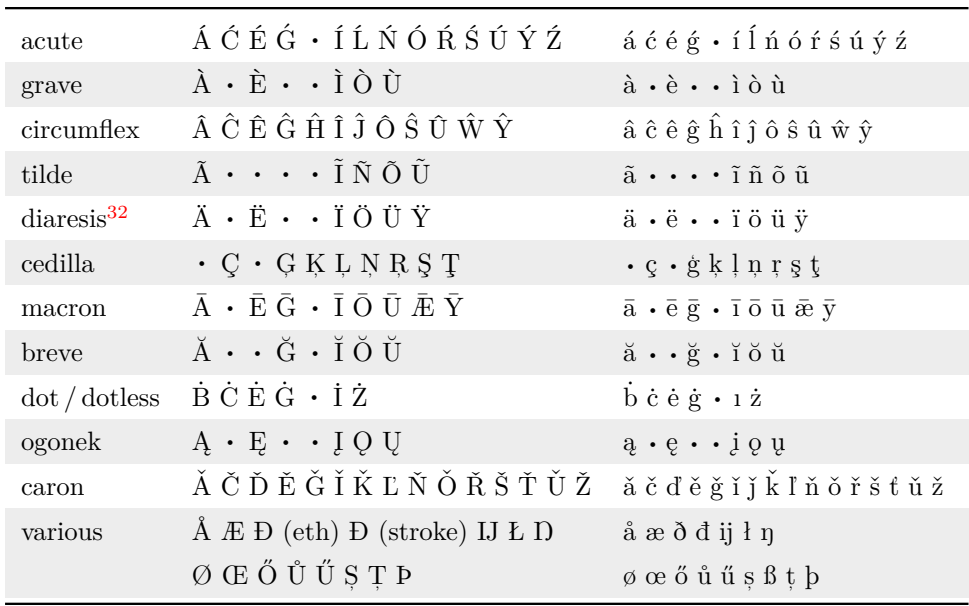

Additional Unicode characters can be made available when using fonts with TS1 glyphs (pages 455–463 in *The Latex Companion*). Compare the list: [http:](http://tug.ctan.org/info/symbols/comprehensive/) [//tug.ctan.org/info/symbols/comprehensive/](http://tug.ctan.org/info/symbols/comprehensive/) or texdoc comprehensive.

When using a font with TS1 glyphs and slots, the following preamble snippet lets one add more Unicode characters. That enables one to write, "In Congress, July 4,  $1776$ " as ''In Congrefs, July 4,  $1776$ ":

- 1 \usepackage[utf8]{inputenc} % For older TL releases
- 2 \usepackage[TS1,T1]{fontenc}
- 3 \usepackage{lmodern}% Contains TS1 glyph 115
- 4 \usepackage{newunicodechar}
- 5 \DeclareTextSymbolDefault{\textlongs}{TS1}
- 6 \DeclareTextSymbol{\textlongs}{TS1}{115}
- 7 \newunicodechar{f}{\textlongs}

 Many Unicode characters have native support in xelatex and lualatex, but not in pdflatex. Yet the latter has certain features (e.g., with respect to microtype) that others lack. The features of makeindex do not always equate to those in xindy. Those differences impact design choices.

 $\diamondsuit$  Before 2018, some index styles excluded characters with macrons, e.g.,  $\overline{a}$ . Even now, control sequences like \=a in the index create undocumented behavior when using makeindex and gind. ist, which changes the "actual" character from  $\&$  to =. Since 2018, names like Ghazāli work properly due to new Unicode conventions. We allow for backward compatibility using the iftex package thus:

<span id="page-69-1"></span> $31$ As of release, most documents typeset with latex and pdflatex do not require explicit loading of either inputenc or inputenx.

<span id="page-69-2"></span> $32A$  diaresis mark is one way to indicate an umlaut, a sound change. German originally used a superscript e over a, o, and u. The cursive form of e simplified to a diaresis mark in the 1800s. A diaresis mark also signals a diaresis: reading a diphthong as two monophthongs.

```
1 \ifPDFTeX
2 \IfFileExists{utf8-2018.def}%
3 {\Name{Ghaz¯ali}}{\Name{Ghazali}}%
4 \ \text{Clse}\Name{\text{Ghazāli}}\5 \forallfi
```
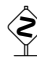

 TEX macros that partition their arguments can break active Unicode characters. Consider the simple macro \def\foo#1#2#3!{<#1#2><#3>}. It takes three undelimited arguments and groups the first two, then the third:

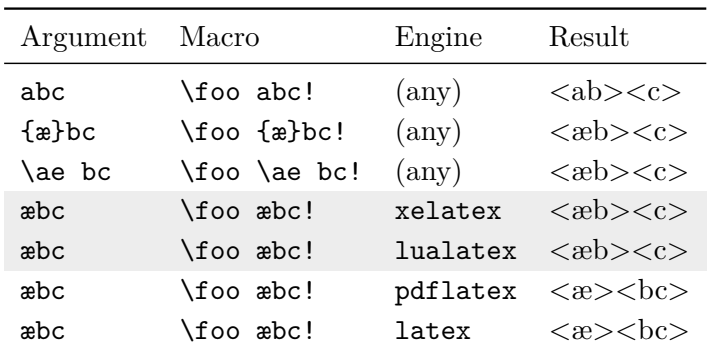

The letter **a** is one argument. Since  $\{\mathbf{x}\}\$  is in a group, it is one argument. The macro \ae also is one argument. Thus, the first two glyphs are grouped together in #1#2 and c is left by itself in #3. Both xelatex and lualatex likewise treat the Unicode letter æ as one argument.

In latex and pdflatex, however, æ is an active Unicode control sequence that uses two arguments: #1#2. The tail of the input, bc, is crowded into #3. Any macro where this #1#2 pair is divided into #1 and #2 will produce one of two errors: Unicode char ...not set up for LaTeX or Argument of \UTFviii@two@octets has an extra }.

**3.0** We test if **\Umathchar** is not defined. If so, we check if the leading token of the argument matches the start of an active Unicode control sequence: If  $\text{Cear}(test)$  is equal to  $\text{Car } \theta$  (page [78\)](#page-77-1) we capitalize #1#2, otherwise just #1. Should #1 be a protected macro or something that does not expand to a sequence of letters, we use alternate formatting and \AltCaps (Section [2.5.2\)](#page-36-0).

A macro defined like \edef\foo{\CapThis\Name{bar}} will fail. However,<br>  $\triangle$  \CapThis\Name{bar} can be an argument to a macro defined with \edef or \xdef \CapThis\Name{bar} can be an argument to a macro defined with \edef or \xdef. LATEX removes spaces between undelimited macro arguments, except the trail-

ing argument. We use \trim@spaces to address this in nameauth. Explicit spacing macros change the results, but also require sorting with \PretagName. See also Sections [1.6](#page-12-0) and [2.3.4,](#page-26-0) as well as Section [2.6.3.](#page-43-0)

# **2.11.3 LATEX Engines**

The following preamble snippet lets one build nameauth also with older TL versions. We do not load iftex.sty if it does not exist. We load the transitional packages when iftex is absent or older than  $2019^{33}$  $2019^{33}$  $2019^{33}$ 

```
1 \IfFileExists{iftex.sty}{\usepackage{iftex}}{}
2 \unless\ifdefined\RequireTUTeX
3 \usepackage{ifxetex}
4 \usepackage{ifluatex}
5 \usepackage{ifpdf}
6 \fi
```
Next we test for the LAT<sub>E</sub>X engine and include packages accordingly. We could just include inputenc either way, but we are illustrating a point about testing. Some statements below should be modified, depending on one's workflow.

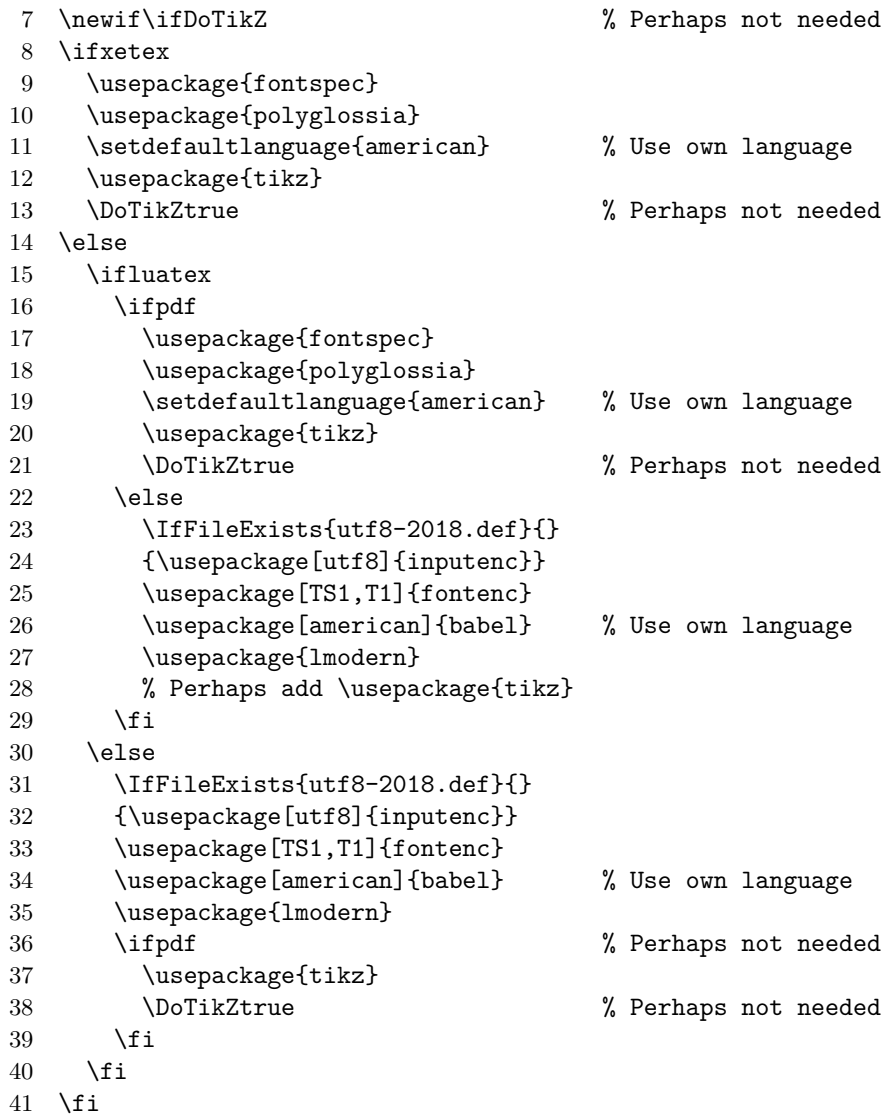

<span id="page-71-0"></span>A copy of this example is in examples.tex, collocated with this manual.
For the sake of comparing dvi viewers xdvi, yap, and others, we load tikz only when making a pdf because some dvi viewers crash otherwise. This may be wholly unnecessary in a dvips workflow or the like. With fontspec, Latin Modern is the default. If we only make pdf documents, the test simplifies to testing for \Umathchar, then loading either fontspec (success) or fontenc (failure).

In the body text we can use something like the test below for doing  $pdf$  things

```
\ifDoTikZ
  doing \texttt{pdf} things\else
  doing \texttt{dvi} things\fi
```
The following equivalent conditional statements can help a macro or just the body text to work under multiple engines:

```
1 \ifxetex xelatex%
2 \else
3 \ifluatex
4 \ifpdf lualatex (pdf)%
5 \else lualatex (dvi)%
6 \fi
7 \else
8 \ifpdf pdflatex%
9 \else latex (dvi)%
10 \fi
11 \fi
12 \fi
1 \unless\ifxetex
2 \unless\ifluatex
3 \ifpdf pdflatex%
4 \else latex (dvi)%
5 \fi
6 \else
7 \ifpdf lualatex (pdf)%
8 \else lualatex (dvi)%
9 \forallfi
10 \fi
11 \else xelatex%
12 \quad \text{f}i
```
Back to Section [1.2](#page-2-0)

*This space is intentionally left blank.*

# **3 Implementation**

### **3.1 Flags and Registers**

The flags below are grouped according to function. We begin with flow control

#### **Who Called Me?**

Various macros use these flags to protect against stack overflows or choose the right output.

```
1 \newif\if@nameauth@InAKA
```

```
2 \newif\if@nameauth@InName
```

```
3 \newif\if@nameauth@Xref
```
#### **Core Macro Locks**

The macros \@nameauth@Name and \AKA, with some auxiliary macros, process names in a "locked" state to avoid a stack overflow. The BigLock always locks the macros, preventing execution. See also Sections [2.10.2](#page-57-0) and [2.10.3.](#page-59-0)

```
4 \newif\if@nameauth@Lock
```

```
5 \newif\if@nameauth@BigLock
```

```
6 \newif\if@nameauth@InHook
```
#### **Indexing**

The indexing flags permit or prevent indexing and tags. \IndexActive and \IndexInctive or the index and noindex options toggle the first flag; \SkipIndex toggles the second. \JustIndex toggles the third, which makes the core naming engine act like a call to \IndexName:

```
7 \newif\if@nameauth@DoIndex
```

```
8 \newif\if@nameauth@SkipIndex
```

```
9 \newif\if@nameauth@JustIndex
```
The pretag and nopretag options toggle the flag below, which allows or prevents the insertion of index sort keys.

```
10 \newif\if@nameauth@Pretag
```
This flag determines whether \IndexRef creates a *see* reference or a *see also* reference.

```
11 \newif\if@nameauth@SeeAlso
```
#### **Formatting**

\NamesActive and \NamesInactive, with the mainmatter and frontmatter options, toggle formatting hooks via \if@nameauth@MainFormat. \if@nameauth@AKAFormat permits \AKA to call the first-use hooks once.

```
12 \newif\if@nameauth@MainFormat
13 \newif\if@nameauth@AKAFormat
```
The next flag works with **\LocalNames** and **\GlobalNames**.

```
14 \newif\if@nameauth@LocalNames
```
These two flags are used only for backward compatibility. The first broadly determines how per-name flags are reset, while the second affects the behavior of \JustIndex.

```
15 \newif\if@nameauth@OldReset
16 \newif\if@nameauth@OldPass
```
These two flags trigger \ForgetName and \SubvertName within \@nameauth@Name.

```
17 \newif\if@nameauth@Forget
```

```
18 \newif\if@nameauth@Subvert
```
\if@nameauth@FirstFormat triggers the first-use hooks to be called; otherwise the seconduse hooks are called. Additionally, \if@nameauth@AlwaysFormat forces this true, except when \if@nameauth@AKAFormat is false.

```
19 \newif\if@nameauth@FirstFormat
20 \newif\if@nameauth@AlwaysFormat
```
Next we move from general flow control to specific modification of name forms.

#### **Affix Commas**

The comma and nocomma options toggle the first flag value below. \ShowComma and \NoComma respectively toggle the second and third.

```
21 \newif\if@nameauth@AlwaysComma
```
22 \newif\if@nameauth@ShowComma

23 \newif\if@nameauth@NoComma

#### **Name Breaking**

\KeepAffix toggles the first flag below, while \KeepName toggles the second. Both affect the use of non-breaking spaces in the text.

```
24 \newif\if@nameauth@NBSP
25 \newif\if@nameauth@NBSPX
```
# **Detect Punctuation**

This Boolean value is used to prevent double full stops at the end of a name in the text.

```
26 \newif\if@nameauth@Punct
```
## **Long and Short Names**

\if@nameauth@FullName is true for a long name reference. \if@nameauth@FirstName disables full-name references and causes only Western forenames to be displayed. The default is to reset both globally on a per-name basis.

\if@nameauth@AltAKA is toggled respectively by \AKA and \AKA\* to print a longer or shorter name. \if@nameauth@OldAKA forces the pre-3.0 behavior of \AKA\*.

\if@nameauth@ShortSNN is used with \DropAffix to suppress the affix of a Western name. \if@nameauth@EastFN toggles the forced printing of Eastern forenames.

```
27 \newif\if@nameauth@FullName
28 \newif\if@nameauth@FirstName
29 \newif\if@nameauth@AltAKA
30 \newif\if@nameauth@OldAKA
31 \newif\if@nameauth@ShortSNN
32 \newif\if@nameauth@EastFN
```
#### **Eastern Names**

The next flags values govern name reversing and full surname capitalization. The first of each pair is a global state. The second of each pair is an individual state.

```
33 \newif\if@nameauth@RevAll
```

```
34 \newif\if@nameauth@RevThis
```
35 \newif\if@nameauth@AllCaps

36 \newif\if@nameauth@AllThis

#### **Last-Comma-First**

This pair of flags deals with Western names reordered in a list according to surname.

```
37 \newif\if@nameauth@RevAllComma
```
38 \newif\if@nameauth@RevThisComma

## **Cap First Letter and Format**

The next flags deal with first-letter capitalization. \CapThis sets the first Boolean value. The second is triggered by \@nameauth@UTFtest when it encounters an active Unicode character. The third is a fallback triggered by \AccentCapThis. The fourth disables \CapThis for alternate formatting. The fifth toggles alternate formatting.

- 39 \newif\if@nameauth@DoCaps
- 40 \newif\if@nameauth@UTF
- 41 \newif\if@nameauth@Accent
- 42 \newif\if@nameauth@AltFormat
- 43 \newif\if@nameauth@DoAlt

# **Warning Levels**

This flag controls how many warnings you get. Defaults to few warnings. Verbose gives you plenty of warnings about cross-references in the index.

44 \newif\if@nameauth@Verbose

## **Name Argument Token Registers**

\@nameauth@toksc especially in formatting hooks. These three token registers contain the current values of the name arguments passed to \Name, its variants, and the cross-reference arguments of \AKA. Users can access them

> 45 \newtoks\@nameauth@toksa% 46 \newtoks\@nameauth@toksb% 47 \newtoks\@nameauth@toksc%

These three token registers contain the current values of the name arguments in each line of the nameauth environment.

- 48 \newtoks\@nameauth@etoksb%
- 49 \newtoks\@nameauth@etoksc%
- 50 \newtoks\@nameauth@etoksd%

# **3.2 Hooks**

\NamesFormat Post-process "first" instance of final complete name form in text. See Sections [2.4](#page-31-0) and [2.10.1f](#page-56-0). Called when both \@nameauth@MainFormat and \@nameauth@FirstFormat are true.

51 \newcommand\*\NamesFormat{}

\MainNameHook Post-process subsequent instance of final complete name form in main-matter text. See Sections [2.4](#page-31-0) and [2.10.1f](#page-56-0). Called when **\@nameauth@MainFormat** is true and the Boolean flag \@nameauth@FirstFormat is false.

52 \newcommand\*\MainNameHook{}

\FrontNamesFormat Post-process "first" instance of final complete name form in front-matter text. Called when \@nameauth@MainFormat is false and \@nameauth@FirstFormat is true. 53 \newcommand\*\FrontNamesFormat{}

- \FrontNameHook Post-process subsequent instance of final complete name form in front-matter text. Called when \@nameauth@MainFormat is false and \@nameauth@FirstFormat is false. 54 \newcommand\*\FrontNameHook{}
- \NameauthName The last three hooks usually point to \@nameauth@Name. See Section [2.10.4.](#page-66-0) 55 \newcommand\*\NameauthName{\@nameauth@Name}
- \NameauthLName Customization hook called after \@nameauth@FullName is set true. See Section [2.10.4.](#page-66-0) 56 \newcommand\*\NameauthLName{\@nameauth@Name}
- \NameauthFName Customization hook called after \@nameauth@FirstName is set true. See Section [2.10.4.](#page-66-0) 57 \newcommand\*\NameauthFName{\@nameauth@Name}

\@nameauth@toksa \@nameauth@toksb

# **3.3 Package Options**

The following package options interact with many of the prior Boolean values.

```
58 \DeclareOption{comma}{\@nameauth@AlwaysCommatrue}
59 \DeclareOption{nocomma}{\@nameauth@AlwaysCommafalse}
60 \DeclareOption{mainmatter}{\@nameauth@MainFormattrue}
61 \DeclareOption{frontmatter}{\@nameauth@MainFormatfalse}
62 \DeclareOption{formatAKA}{\@nameauth@AKAFormattrue}
63 \DeclareOption{oldAKA}{\@nameauth@OldAKAtrue}
64 \DeclareOption{oldreset}{\@nameauth@OldResettrue}
65 \DeclareOption{oldpass}{\@nameauth@OldPasstrue}
66 \DeclareOption{index}{\@nameauth@DoIndextrue}
67 \DeclareOption{noindex}{\@nameauth@DoIndexfalse}
68 \DeclareOption{pretag}{\@nameauth@Pretagtrue}
69 \DeclareOption{nopretag}{\@nameauth@Pretagfalse}
70 \DeclareOption{allcaps}{\@nameauth@AllCapstrue}
71 \DeclareOption{normalcaps}{\@nameauth@AllCapsfalse}
72 \DeclareOption{allreversed}%
73 {\@nameauth@RevAlltrue\@nameauth@RevAllCommafalse}
74 \DeclareOption{allrevcomma}%
75 {\@nameauth@RevAllfalse\@nameauth@RevAllCommatrue}
76 \DeclareOption{notreversed}%
77 {\@nameauth@RevAllfalse\@nameauth@RevAllCommafalse}
78 \DeclareOption{alwaysformat}{\@nameauth@AlwaysFormattrue}
79 \DeclareOption{smallcaps}{\renewcommand*\NamesFormat{\scshape}}
80 \DeclareOption{italic}{\renewcommand*\NamesFormat{\itshape}}
81 \DeclareOption{boldface}{\renewcommand*\NamesFormat{\bfseries}}
82 \DeclareOption{noformat}{\renewcommand*\NamesFormat{}}
83 \DeclareOption{verbose}{\@nameauth@Verbosetrue}
84 \DeclareOption{altformat}{%
85 \@nameauth@AltFormattrue\@nameauth@DoAlttrue}
86 \ExecuteOptions%
87 {nocomma,mainmatter,index,pretag,%
88 normalcaps,notreversed,noformat}
89 \ProcessOptions\relax
```
Now we load the required packages. They facilitate the first / subsequent name uses, the parsing of arguments, and the implementation of starred forms.

```
90 \RequirePackage{etoolbox}
91 \RequirePackage{suffix}
92 \RequirePackage{trimspaces}
93 \RequirePackage{xargs}
```
The etoolbox package is essential for processing name control sequences. Using xargs allows the optional arguments to work. Using suffix facilitated the starred form of macros. Finally, trimspaces helps the fault tolerance of name arguments.

*This space is intentionally left blank.*

# **3.4 Internal Macros**

# **Name Control Sequence: Who Am I?**

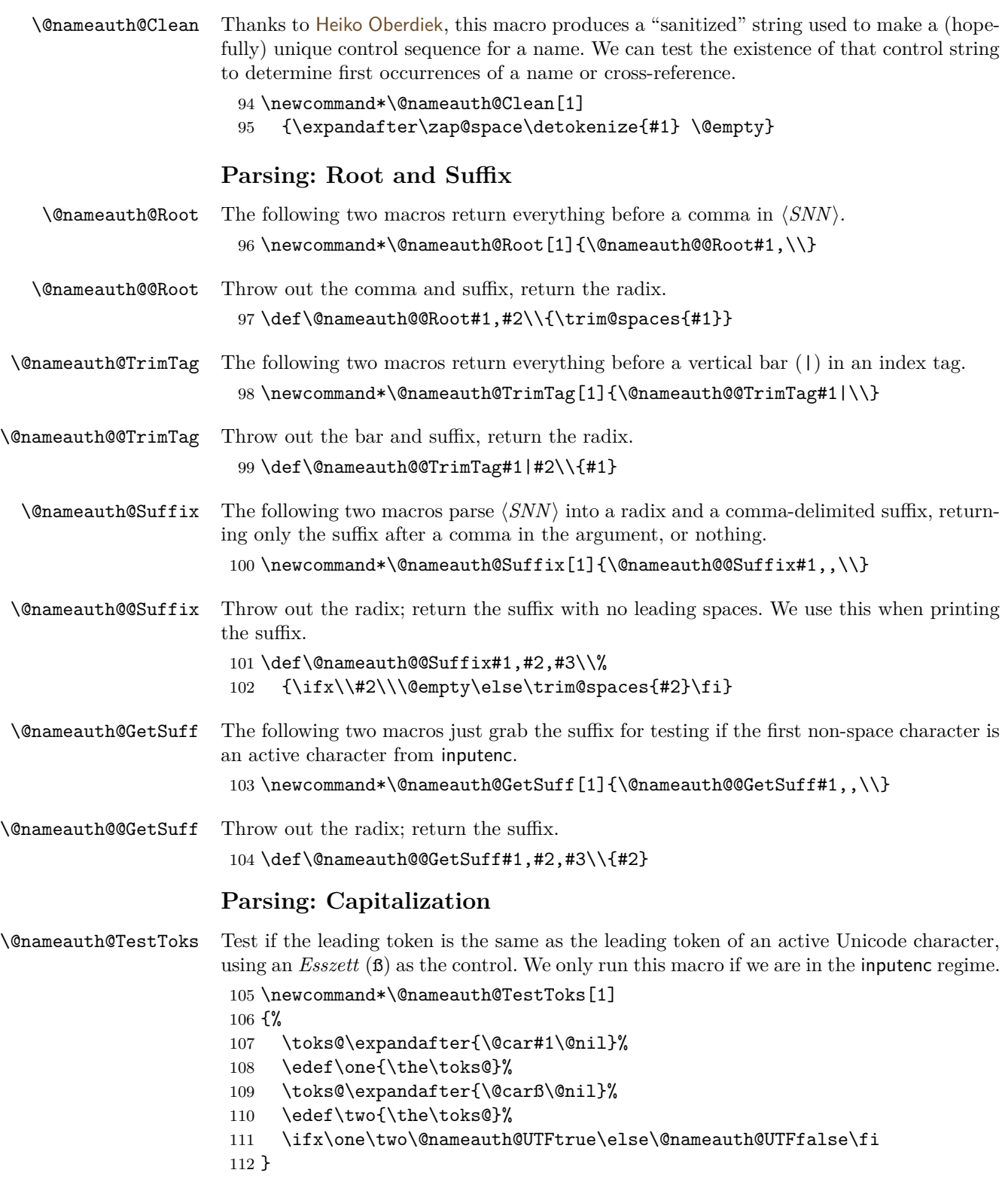

\@nameauth@UTFtest Before we attempt at capitalizing anything, we need to determine if we are running under xelatex or lualatex by testing for \Umathchar. Then we see if inputenc is loaded. We set up the comparison and pass off to \@nameauth@TestToks.

```
113 \newcommand*\@nameauth@UTFtest[1]
114 {%
115 \def\testarg{#1}%
116 \ifdefined\Umathchar
117 \@nameauth@UTFfalse%
118 \else
119 \ifdefined\UTFviii@two@octets
120 \if@nameauth@Accent
121 \@nameauth@UTFtrue\@nameauth@Accentfalse%
122 \qquad \text{leles}123 \expandafter\@nameauth@TestToks\expandafter{\testarg}%
124 \qquad \qquad \text{if }125 \else
126 \@nameauth@UTFfalse%
127 \fi
128 \fi
129 }
```
\@nameauth@UTFtestS This test is like the one above, but a special case when we have a suffix. We have to do a bit more in the way of expansion to get the comparison to work properly. Moreover, we only use this when the regular suffix macro is not **\@empty**.

```
130 \newcommand*\@nameauth@UTFtestS[1]
                   131 {%
                   132 \let\ex\expandafter%
                   133 \ex\def\ex\testarg\ex{\@nameauth@GetSuff{#1}}%
                   134 \ex\toks@\ex\ex\ex{\testarg}%
                   135 \ex\def\ex\test@rg\ex{\the\toks@}%
                   136 \ifdefined\Umathchar
                   137 \@nameauth@UTFfalse%
                   138 \else
                   139 \ifdefined\UTFviii@two@octets
                   140 \if@nameauth@Accent
                   141 \@nameauth@UTFtrue\@nameauth@Accentfalse%
                   142 \else
                   143 \expandafter\@nameauth@TestToks\expandafter{\test@rg}%
                   144 \fi
                   145 \else
                   146 \@nameauth@UTFfalse%
                   147 \fi
                   148 \fi
                   149 }
   \@nameauth@Cap The following two macros cap the first letter of the argument.
                   150 \newcommand*\@nameauth@Cap[1]{\@nameauth@C@p#1\\}
   \@nameauth@C@p Helper macro for the one above.
                   151 \def\@nameauth@C@p#1#2\\%
                   152 {\expandafter\trim@spaces\expandafter{\MakeUppercase{#1}#2}}
\@nameauth@CapUTF The following two macros cap the first active Unicode letter under inputenc.
                   153 \newcommand*\@nameauth@CapUTF[1]{\@nameauth@C@pUTF#1\\}
```
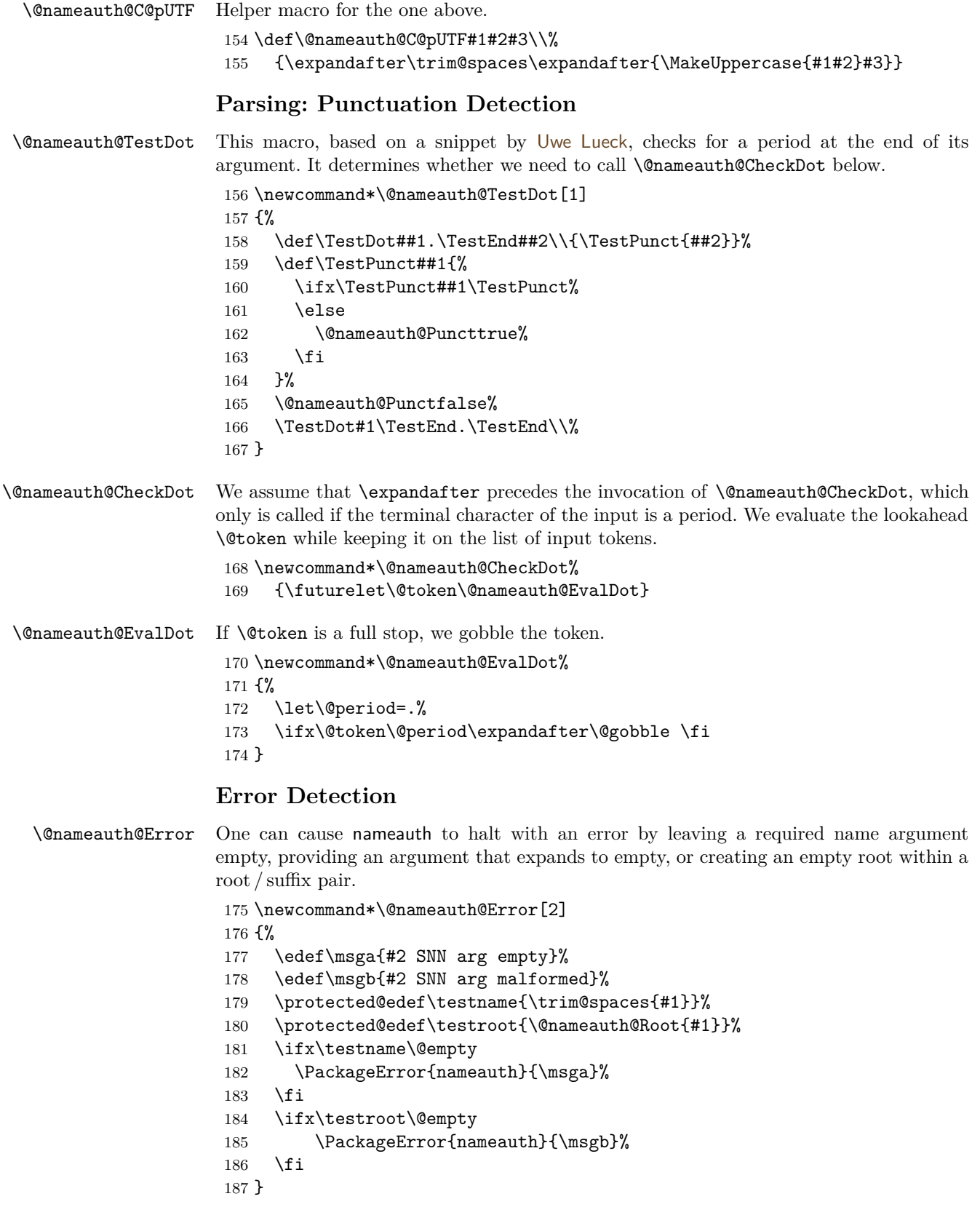

# **Core Name Engine**

\@nameauth@Name Here is the heart of the package. Marc van Dongen provided the original basic structure. Parsing, indexing, and formatting are more discrete than in earlier versions.

```
188 \newcommandx*\@nameauth@Name[3][1=\@empty, 3=\@empty]
189 {%
```
Both \@nameauth@Name and \AKA engage the lock below, preventing a stack overflow. Tell the formatting mechanism that it is being called from \@nameauth@Name.

- \if@nameauth@BigLock\@nameauth@Locktrue\fi
- \unless\if@nameauth@Lock
- 192 \@nameauth@Locktrue%
- 193 \@nameauth@InNametrue%

Test for malformed input.

\@nameauth@Error{#2}{macro \string\@nameauth@name}%

If we use \JustIndex then skip everything else. The oldpass option restores what we did before version 3.3, where we locally reset \@nameauth@JustIndexfalse and were done. Now, however, the default is a global reset to avoid undocumented behavior.

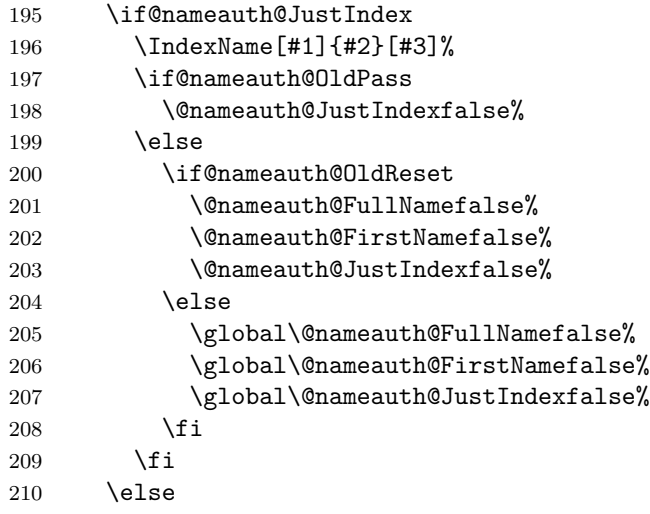

Delete / create name cseq if directed. If the delete flag is set, the create flag is ignored. Ensure that names are printed in horizontal mode. Wrap the name with two index entries in case a page break occurs between name elements.

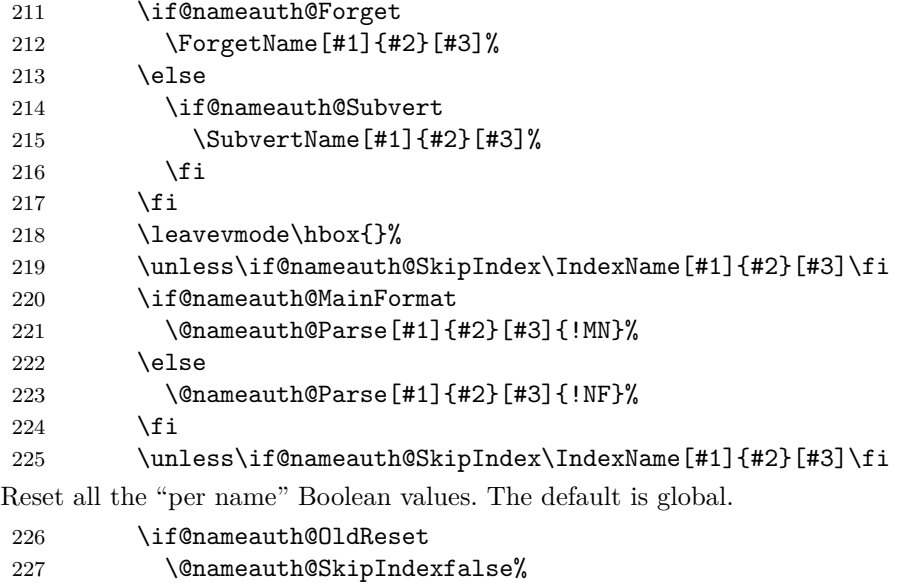

228 \@nameauth@Forgetfalse% 229 \@nameauth@Subvertfalse% 230 \@nameauth@NBSPfalse% 231 \@nameauth@NBSPXfalse% 232 \@nameauth@DoCapsfalse% 233 \@nameauth@Accentfalse% 234 \@nameauth@AllThisfalse% 235 \@nameauth@ShowCommafalse% 236 \@nameauth@NoCommafalse% 237 \@nameauth@RevThisfalse% 238 \@nameauth@RevThisCommafalse% 239 \CnameauthCShortSNNfalse% 240 \@nameauth@EastFNfalse% 241 \else 242 \global\@nameauth@SkipIndexfalse% 243 \global\@nameauth@Forgetfalse% 244 \global\@nameauth@Subvertfalse% 245 \global\@nameauth@NBSPfalse% 246 \global\@nameauth@NBSPXfalse% 247 \global\@nameauth@DoCapsfalse% 248 \global\@nameauth@Accentfalse% 249 \global\@nameauth@AllThisfalse% 250 \global\@nameauth@ShowCommafalse% 251 \global\@nameauth@NoCommafalse% 252 \global\@nameauth@RevThisfalse% 253 \global\@nameauth@RevThisCommafalse% 254 \global\@nameauth@ShortSNNfalse% 255 \global\@nameauth@EastFNfalse%  $256$  \fi  $257$  \fi 258 \@nameauth@Lockfalse% 259 \@nameauth@InNamefalse% Close the "locked" branch. 260 \fi Call the full stop detection. 261 \if@nameauth@Punct\expandafter\@nameauth@CheckDot\fi 262 } \@nameauth@Parse Parse and print a name in the text. The final required argument tells us which naming system we are in (Section [1.5\)](#page-10-0). Both \@nameauth@Name and \AKA call this parser. 263 \newcommandx\*\@nameauth@Parse[4][1=\@empty, 3=\@empty] 264 {% 265 \if@nameauth@BigLock\@nameauth@Lockfalse\fi 266 \if@nameauth@Lock 267 \let\ex\expandafter% We want these arguments to expand to  $\text{Compty}$  (or not) when we test them. 268 \protected@edef\arga{\trim@spaces{#1}}% 269 \protected@edef\rootb{\@nameauth@Root{#2}}% 270 \protected@edef\suffb{\@nameauth@Suffix{#2}}% 271 \protected@edef\argc{\trim@spaces{#3}}%

If global caps. reversing, and commas are true, set the local flags true.

272 \if@nameauth@AllCaps\@nameauth@AllThistrue\fi

273 \if@nameauth@RevAll\@nameauth@RevThistrue\fi

274 \if@nameauth@RevAllComma\@nameauth@RevThisCommatrue\fi

Make (usually) unique control sequence values from the name arguments.

- 275 \def\csb{\@nameauth@Clean{#2}}%
- 276 \def\csbc{\@nameauth@Clean{#2,#3}}%
- 277 \def\csab{\@nameauth@Clean{#1!#2}}%

Make token register copies of the current name args to be available for the hook macros.

- 278 \@nameauth@toksa\expandafter{#1}%
- 279 \@nameauth@toksb\expandafter{#2}%
- 280 \@nameauth@toksc\expandafter{#3}%

Implement capitalization on demand in the body text if not in Continental mode.

```
281 \if@nameauth@DoCaps
282 \let\carga\arga%
283 \let\crootb\rootb%
284 \let\csuffb\suffb%
```
- 285 \let\cargc\argc%
- 286 \unless\if@nameauth@AltFormat

We test the first optarg for active Unicode characters. Then we capitalize the first letter.

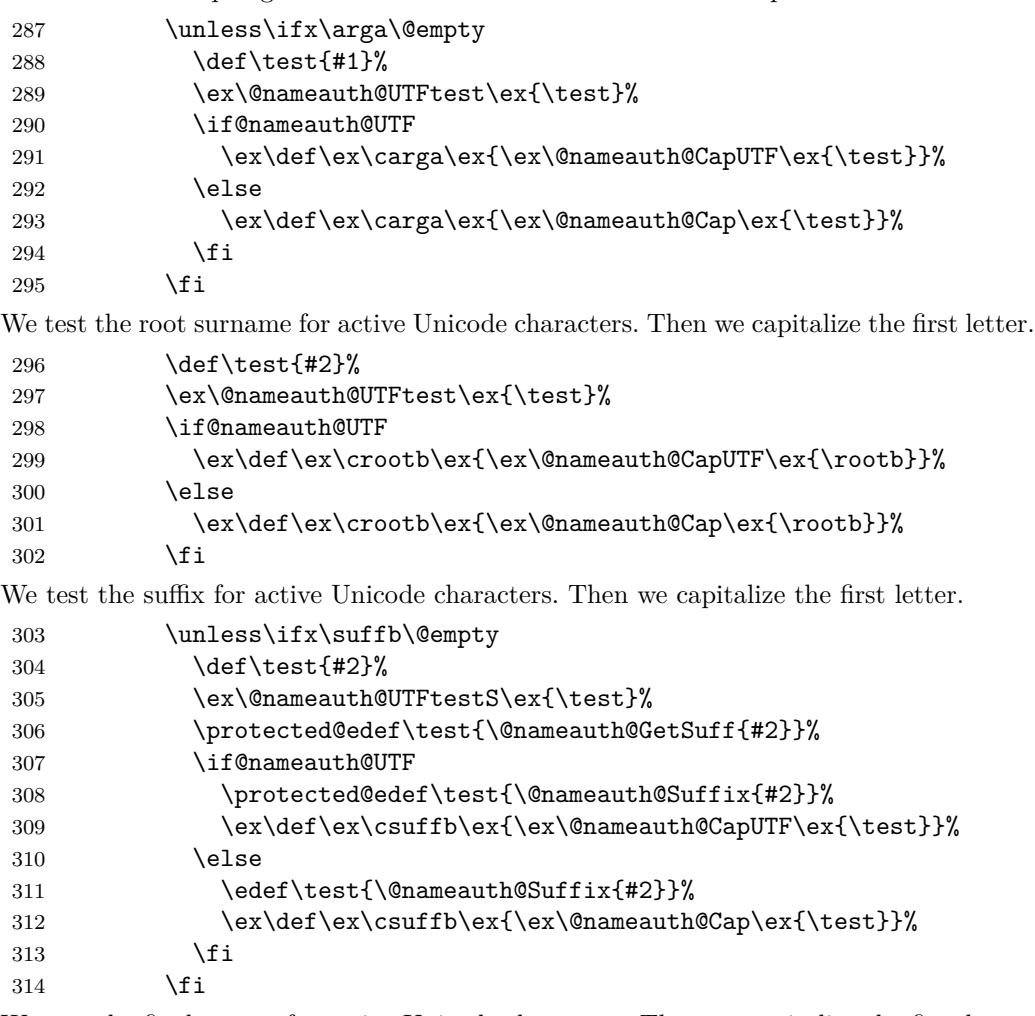

We test the final optarg for active Unicode characters. Then we capitalize the first letter. 315 \unless\ifx\argc\@empty

```
316 \def\test{#3}%
317 \ex\@nameauth@UTFtest\ex{\test}%
318 \if@nameauth@UTF
319 \ex\def\ex\cargc\ex{\ex\@nameauth@CapUTF\ex{\test}}%
320 \else
321 \ex\def\ex\cargc\ex{\ex\@nameauth@Cap\ex{\test}}%
322 \quad \text{if}323 \qquad \qquad \text{if } i324 \fi
325 \let\arga\carga%
326 \let\rootb\crootb%
327 \let\suffb\csuffb%
328 \let\argc\cargc%
329 \fi
We capitalize the entire surname when desired; different from above.
330 \if@nameauth@AllThis
331 \protected@edef\rootb{\MakeUppercase{\@nameauth@Root{#2}}}%
332 \fi
Use non-breaking spaces and commas as desired.
333 \edef\Space{\space}%
334 \edef\SpaceX{\space}%
335 \if@nameauth@NBSP\edef\Space{\nobreakspace}\fi
336 \if@nameauth@NBSPX\edef\SpaceX{\nobreakspace}\fi
337 \unless\ifx\arga\@empty
338 \if@nameauth@AlwaysComma
339 \edef\Space{,\space}%
340 \if@nameauth@NBSP\edef\Space{,\nobreakspace}\fi
341 \fi
342 \if@nameauth@ShowComma
343 \edef\Space{,\space}%
344 \if@nameauth@NBSP\edef\Space{,\nobreakspace}\fi
345 \fi
346 \if@nameauth@NoComma
347 \edef\Space{\space}%
348 \if@nameauth@NBSP\edef\Space{\nobreakspace}\fi
349 \fi
350 \forallfi
We parse names by attaching "meaning" to patterns of macro arguments primarily via
\FNN and \SNN. Then we call the name printing macros, based on the optional arguments.
```

```
351 \let\SNN\rootb%
352 \ifx\arga\@empty
353 \ifx\argc\@empty
```
When **\arga, \argc, and \suffb** are empty, we have a mononym. When **\suffb** is not empty, we have a "native" Eastern name or non-Western name.

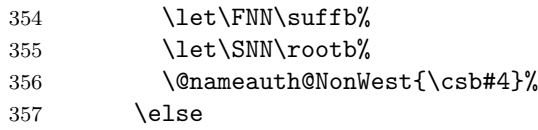

When **\arga** and **\suffb** are empty, but **\argc** is not, we have the older syntax. When \arga is empty, but \argc and \suffb are not, we have alternate names for non-Western names.

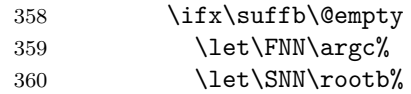

```
361 \@nameauth@NonWest{\csbc#4}%
                   362 \else
                   363 \let\FNN\argc%
                   364 \let\SNN\rootb%
                   365 \@nameauth@NonWest{\csb#4}%
                   366 \fi
                   367 \fi
                   368 \else
                  When \arga is not empty, we have either a Western name or a "non-native" Eastern name.
                  When \arg c is not empty, we use alternate names. When \sqrt{\sqrt{b}} is not empty we use
                  suffixed forms.
                   369 \ifx\argc\@empty
                   370 \let\FNN\arga%
                   371 \else
                   372 \let\FNN\argc%
                   373 \fi
                   374 \unless\ifx\suffb\@empty
                   375 \def\SNN{\rootb\Space\suffb}%
                   376 \if@nameauth@ShortSNN\let\SNN\rootb\fi
                   377 \fi
                   378 \@nameauth@West{\csab#4}%
                   379 \fi
                   380 \fi
                   381 }
\@nameauth@NonWest Print non-Western names from \@nameauth@name and \AKA. We inherit internal macros
                  from the parser and do nothing apart from the locked state.
                   382 \newcommand*\@nameauth@NonWest[1]
                   383 {%
                   384 \if@nameauth@BigLock\@nameauth@Lockfalse\fi
                   385 \if@nameauth@Lock
                   386 \unless\ifcsname#1\endcsname
                   387 \@nameauth@FirstFormattrue%
                   388 \fi
                   389 \if@nameauth@InAKA
                   390 \if@nameauth@AltAKA
                   391 \if@nameauth@OldAKA\@nameauth@EastFNtrue\fi
                   392 \@nameauth@FullNamefalse%
                   393 \@nameauth@FirstNametrue%
                   394 \else
                   395 \@nameauth@FullNametrue%
                   396 \@nameauth@FirstNamefalse%
                   397 \setminusfi
                   398 \else
                   399 \unless\ifcsname#1\endcsname
                   400 \@nameauth@FullNametrue%
                   401 \@nameauth@FirstNamefalse%
                   402 \qquad \text{if}403 \fi
                   404 \if@nameauth@FirstName
                   405 \@nameauth@FullNamefalse%
                   406 \fi
                   407 \ifx\FNN\@empty
                   408 \@nameauth@Hook{\SNN}%
                   409 \else
```
\if@nameauth@FullName

```
411 \if@nameauth@RevThis
               412 \@nameauth@Hook{\FNN\Space\SNN}%
               413 \else
               414 \@nameauth@Hook{\SNN\Space\FNN}%
               415 \fi
               416 \else
               417 \if@nameauth@FirstName
               418 \if@nameauth@EastFN
               419 \@nameauth@Hook{\FNN}%
               420 \else
               421 \@nameauth@Hook{\SNN}%
               422 \overline{1}423 \else
               424 \@nameauth@Hook{\SNN}%
               425 \fi
               426 \fi
               427 \fi
               428 \unless\ifcsname#1\endcsname
               429 \unless\if@nameauth@InAKA\csgdef{#1}{}\fi
               430 \fi
               We have to reset these flags here because both the naming and cross-referencing macros
               use the parser.
               431 \if@nameauth@OldReset
               432 \@nameauth@FullNamefalse%
               433 \@nameauth@FirstNamefalse%
               434 \else
               435 \global\@nameauth@FullNamefalse%
               436 \global\@nameauth@FirstNamefalse%
               437 \fi
               438 \fi
               439 }
\@nameauth@West Print Western names and "non-native" Eastern names from \@nameauth@name and \AKA.
               We inherit internal macros from the parser and do nothing apart from the locked state.
               440 \newcommand*\@nameauth@West[1]
               441 {%
               442 \if@nameauth@BigLock\@nameauth@Lockfalse\fi
               443 \if@nameauth@Lock
               444 \unless\ifcsname#1\endcsname
               445 \@nameauth@FirstFormattrue%
               446 \fi
               447 \if@nameauth@InAKA
               448 \if@nameauth@AltAKA
               449 \@nameauth@FullNamefalse%
               450 \@nameauth@FirstNametrue%
               451 \else
               452 \@nameauth@FullNametrue%
               453 \@nameauth@FirstNamefalse%
               454 \fi
               455 \else
               456 \unless\ifcsname#1\endcsname
               457 \@nameauth@FullNametrue%
               458 \@nameauth@FirstNamefalse%
               459 \fi
               460 \fi
               461 \if@nameauth@FirstName
```
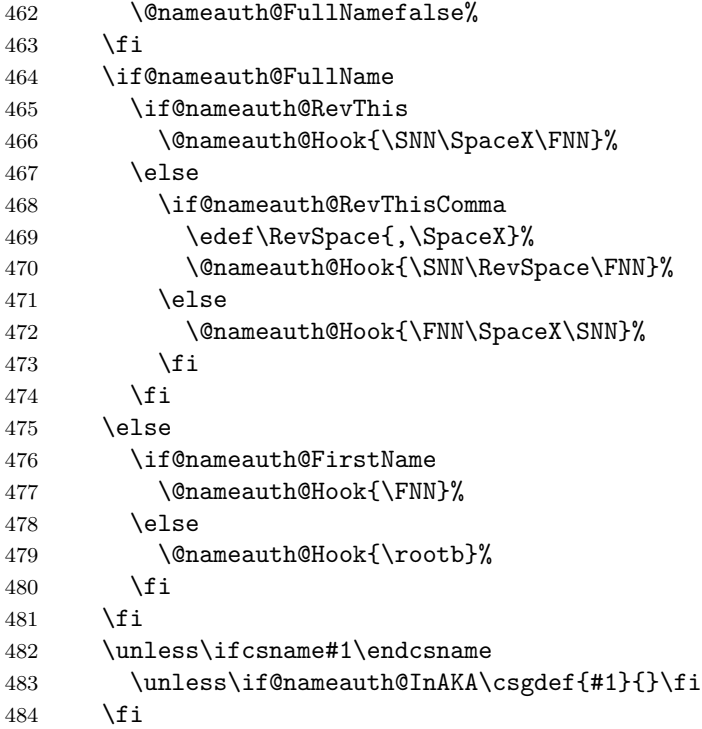

We have to reset these flags here because both the naming and cross-referencing macros use the parser.

```
485 \if@nameauth@OldReset
486 \@nameauth@FullNamefalse%
487 \@nameauth@FirstNamefalse%
488 \else
489 \global\@nameauth@FullNamefalse%
490 \global\@nameauth@FirstNamefalse%
491 \fi
492 \qquad \qquad \fi
493 }
```
# **Format Hook Dispatcher**

\@nameauth@Hook Flags help the dispatcher invoke the correct formatting hooks. The flags control which hook is called (first / subsequent use, name type). The first set of tests handles formatting within \AKA. The second set of tests handles regular name formatting.

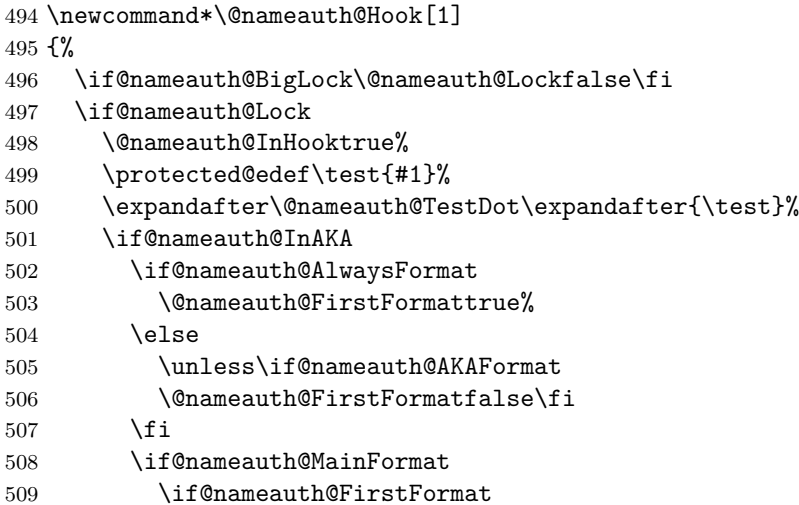

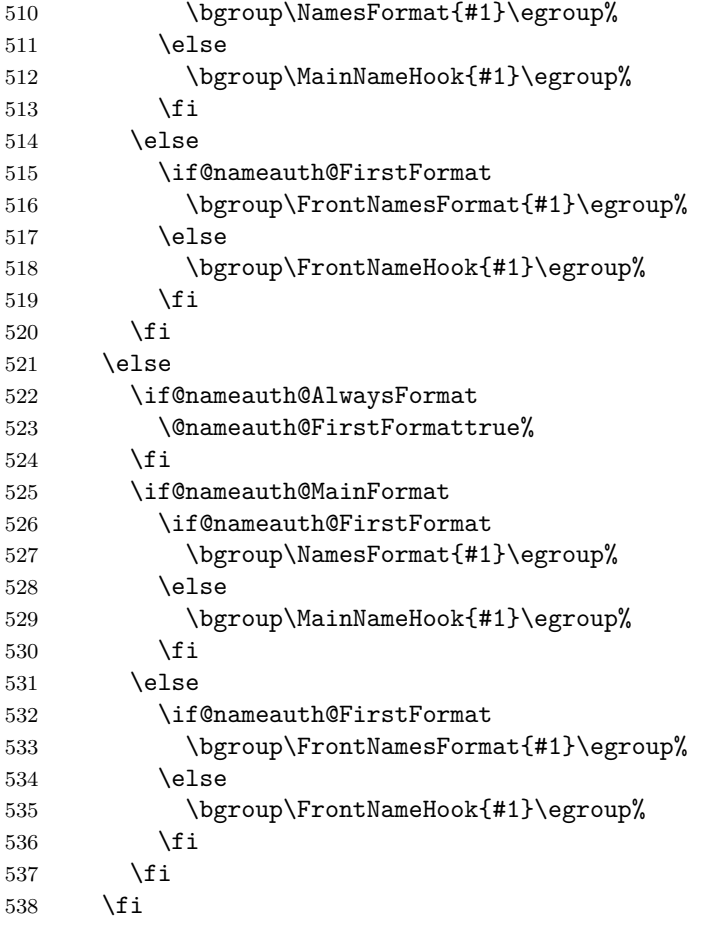

We have to reset this flag here because both the naming and cross-referencing macros use the parser.

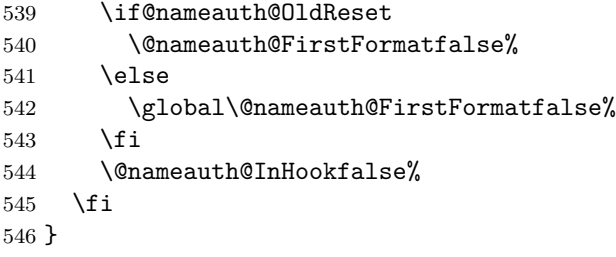

### **Indexing Internals**

\@nameauth@Index If the indexing flag is true, create an index entry, otherwise do nothing. Add tags automatically if they exist.

```
547 \newcommand*\@nameauth@Index[2]
548 {%
549 \let\ex\expandafter%
550 \if@nameauth@DoIndex
551 \ifcsname#1!TAG\endcsname
552 \protected@edef\Tag{\csname#1!TAG\endcsname}%
553 \ex\def\ex\ShortTag\ex{\ex\@nameauth@TrimTag\ex{\Tag}}%
554 \ifcsname#1!PRE\endcsname
555 \protected@edef\Pre{\csname#1!PRE\endcsname}%
556 \if@nameauth@Xref
557 \protected@edef\Entry{\Pre#2\ShortTag}%
558 \else
```

```
559 \protected@edef\Entry{\Pre#2\Tag}%
                   560 \fi
                   561 \else
                   562 \if@nameauth@Xref
                   563 \protected@edef\Entry{#2\ShortTag}%
                   564 \else
                   565 \protected@edef\Entry{#2\Tag}%
                   566 \fi
                   567 \setminusfi
                   568 \else
                   569 \ifcsname#1!PRE\endcsname
                   570 \protected@edef\Pre{\csname#1!PRE\endcsname}%
                   571 \protected@edef\Entry{\Pre#2}%
                   572 \else
                   573 \protected@edef\Entry{#2}%
                   574 \fi
                   575 \fi
                   576 \ex\index\ex{\Entry}%
                   577 \fi
                   578 }
\@nameauth@Actual This sets the "actual" character used by nameauth for index sorting.
                   579 \newcommand*\@nameauth@Actual{@}
                  Debugging Help
\@nameauth@Debug This Swiss-army knife for debugging shows name control sequence patterns, full index
                  entries with tags, and short index entries with just the name. Other macros call it to get
                  the desired info. We set up a local scope, redefine \index to print an argument in the text,
                  force indexing to occur, and ignore whether we are working with xrefs.
                   580 \newcommandx*\@nameauth@Debug[3][1=\@empty, 3=\@empty]
                   581 {%
                   582 \bgroup%
                   583 \def\index##1{##1}%
                   584 \@nameauth@DoIndextrue%
                   585 \protected@edef\arga{\trim@spaces{#1}}%
                   586 \protected@edef\argc{\trim@spaces{#3}}%
                   587 \protected@edef\suffb{\@nameauth@Suffix{#2}}%
                   588 \def\csb{\@nameauth@Clean{#2}}%
                   589 \def\csbc{\@nameauth@Clean{#2,#3}}%
                   590 \def\csab{\@nameauth@Clean{#1!#2}}%
                   591 \@nameauth@Error{#2}{macro \string\@nameauth@Debug}%
                  We interleave printing name patterns (\ShowPattern), printing full index entries as if they
                  were page refs (\ShowIdxPageref*), and printing short index entries (\ShowIdxPageref).
                  Since we are in a local scope we delete the tag and xref control sequences as needed. They
                  will be restored when the scope ends. We do not care about xrefs because we just want to
                  see what happens with the name. We can always go to the idx and ind files if needed.
                   592 \ifx\arga\@empty
                   593 \ifx\argc\@empty
                   594 \ifdefined\ShortIdxEntry
                   595 \csundef {\csb!PRE}%
                   596 \csundef{\csb!TAG}%
                   597 \csundef{\csb!PN}%
                   598 \IndexName[#1]{#2}[#3]%
                   599 \else
```
\ifdefined\LongIdxEntry

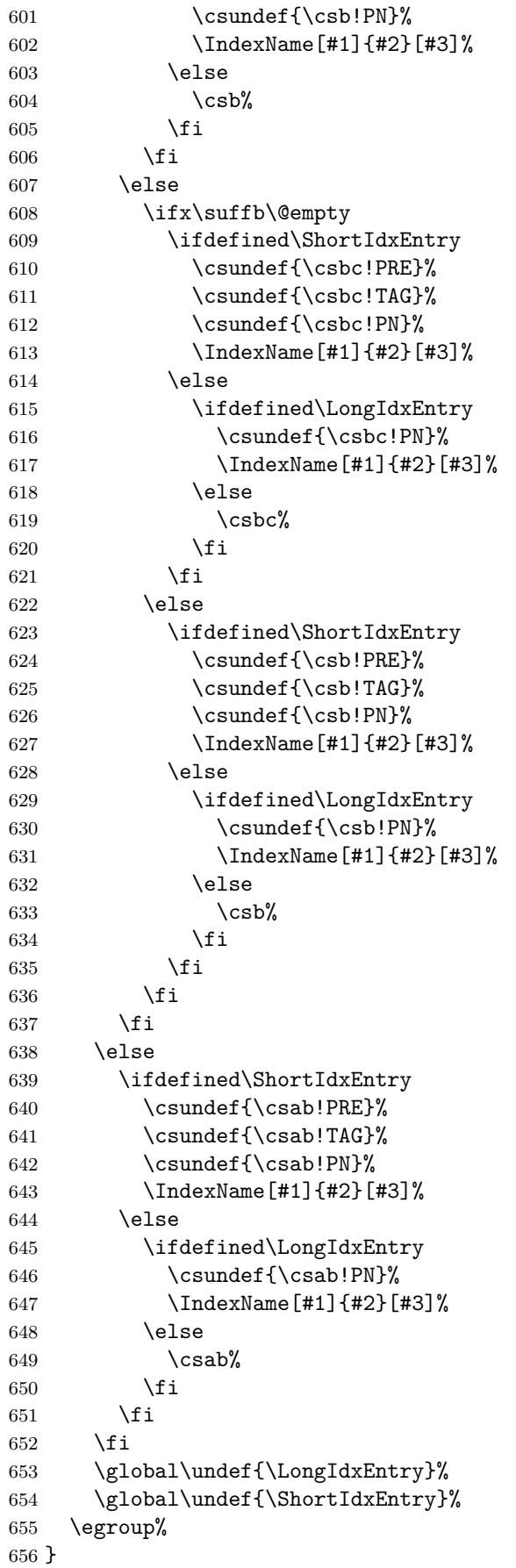

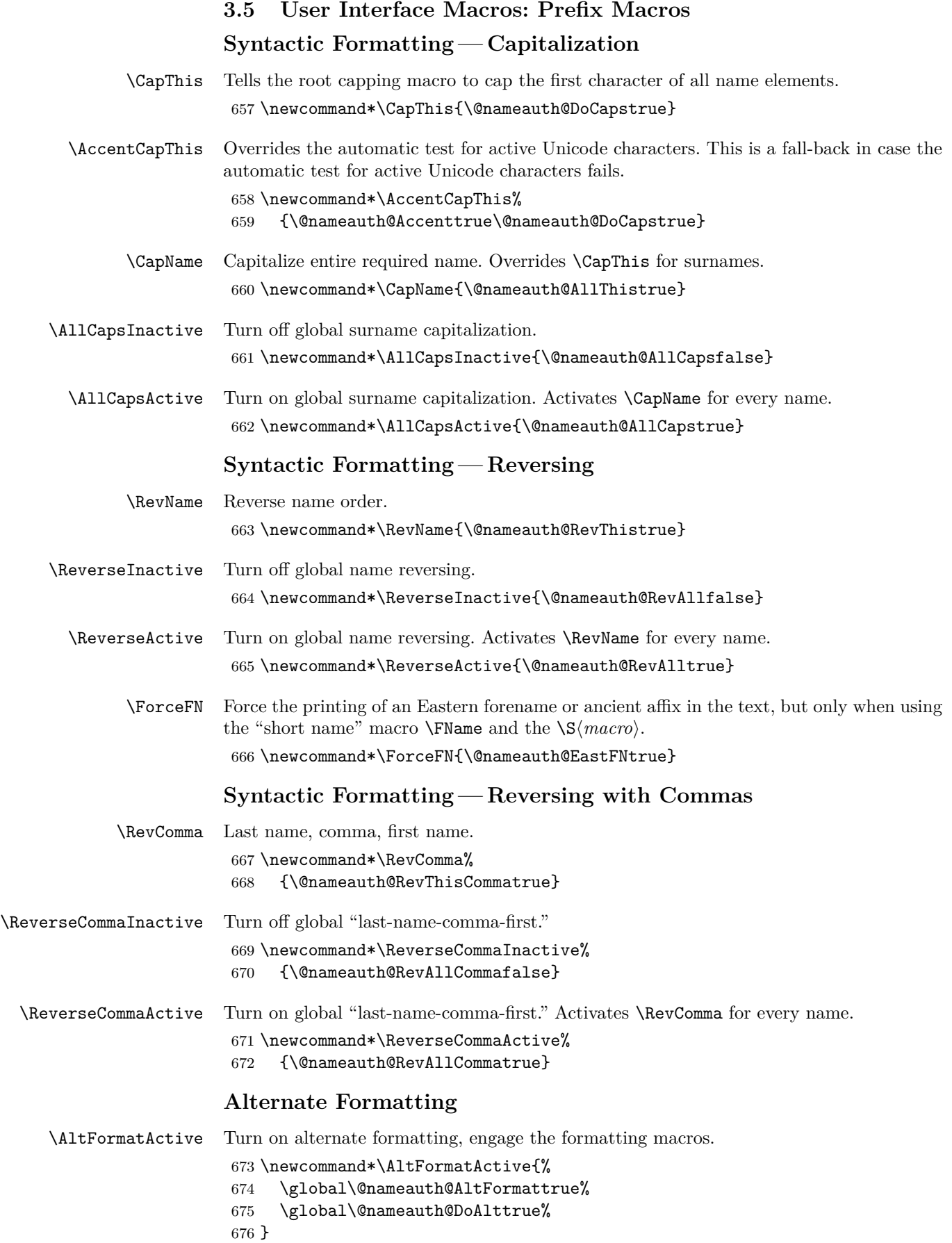

```
\AltFormatActive* Turn on alternate formatting, disengage the formatting macros.
                     677 \WithSuffix{\newcommand*}\AltFormatActive*{%
                     678 \global\@nameauth@AltFormattrue%
                     679 \global\@nameauth@DoAltfalse%
                     680 }
\AltFormatInactive Turn off alternate formatting altogether.
                     681 \newcommand*\AltFormatInactive{%
                     682 \global\@nameauth@AltFormatfalse%
                     683 \global\@nameauth@DoAltfalse%
                     684 }
            \AltOn Locally turn on alternate formatting.
                     685 \newcommand*\AltOn{%
                     686 \if@nameauth@InHook
                     687 \if@nameauth@AltFormat\@nameauth@DoAlttrue\fi
                     688 \fi
                     689 }
           \AltOff Locally turn off alternate formatting.
                     690 \newcommand*\AltOff{%
                     691 \if@nameauth@InHook
                     692 \if@nameauth@AltFormat\@nameauth@DoAltfalse\fi
                     693 \fi
                     694 }
          \AltCaps Alternate discretionary capping macro triggered by \CapThis.
                     695 \newcommand*\AltCaps[1]{%
                     696 \if@nameauth@InHook
                     697 \if@nameauth@DoCaps\MakeUppercase{#1}\else#1\fi
                     698 \else#1%
                     699 \fi
                     700 }
           \textSC Alternate formatting macro: small caps when active.
                     701 \newcommand*\textSC[1]{%
                     702 \if@nameauth@DoAlt\textsc{#1}\else#1\fi}
           \textUC Alternate formatting macro: uppercase when active.
                     703 \newcommand*\textUC[1]{%
                     704 \if@nameauth@DoAlt\MakeUppercase{#1}\else#1\fi}
           \textIT Alternate formatting macro: italic when active.
                     705 \newcommand*\textIT[1]{%
                     706 \if@nameauth@DoAlt\textit{#1}\else#1\fi}
           \textBF Alternate formatting macro: boldface when active.
                     707 \newcommand*\textBF[1]{%
                     708 \if@nameauth@DoAlt\textbf{#1}\else#1\fi}
                     Syntactic Formatting— Affixes
        \ShowComma Put comma between name and suffix one time.
                     709 \newcommand*\ShowComma{\@nameauth@ShowCommatrue}
```
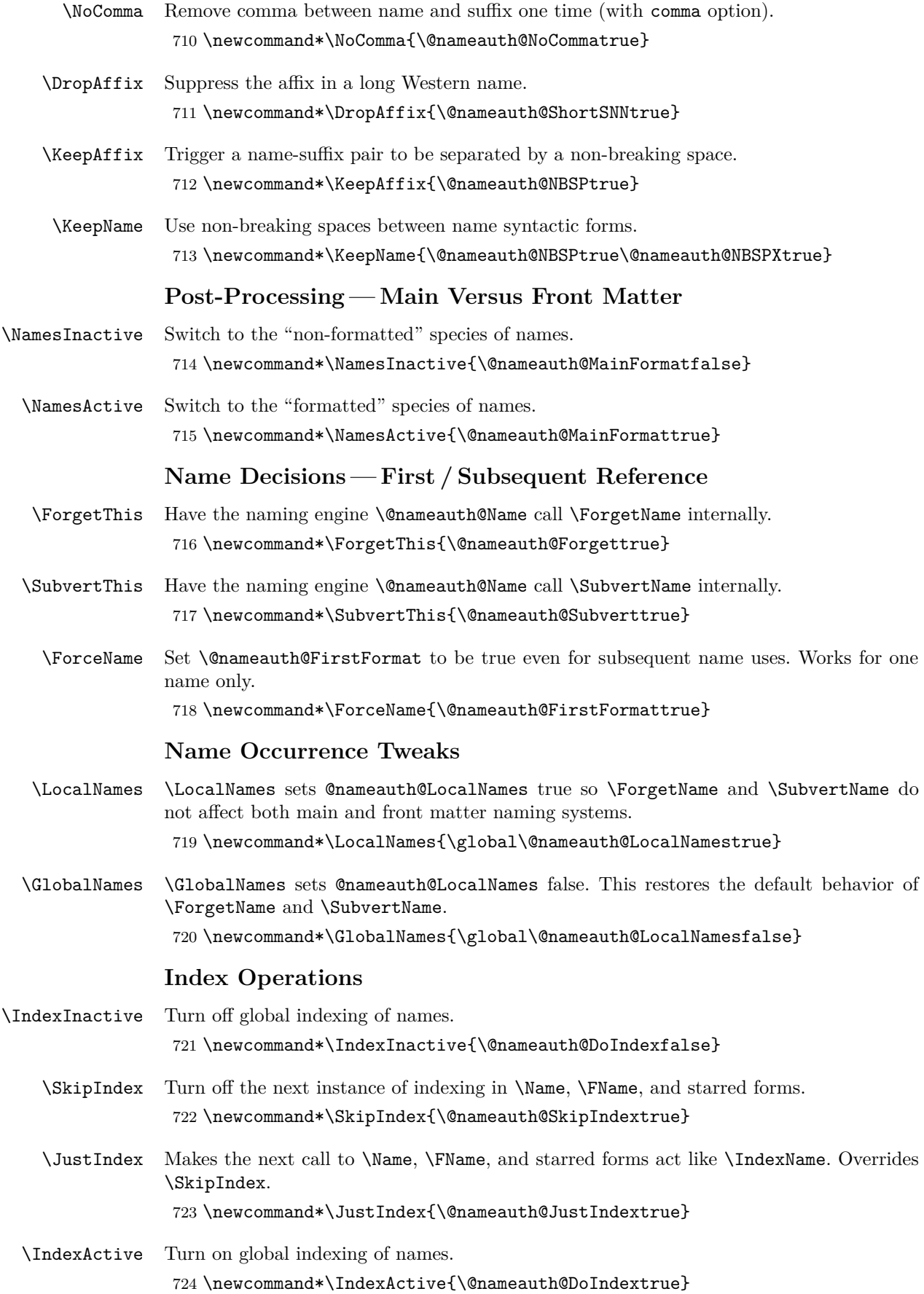

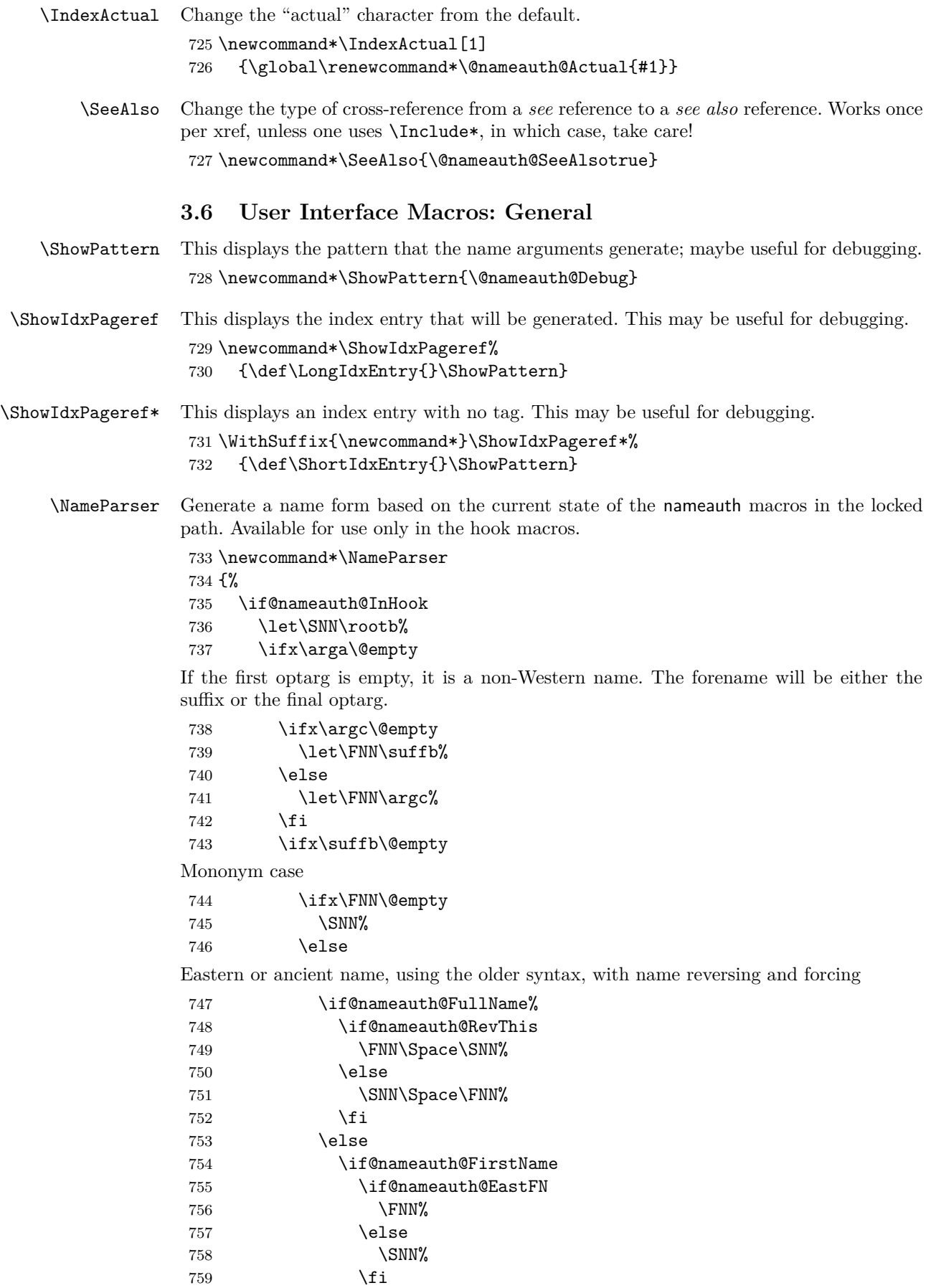

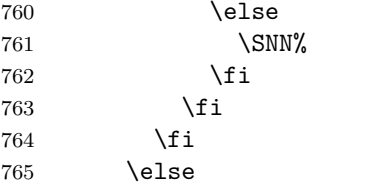

Eastern or ancient name, using the new syntax, with name reversing and forcing

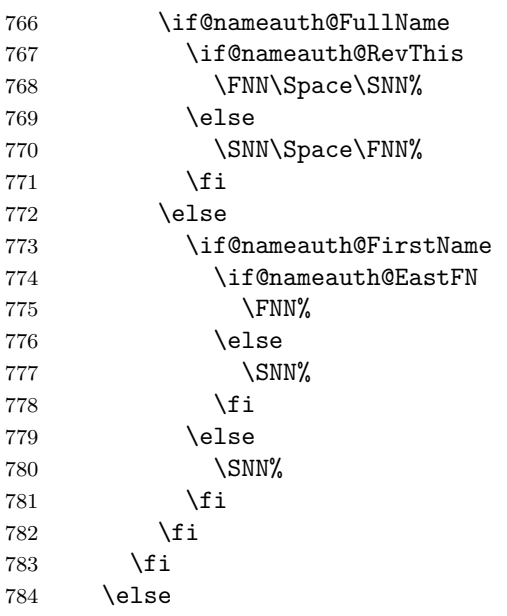

Western name with name reversing and suffixes

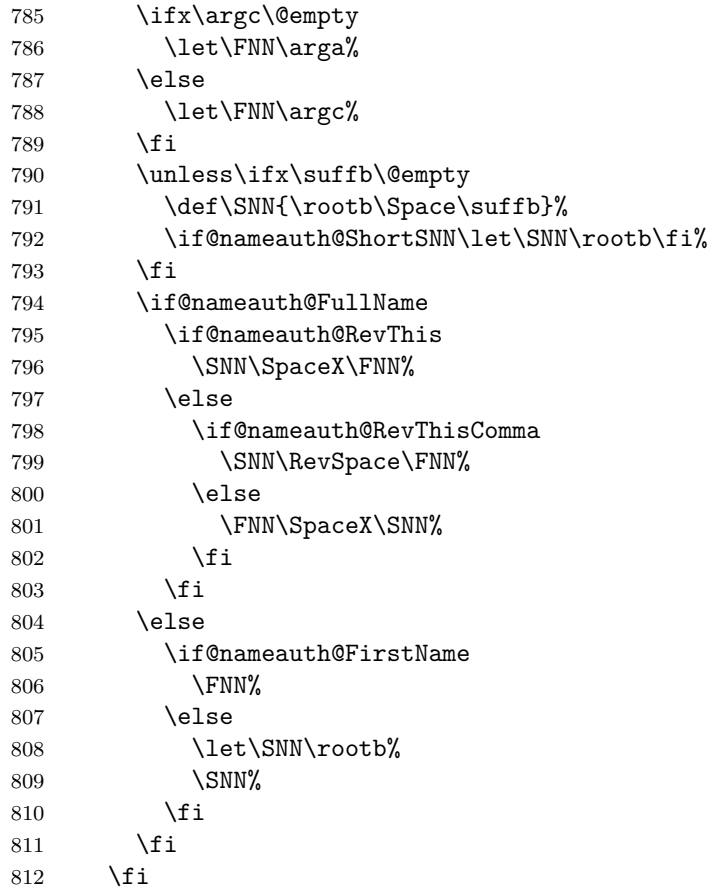

 \fi }

# **Traditional Naming Interface**

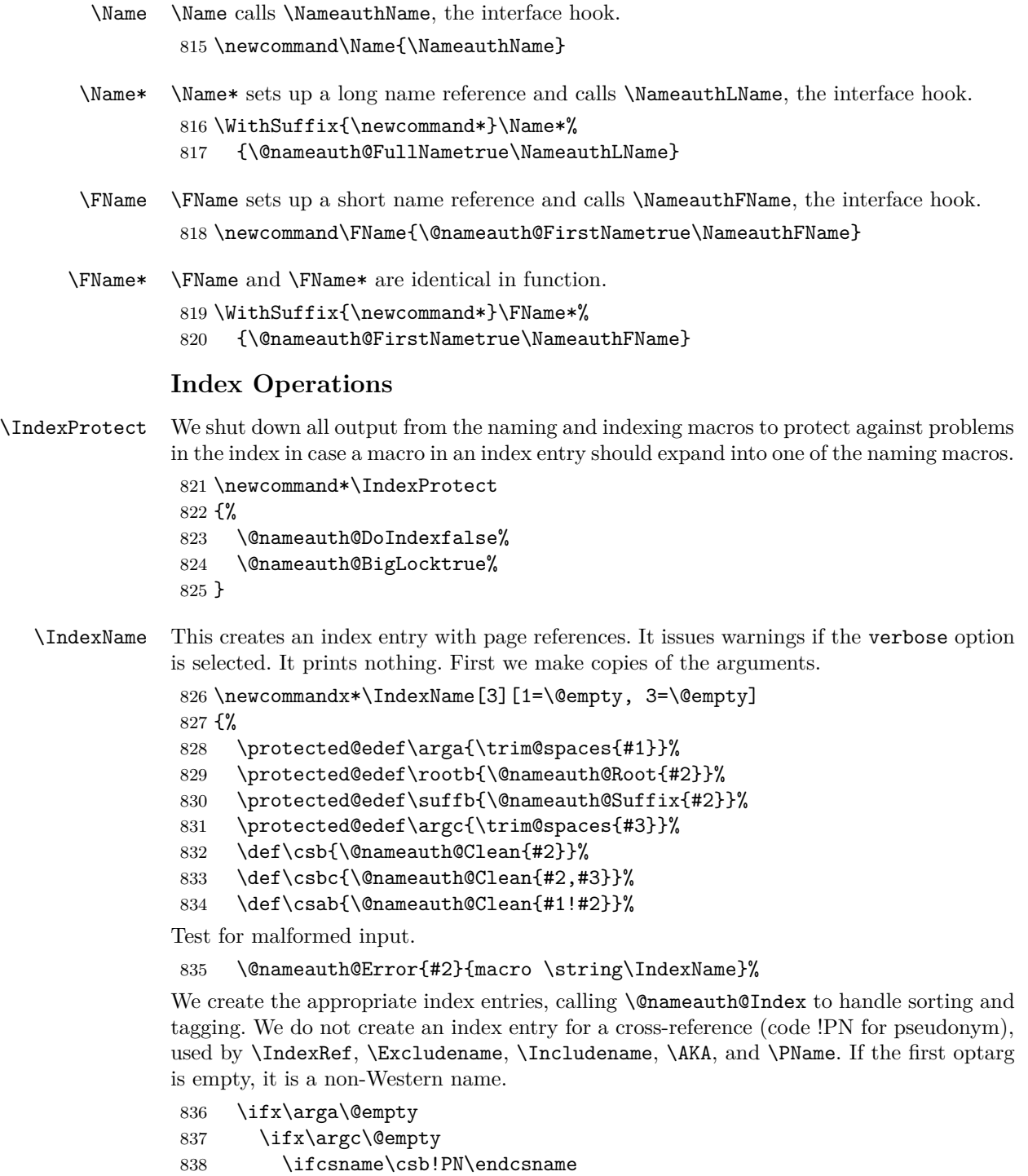

- \if@nameauth@Verbose \PackageWarning{nameauth}%
- 841 {macro \IndexName: XRef: #2 exists}%
- 842 \fi
- 843 \else
- \ifx\suffb\@empty

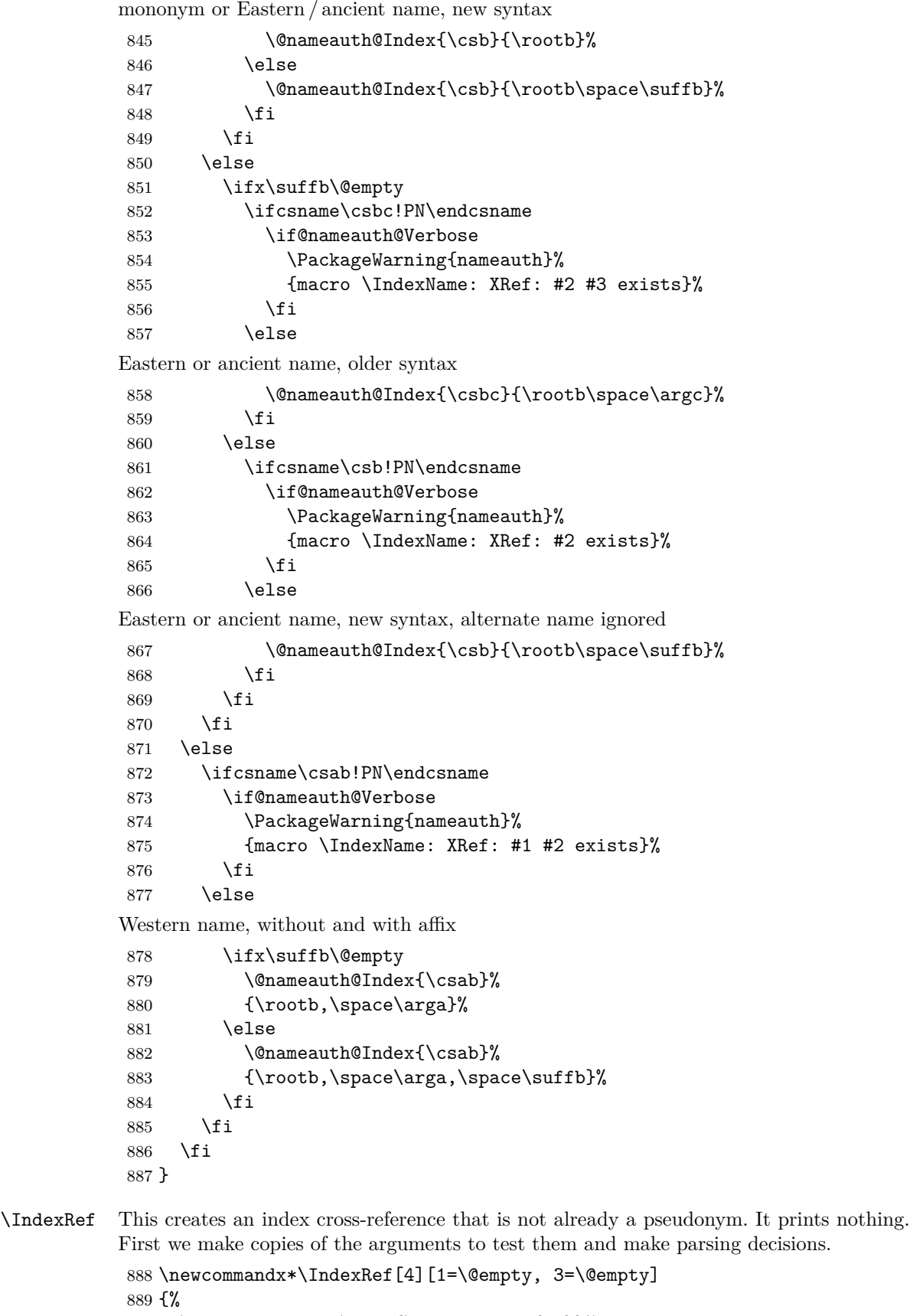

\protected@edef\arga{\trim@spaces{#1}}%

\protected@edef\rootb{\@nameauth@Root{#2}}%

```
892 \protected@edef\suffb{\@nameauth@Suffix{#2}}%
893 \protected@edef\argc{\trim@spaces{#3}}%
894 \protected@edef\target{#4}%
895 \def\csb{\@nameauth@Clean{#2}}%
896 \def\csbc{\@nameauth@Clean{#2,#3}}%
```

```
897 \def\csab{\@nameauth@Clean{#1!#2}}%
```

```
898 \let\ex\expandafter%
```
Test for malformed input.

\@nameauth@Error{#2}{macro \string\IndexRef}%

\@nameauth@Xreftrue%

We create either *see also* entries or *see* entries. The former are unrestricted. The latter are only created if they do not already exist as main entries.

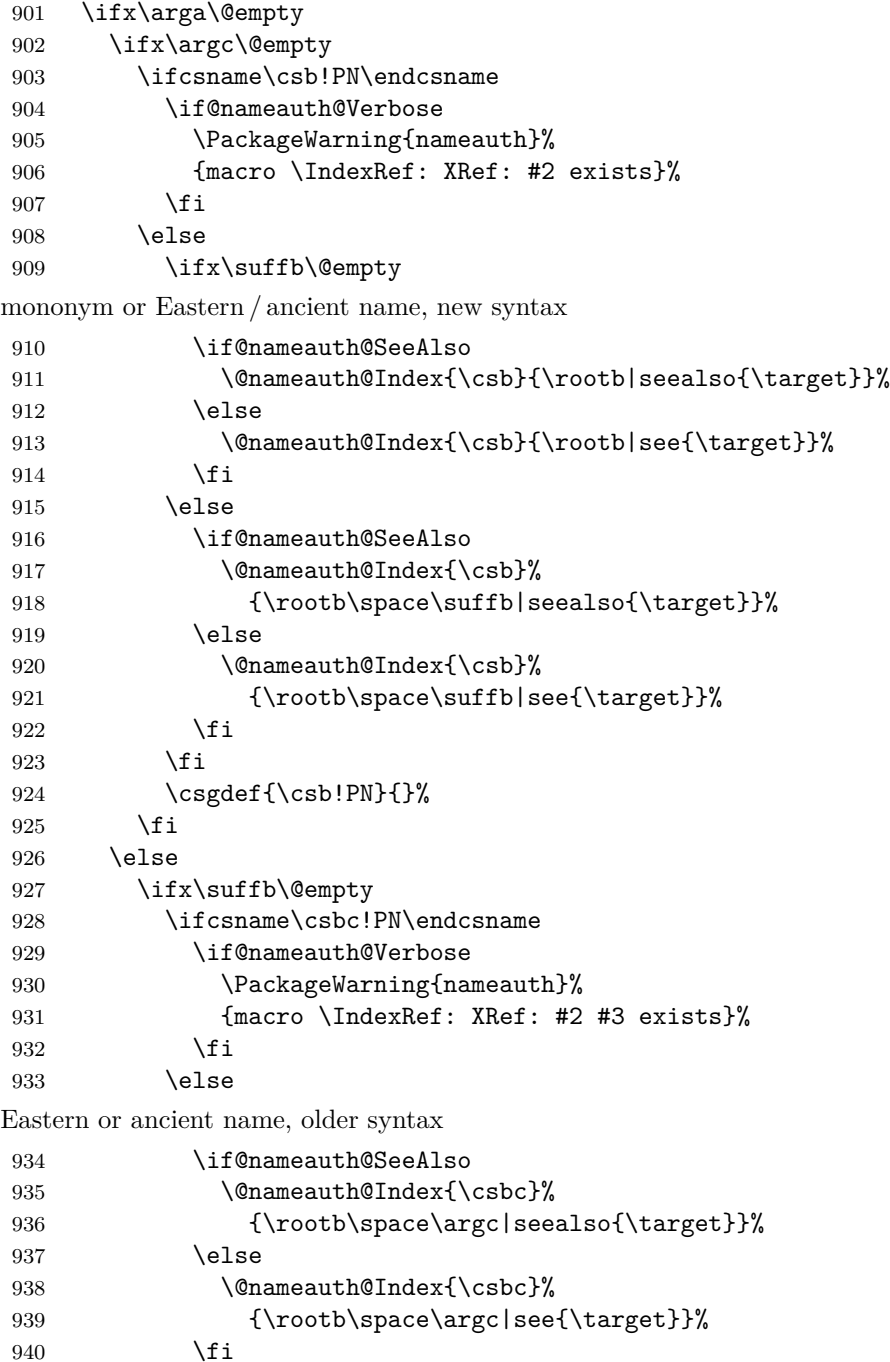

```
941 \csgdef{\csbc!PN}{}%
942 \qquad \qquad \text{if }943 \else
944 \ifcsname\csb!PN\endcsname
945 \if@nameauth@Verbose
946 \PackageWarning{nameauth}%
947 {macro \IndexRef: XRef: #2 exists}%
948 \fi
949 \else
Eastern or ancient name, new syntax, alternate name ignored
950 \if@nameauth@SeeAlso
951 \@nameauth@Index{\csb}%
952 {\rootb\space\suffb|seealso{\target}}%
953 \else
954 \@nameauth@Index{\csb}%
955 {\r{1}\space\s{1}\space\se{\t{1}\space\s{1}\space\s{1}\956 \fi
957 \csgdef{\csb!PN}{}%
958 \fi
959 \qquad \qquad \fi
960 \fi
961 \else
962 \ifcsname\csab!PN\endcsname
963 \if@nameauth@Verbose
964 \PackageWarning{nameauth}%
965 {macro \IndexRef: XRef: #1 #2 exists}%
966 \fi
967 \else
Western name, without and with affix
968 \ifx\suffb\@empty
969 \if@nameauth@SeeAlso
970 \@nameauth@Index{\csab}%
971 {\rootb,\space\arga|seealso{\target}}%
972 \else
973 \@nameauth@Index{\csab}%
974 {\rootb,\space\arga|see{\target}}%
975 \fi
976 \else
977 \if@nameauth@SeeAlso
978 \@nameauth@Index{\csab}%
979 {\r{1p} \space \space \space}980 \else
981 \@nameauth@Index{\csab}%
982 {\rootb,\space\arga,\space\suffb|see{\target}}%
983 \fi
984 \fi
985 \csgdef{\csab!PN}{}%
986 \fi
987 \fi
988 \@nameauth@Xreffalse%
This may not be necessary, but we do it for consistency.
989 \if@nameauth@OldReset
990 \@nameauth@SeeAlsofalse%
991 \else
992 \global\@nameauth@SeeAlsofalse%
```

```
993 \fi
            994 }
\ExcludeName This macro prevents a name from being indexed.
            995 \newcommandx*\ExcludeName[3][1=\@empty, 3=\@empty]
            996 {%
            997 \protected@edef\arga{\trim@spaces{#1}}%
            998 \protected@edef\argc{\trim@spaces{#3}}%
            999 \protected@edef\suffb{\@nameauth@Suffix{#2}}%
            1000 \def\csb{\@nameauth@Clean{#2}}%
            1001 \def\csbc{\@nameauth@Clean{#2,#3}}%
            1002 \def\csab{\@nameauth@Clean{#1!#2}}%
            Below we parse the name arguments and create a non-empty pseudonym macro.
            1003 \@nameauth@Error{#2}{macro \string\ExcludeName}%
            1004 \ifx\arga\@empty
            1005 \ifx\argc\@empty
            1006 \if@nameauth@Verbose
            1007 \ifcsname\csb!MN\endcsname
            1008 \PackageWarning{nameauth}%
            1009 {macro \ExcludeName: Reference: #2 exists}%
            1010 \fi
           1011 \ifcsname\csb!NF\endcsname
            1012 \PackageWarning{nameauth}%
            1013 {macro \ExcludeName: Reference: #2 exists}%
           1014 \fi
            1015 \fi
           1016 \ifcsname\csb!PN\endcsname
            1017 \if@nameauth@Verbose
            1018 \PackageWarning{nameauth}%
            1019 {macro \ExcludeName: Xref: #2 exists}%
            1020 \fi
            1021 \else
           1022 \csgdef{\csb!PN}{!}%
            1023 \fi
            1024 \else
            1025 \ifx\suffb\@empty
            1026 \if@nameauth@Verbose
            1027 \ifcsname\csbc!MN\endcsname
            1028 \PackageWarning{nameauth}%
            1029 {macro \ExcludeName: Reference: #2 #3 exists}%
            1030 \fi
            1031 \ifcsname\csbc!NF\endcsname
            1032 \PackageWarning{nameauth}%
            1033 {macro \ExcludeName: Reference: #2 #3 exists}%
            1034 \fi
           1035 \fi
            1036 \csgdef{\csbc!PN}{!}%
            1037 \ifcsname\csbc!PN\endcsname
            1038 \if@nameauth@Verbose
           1039 \PackageWarning{nameauth}%
            1040 {macro \ExcludeName: Xref: #2 #3 exists}%
           1041 \fi
            1042 \else
            1043 \csgdef{\csbc!PN}{!}%
            1044 \fi
            1045 \else
```

```
1046 \if@nameauth@Verbose
            1047 \ifcsname\csb!MN\endcsname
            1048 \PackageWarning{nameauth}%
            1049 {macro \ExcludeName: Reference: #2 exists}%
            1050 \fi
            1051 \ifcsname\csb!NF\endcsname
            1052 \PackageWarning{nameauth}%
            1053 {macro \ExcludeName: Reference: #2 exists}%
            1054 \fi
            1055 \fi
            1056 \ifcsname\csb!PN\endcsname
            1057 \if@nameauth@Verbose
            1058 \PackageWarning{nameauth}%
            1059 {macro \ExcludeName: Xref: #2 exists}%
            1060 \fi
            1061 \else
            1062 \csgdef{\csb!PN}{!}%
            1063 \fi
            1064 \fi
            1065 \fi
            1066 \else
            1067 \if@nameauth@Verbose
            1068 \ifcsname\csab!MN\endcsname
            1069 \PackageWarning{nameauth}%
            1070 {macro \ExcludeName: Reference: #1 #2 exists}%
            1071 \fi
            1072 \ifcsname\csab!NF\endcsname
            1073 \PackageWarning{nameauth}%
            1074 {macro \ExcludeName: Reference: #1 #2 exists}%
            1075 \fi
            1076 \fi
            1077 \ifcsname\csab!PN\endcsname
            1078 \if@nameauth@Verbose
            1079 \PackageWarning{nameauth}%
            1080 {macro \ExcludeName: Xref: #1 #2 exists}%
            1081 \qquad \qquad \int fi
            1082 \else
            1083 \csgdef{\csab!PN}{!}%
            1084 \fi
            1085 \fi
            1086 }
\IncludeName This macro allows a name to be indexed if it is not a cross-reference.
            1087 \newcommandx*\IncludeName[3][1=\@empty, 3=\@empty]
            1088 {%
            1089 \protected@edef\arga{\trim@spaces{#1}}%
            1090 \protected@edef\argc{\trim@spaces{#3}}%
            1091 \protected@edef\suffb{\@nameauth@Suffix{#2}}%
            1092 \def\csb{\@nameauth@Clean{#2}}%
            1093 \def\csbc{\@nameauth@Clean{#2,#3}}%
            1094 \def\csab{\@nameauth@Clean{#1!#2}}%
            Below we parse the name arguments and undefine only an "excluded" name.
            1095 \@nameauth@Error{#2}{macro \string\IncludeName}%
            1096 \ifx\arga\@empty
            1097 \ifx\argc\@empty
            1098 \ifcsname\csb!PN\endcsname
```
1099 \edef\testex{\csname\csb!PN\endcsname}% 1100 \unless\ifx\testex\@empty\global\csundef{\csb!PN}% 1101 \else 1102 \if@nameauth@Verbose 1103 \PackageWarning{nameauth}% 1104 {macro \IncludeName: Xref: #2 exists}%  $1105$  \fi  $1106$  \fi  $1107$  \fi 1108 \else 1109 \ifx\suffb\@empty 1110 \ifcsname\csbc!PN\endcsname 1111 \edef\testex{\csname\csbc!PN\endcsname}% 1112 \unless\ifx\testex\@empty\global\csundef{\csbc!PN}% 1113 \else 1114 \if@nameauth@Verbose 1115 \PackageWarning{nameauth}% 1116 {macro \IncludeName: Xref: #2 #3 exists}%  $1117$  \fi  $1118$  \fi  $1119$  \fi  $1120$   $\text{le}$ 1121 \ifcsname\csb!PN\endcsname 1122 \edef\testex{\csname\csb!PN\endcsname}% 1123 \unless\ifx\testex\@empty\global\csundef{\csb!PN}%  $1124$   $\text{delse}$ 1125 \if@nameauth@Verbose 1126 \PackageWarning{nameauth}% 1127 {macro \IncludeName: Xref: #2 exists}%  $1128$  \fi  $1129$  \fi  $1130 \quad \text{If}$  $1131$  \fi 1132 \fi 1133 \else 1134 \ifcsname\csab!PN\endcsname 1135 \edef\testex{\csname\csab!PN\endcsname}% 1136 \unless\ifx\testex\@empty\global\csundef{\csab!PN}% 1137 \else 1138 \if@nameauth@Verbose 1139 \PackageWarning{nameauth}% 1140 {macro \IncludeName: Xref: #1 #2 exists}%  $1141$  \fi  $1142$  \fi 1143 \fi 1144 \fi 1145 } \IncludeName\* This macro allows any name to be indexed, undefining cross-references. 1146 \WithSuffix{\newcommandx\*}\IncludeName\*[3][1=\@empty, 3=\@empty] 1147 {% 1148 \protected@edef\arga{\trim@spaces{#1}}% 1149 \protected@edef\argc{\trim@spaces{#3}}% 1150 \protected@edef\suffb{\@nameauth@Suffix{#2}}% 1151 \def\csb{\@nameauth@Clean{#2}}%

- 
- 1152 \def\csbc{\@nameauth@Clean{#2,#3}}%

```
1153 \def\csab{\@nameauth@Clean{#1!#2}}%
```
Below we parse the name arguments and undefine an xref control sequence.

```
1154 \@nameauth@Error{#2}{macro \string\IncludeName*}%
            1155 \ifx\arga\@empty
            1156 \ifx\argc\@empty
            1157 \global\csundef{\csb!PN}%
            1158 \else
            1159 \ifx\suffb\@empty
            1160 \global\csundef{\csbc!PN}%
            1161 \else
            1162 \global\csundef{\csb!PN}%
            1163 \fi
            1164 \fi
            1165 \else
            1166 \global\csundef{\csab!PN}%
            1167 \fi
            1168 }
\PretagName This creates an index entry tag that is applied before a name.
            1169 \newcommandx*\PretagName[4][1=\@empty, 3=\@empty]
            1170 {%
            1171 \protected@edef\arga{\trim@spaces{#1}}%
            1172 \protected@edef\argc{\trim@spaces{#3}}%
            1173 \protected@edef\suffb{\@nameauth@Suffix{#2}}%
            1174 \def\csb{\@nameauth@Clean{#2}}%
            1175 \def\csbc{\@nameauth@Clean{#2,#3}}%
            1176 \def\csab{\@nameauth@Clean{#1!#2}}%
            We parse the arguments, defining the sort tag control sequences used by
            \@nameauth@Index.
            1177 \@nameauth@Error{#2}{macro \string\PretagName}%
            1178 \ifx\arga\@empty
            1179 \ifx\argc\@empty
            1180 \ifcsname\csb!PN\endcsname
            1181 \if@nameauth@Verbose
            1182 \PackageWarning{nameauth}%
            1183 {macro \PretagName: tagging xref: #2}%
            1184 \fi
            1185 \fi
            1186 \if@nameauth@Pretag\csgdef{\csb!PRE}{#4\@nameauth@Actual}\fi
            1187 \else
            1188 \ifx\suffb\@empty
            1189 \ifcsname\csbc!PN\endcsname
            1190 \if@nameauth@Verbose
            1191 \PackageWarning{nameauth}%
            1192 {macro \PretagName: tagging xref: #2 #3}%
            1193 \fi
            1194 \fi
            1195 \if@nameauth@Pretag\csgdef{\csbc!PRE}{#4\@nameauth@Actual}\fi
            1196 \else
            1197 \ifcsname\csb!PN\endcsname
            1198 \if@nameauth@Verbose
            1199 \PackageWarning{nameauth}%
            1200 {macro \PretagName: tagging xref: #2}%
            1201 \qquad \qquad \text{if}1202 \qquad \qquad \text{if }
```

```
1203 \if@nameauth@Pretag\csgdef{\csb!PRE}{#4\@nameauth@Actual}\fi
         1204 \qquad \qquad \text{if }1205 \fi
         1206 \else
         1207 \ifcsname\csab!PN\endcsname
         1208 \if@nameauth@Verbose
         1209 \PackageWarning{nameauth}%
         1210 {macro \PretagName: tagging xref: #1 #2}%
         1211 \fi
         1212 \fi
         1213 \if@nameauth@Pretag\csgdef{\csab!PRE}{#4\@nameauth@Actual}\fi
         1214 \fi
         1215 }
\TagName This creates an index entry tag for a name that is not used as a cross-reference.
         1216 \newcommandx*\TagName[4][1=\@empty, 3=\@empty]
         1217 {%
         1218 \protected@edef\arga{\trim@spaces{#1}}%
         1219 \protected@edef\argc{\trim@spaces{#3}}%
         1220 \protected@edef\suffb{\@nameauth@Suffix{#2}}%
         1221 \def\csb{\@nameauth@Clean{#2}}%
         1222 \def\csbc{\@nameauth@Clean{#2,#3}}%
         1223 \def\csab{\@nameauth@Clean{#1!#2}}%
         We parse the arguments, defining the macros used by \@nameauth@Index.
         1224 \@nameauth@Error{#2}{macro \string\TagName}%
         1225 \ifx\arga\@empty
         1226 \ifx\argc\@empty
         1227 \ifcsname\csb!PN\endcsname
         1228 \if@nameauth@Verbose
         1229 \PackageWarning{nameauth}%
         1230 {macro \TagName: not tagging xref: #2}%
         1231 \fi
         1232 \else
         1233 \csgdef{\csb!TAG}{#4}%
         1234 \fi
         1235 \else
         1236 \ifx\suffb\@empty
         1237 \ifcsname\csbc!PN\endcsname
         1238 \if@nameauth@Verbose
         1239 \PackageWarning{nameauth}%
         1240 {macro \TagName: not tagging xref: #2 #3}%
         1241 \fi
         1242 \else
         1243 \csgdef{\csbc!TAG}{#4}%
         1244 \fi
         1245 \else
         1246 \ifcsname\csb!PN\endcsname
         1247 \if@nameauth@Verbose
         1248 \PackageWarning{nameauth}%
         1249 {macro \TagName: not tagging xref: #2}%
         1250 \quad \text{If} i
         1251 \else
         1252 \csgdef{\csb!TAG}{#4}%
         1253 \setminusfi
         1254 \fi
         1255 \fi
```

```
1256 \else
             1257 \ifcsname\csab!PN\endcsname
             1258 \if@nameauth@Verbose
             1259 \PackageWarning{nameauth}%
             1260 {macro \TagName: not tagging xref: #1 #2}%
             1261 \fi
             1262 \else
             1263 \csgdef{\csab!TAG}{#4}%
             1264 \fi
             1265 \fi
             1266 }
 \UntagName This deletes an index tag.
             1267 \newcommandx*\UntagName[3][1=\@empty, 3=\@empty]
             1268 {%
             1269 \protected@edef\arga{\trim@spaces{#1}}%
             1270 \protected@edef\argc{\trim@spaces{#3}}%
             1271 \protected@edef\suffb{\@nameauth@Suffix{#2}}%
             1272 \def\csb{\@nameauth@Clean{#2}}%
             1273 \def\csbc{\@nameauth@Clean{#2,#3}}%
             1274 \def\csab{\@nameauth@Clean{#1!#2}}%
             We parse the arguments, undefining the index tag macros.
             1275 \@nameauth@Error{#2}{macro \string\UntagName}%
             1276 \ifx\arga\@empty
             1277 \ifx\argc\@empty
             1278 \global\csundef{\csb!TAG}%
             1279 \else
             1280 \ifx\suffb\@empty
             1281 \global\csundef{\csbc!TAG}%
             1282 \else
             1283 \global\csundef{\csb!TAG}%
             1284 \fi
             1285 \fi
             1286 \else
             1287 \global\csundef{\csab!TAG}%
             1288 \fi
             1289 }
             Name Info Data Set: "Text Tags"
\NameAddInfo This creates a macro that expands to information associated with a given name, similar
             to an index tag, but usable in the body text.
             1290 \newcommandx\NameAddInfo[4][1=\@empty, 3=\@empty]
             1291 {%
             1292 \protected@edef\arga{\trim@spaces{#1}}%
             1293 \protected@edef\argc{\trim@spaces{#3}}%
             1294 \protected@edef\Suff{\@nameauth@Suffix{#2}}%
             1295 \def\csb{\@nameauth@Clean{#2}}%
             1296 \def\csbc{\@nameauth@Clean{#2,#3}}%
             1297 \def\csab{\@nameauth@Clean{#1!#2}}%
             We parse the arguments, defining the text tag control sequences.
             1298 \@nameauth@Error{#2}{macro \string\NameAddInfo}%
             1299 \ifx\arga\@empty
             1300 \ifx\argc\@empty
             1301 \csgdef{\csb!DB}{#4}%
```

```
1302 \else
               1303 \ifx\Suff\@empty
               1304 \csgdef{\csbc!DB}{#4}%
               1305 \else
               1306 \csgdef{\csb!DB}{#4}%
               1307 \fi
               1308 \fi
               1309 \else
               1310 \csgdef{\csab!DB}{#4}%
               1311 \fi
               1312 }
\NameQueryInfo This prints the information created by \NameAddInfo if it exists.
               1313 \newcommandx*\NameQueryInfo[3][1=\@empty, 3=\@empty]
               1314 {%
               1315 \protected@edef\arga{\trim@spaces{#1}}%
               1316 \protected@edef\argc{\trim@spaces{#3}}%
               1317 \protected@edef\Suff{\@nameauth@Suffix{#2}}%
               1318 \def\csb{\@nameauth@Clean{#2}}%
               1319 \def\csbc{\@nameauth@Clean{#2,#3}}%
               1320 \def\csab{\@nameauth@Clean{#1!#2}}%
               1321 \unless\if@nameauth@BigLock
               We parse the arguments, invoking the tag macros to expand to their contents.
               1322 \@nameauth@Error{#2}{macro \string\NameQueryInfo}%
               1323 \ifx\arga\@empty
               1324 \ifx\argc\@empty
               1325 \ifcsname\csb!DB\endcsname\csname\csb!DB\endcsname\fi
               1326 \else
               1327 \ifx\Suff\@empty
               1328 \ifcsname\csbc!DB\endcsname\csname\csbc!DB\endcsname\fi
               1329 \else
               1330 \ifcsname\csb!DB\endcsname\csname\csb!DB\endcsname\fi
               1331 \fi
               1332 \fi
               1333 \else
               1334 \ifcsname\csab!DB\endcsname\csname\csab!DB\endcsname\fi
               1335 \forallfi
               1336 \fi
               1337 }
\NameClearInfo This deletes a text tag. It has the same structure as \UntagName.
               1338 \newcommandx*\NameClearInfo[3][1=\@empty, 3=\@empty]
               1339 {%
               1340 \protected@edef\arga{\trim@spaces{#1}}%
               1341 \protected@edef\argc{\trim@spaces{#3}}%
               1342 \protected@edef\Suff{\@nameauth@Suffix{#2}}%
               1343 \def\csb{\@nameauth@Clean{#2}}%
               1344 \def\csbc{\@nameauth@Clean{#2,#3}}%
               1345 \def\csab{\@nameauth@Clean{#1!#2}}%
               We parse the arguments, undefining the text tag control sequences.
               1346 \@nameauth@Error{#2}{macro \string\NameClearInfo}%
               1347 \ifx\arga\@empty
               1348 \ifx\argc\@empty
               1349 \global\csundef{\csb!DB}%
               1350 \else
```

```
1351 \ifx\Suff\@empty
1352 \global\csundef{\csbc!DB}%
1353 \else
1354 \global\csundef{\csb!DB}%
1355 \fi
1356 \fi
1357 \else
1358 \global\csundef{\csab!DB}%
1359 \fi
1360 }
```
#### **Name Decisions**

```
\IfMainName This macro expands one path if a main matter name exists, or else the other.
             1361 \newcommandx\IfMainName[5][1=\@empty, 3=\@empty]
             1362 {%
              1363 \protected@edef\arga{\trim@spaces{#1}}%
              1364 \protected@edef\argc{\trim@spaces{#3}}%
              1365 \protected@edef\suffb{\@nameauth@Suffix{#2}}%
              1366 \def\csb{\@nameauth@Clean{#2}}%
              1367 \def\csbc{\@nameauth@Clean{#2,#3}}%
              1368 \def\csab{\@nameauth@Clean{#1!#2}}%
             Below we parse the name arguments and choose the path.
              1369 \@nameauth@Error{#2}{macro \string\IfMainName}%
              1370 \ifx\arga\@empty
             1371 \ifx\argc\@empty
              1372 \ifcsname\csb!MN\endcsname{#4}\else{#5}\fi
              1373 \else
              1374 \ifx\suffb\@empty
              1375 \ifcsname\csbc!MN\endcsname{#4}\else{#5}\fi
              1376 \else
             1377 \ifcsname\csb!MN\endcsname{#4}\else{#5}\fi
              1378 \fi
             1379 \fi
              1380 \else
              1381 \ifcsname\csab!MN\endcsname{#4}\else{#5}\fi
              1382 \fi
             1383 }
\IfFrontName This macro expands one path if a front matter name exists, or else the other.
             1384 \newcommandx\IfFrontName[5][1=\@empty, 3=\@empty]
              1385 {%
             1386 \protected@edef\arga{\trim@spaces{#1}}%
              1387 \protected@edef\argc{\trim@spaces{#3}}%
              1388 \protected@edef\suffb{\@nameauth@Suffix{#2}}%
              1389 \def\csb{\@nameauth@Clean{#2}}%
              1390 \def\csbc{\@nameauth@Clean{#2,#3}}%
              1391 \def\csab{\@nameauth@Clean{#1!#2}}%
              Below we parse the name arguments and choose the path.
              1392 \@nameauth@Error{#2}{macro \string\IfFrontName}%
              1393 \ifx\arga\@empty
              1394 \ifx\argc\@empty
              1395 \ifcsname\csb!NF\endcsname{#4}\else{#5}\fi
              1396 \else
```
1397 \ifx\suffb\@empty

```
1398 \ifcsname\csbc!NF\endcsname{#4}\else{#5}\fi
1399 \else
1400 \ifcsname\csb!NF\endcsname{#4}\else{#5}\fi
1401 \fi
1402 \fi
1403 \else
1404 \ifcsname\csab!NF\endcsname{#4}\else{#5}\fi
1405 \fi
1406 }
```
#### \IfAKA This macro expands one path if a cross-reference exists, another if it does not exist, and a third if it is excluded.

```
1407 \newcommandx\IfAKA[6][1=\@empty, 3=\@empty]
```
1408 {%

1409 \protected@edef\arga{\trim@spaces{#1}}%

```
1410 \protected@edef\argc{\trim@spaces{#3}}%
```

```
1411 \protected@edef\suffb{\@nameauth@Suffix{#2}}%
```
- 1412 \def\csb{\@nameauth@Clean{#2}}%
- 1413 \def\csbc{\@nameauth@Clean{#2,#3}}%
- 1414 \def\csab{\@nameauth@Clean{#1!#2}}%

For each class of name we test first if a cross-reference exists, then if it is excluded.

```
1415 \@nameauth@Error{#2}{macro \string\IfAKA}%
1416 \ifx\arga\@empty
1417 \ifx\argc\@empty
1418 \ifcsname\csb!PN\endcsname
1419 \edef\testex{\csname\csb!PN\endcsname}%
1420 \ifx\testex\@empty{#4}\else{#6}\fi
1421 \else{#5}\fi
1422 \else
1423 \ifx\suffb\@empty
1424 \ifcsname\csbc!PN\endcsname
1425 \edef\testex{\csname\csbc!PN\endcsname}%
1426 \ifx\testex\@empty{#4}\else{#6}\fi
1427 \else{#5}\fi
1428 \else
1429 \ifcsname\csb!PN\endcsname
1430 \edef\testex{\csname\csb!PN\endcsname}%
1431 \ifx\testex\@empty{#4}\else{#6}\fi
1432 \else{#5}\fi
1433 \fi
1434 \fi
1435 \else
1436 \ifcsname\csab!PN\endcsname
1437 \edef\testex{\csname\csab!PN\endcsname}%
1438 \ifx\testex\@empty{#4}\else{#6}\fi
1439 \else{#5}\fi
1440 \fi
1441 }
```
# **Changing Name Decisions**

\ForgetName This undefines a control sequence to force a "first use." 1442 \newcommandx\*\ForgetName[3][1=\@empty, 3=\@empty] 1443 {% 1444 \protected@edef\arga{\trim@spaces{#1}}% 1445 \protected@edef\argc{\trim@spaces{#3}}%
```
1446 \protected@edef\suffb{\@nameauth@Suffix{#2}}%
1447 \def\csb{\@nameauth@Clean{#2}}%
1448 \def\csbc{\@nameauth@Clean{#2,#3}}%
1449 \def\csab{\@nameauth@Clean{#1!#2}}%
1450 \@nameauth@Error{#2}{macro \string\ForgetName}%
Now we parse the arguments, undefining the control sequences either by current name
type (via @nameauth@MainFormat) or completely (toggled by @nameauth@LocalNames).
1451 \ifx\arga\@empty
1452 \ifx\argc\@empty
1453 \if@nameauth@LocalNames
1454 \if@nameauth@MainFormat
1455 \global\csundef{\csb!MN}%
1456 \else
1457 \global\csundef{\csb!NF}%
1458 \fi
1459 \text{le}1460 \global\csundef{\csb!MN}%
1461 \global\csundef{\csb!NF}%
1462 \fi
1463 \else
1464 \ifx\suffb\@empty
1465 \if@nameauth@LocalNames
1466 \if@nameauth@MainFormat
1467 \global\csundef{\csbc!MN}%
1468 \else
1469 \global\csundef{\csbc!NF}%
1470 \fi
1471 \else
1472 \global\csundef{\csbc!MN}%
1473 \global\csundef{\csbc!NF}%
1474 \fi
1475 \else
1476 \if@nameauth@LocalNames
1477 \if@nameauth@MainFormat
1478 \global\csundef{\csb!MN}%
1479 \else
1480 \global\csundef{\csb!NF}%
1481 \fi
1482 \text{le}1483 \global\csundef{\csb!MN}%
1484 \global\csundef{\csb!NF}%
1485 \fi
1486 \fi
1487 \fi
1488 \else
1489 \if@nameauth@LocalNames
1490 \if@nameauth@MainFormat
1491 \global\csundef{\csab!MN}%
1492 \else
1493 \global\csundef{\csab!NF}%
1494 \fi
1495 \else
1496 \global\csundef{\csab!MN}%
1497 \global\csundef{\csab!NF}%
1498 \fi
```
<span id="page-109-0"></span>1499 \fi 1500 }

<span id="page-109-1"></span>\SubvertName This defines a control sequence to force a "subsequent use."

```
1501 \newcommandx*\SubvertName[3][1=\@empty, 3=\@empty]
```
1502 {%

```
1503 \protected@edef\arga{\trim@spaces{#1}}%
```
1504 \protected@edef\argc{\trim@spaces{#3}}%

1505 \protected@edef\suffb{\@nameauth@Suffix{#2}}%

1506 \def\csb{\@nameauth@Clean{#2}}%

1507 \def\csbc{\@nameauth@Clean{#2,#3}}%

1508 \def\csab{\@nameauth@Clean{#1!#2}}%

We make copies of the arguments to test them.

1509 \@nameauth@Error{#2}{macro \string\SubvertName}%

Now we parse the arguments, defining the control sequences either locally by section type or globally. @nameauth@LocalNames toggles the local or global behavior, while we select the type of name with @nameauth@MainFormat.

1510 \ifx\arga\@empty 1511 \ifx\argc\@empty 1512 \if@nameauth@LocalNames 1513 \if@nameauth@MainFormat 1514 \csgdef{\csb!MN}{}% 1515 \else 1516 \csgdef{\csb!NF}{}% 1517  $\setminus$ fi 1518 \else 1519 \csgdef{\csb!MN}{}% 1520 \csgdef{\csb!NF}{}%  $1521$  \fi 1522 \else 1523 \ifx\suffb\@empty 1524 \if@nameauth@LocalNames 1525 \if@nameauth@MainFormat 1526 \csgdef{\csbc!MN}{}% 1527 \else  $1528$  \csgdef{\csbc!NF}{}%  $1529$  \fi 1530 \else 1531 \csgdef{\csbc!MN}{}%  $1532$  \csgdef{\csbc!NF}{}%  $1533$  \fi 1534 \else 1535 \if@nameauth@LocalNames 1536 \if@nameauth@MainFormat 1537 \csgdef{\csb!MN}{}% 1538 \else 1539 \csgdef{\csb!NF}{}%  $1540$  \fi 1541 \else 1542 \csgdef{\csb!MN}{}% 1543 \csgdef{\csb!NF}{}%  $1544$  \fi  $1545$  \fi  $1546$  \fi 1547 \else

```
1548 \if@nameauth@LocalNames
1549 \if@nameauth@MainFormat
1550 \csgdef{\csab!MN}{}%
1551 \else
1552 \csc{\csch{NF}}{\}<br>1553 \fi
15531554 \else
1555 \csgdef{\csab!MN}{}%
1556 \csgdef{\csab!NF}{}%
1557 \fi
1558 \fi
1559 }
```
### **Alternate Names**

<span id="page-110-1"></span>\AKA \AKA prints an alternate name and creates index cross-references. It prevents multiple generation of cross-references and suppresses double periods.

 \newcommandx\*\AKA[5][1=\@empty, 3=\@empty, 5=\@empty] {%

Prevent entering **\AKA** via itself or **\@nameauth@Name**. Prevent the index-only flag. Tell the formatting system that \AKA is running.

```
1562 \if@nameauth@BigLock\@nameauth@Locktrue\fi
1563 \unless\if@nameauth@Lock
1564 \@nameauth@Locktrue%
1565 \@nameauth@InAKAtrue%
1566 \if@nameauth@OldReset
1567 \@nameauth@JustIndexfalse%
1568 \else
1569 \global\@nameauth@JustIndexfalse%
1570 \fi
```
Test for malformed input.

1571 \@nameauth@Error{#2}{macro \string\AKA}%

\@nameauth@Error{#4}{macro \string\AKA}%

Names occur in horizontal mode; we ensure that. Next we make copies of the target name arguments and we parse and print the cross-reference name.

```
1573 \leavevmode\hbox{}%
1574 \protected@edef\argi{\trim@spaces{#1}}%
1575 \protected@edef\rooti{\@nameauth@Root{#2}}%
1576 \protected@edef\suffi{\@nameauth@Suffix{#2}}%
1577 \@nameauth@Parse[#3]{#4}[#5]{!PN}%
```
Create an index cross-reference based on the arguments.

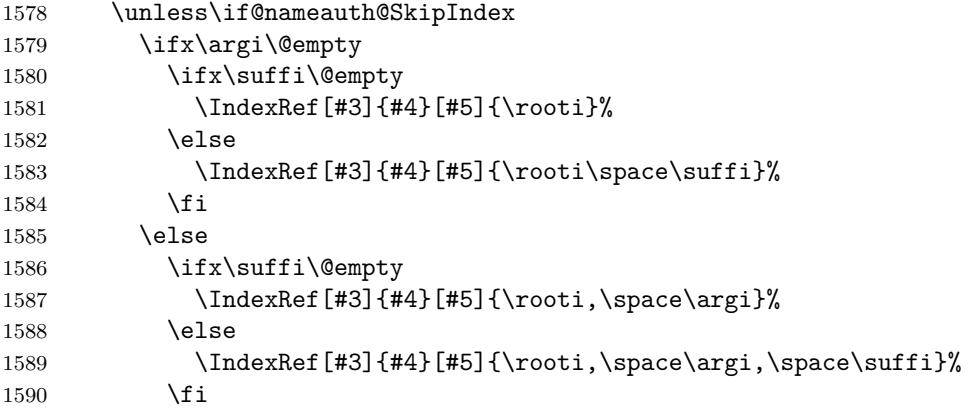

<span id="page-111-2"></span><span id="page-111-1"></span><span id="page-111-0"></span> $1591$  \fi  $1592$  \fi Reset all the "per name" Boolean values. The default is global. 1593 \if@nameauth@OldReset 1594 \@nameauth@SkipIndexfalse% 1595 \@nameauth@AltAKAfalse% 1596 \@nameauth@NBSPfalse% 1597 \@nameauth@NBSPXfalse% 1598 \@nameauth@DoCapsfalse% 1599 \@nameauth@Accentfalse% 1600 \@nameauth@AllThisfalse% 1601 \@nameauth@ShowCommafalse% 1602 \@nameauth@NoCommafalse% 1603 \@nameauth@RevThisfalse% 1604 \@nameauth@RevThisCommafalse% 1605 \@nameauth@ShortSNNfalse% 1606 \@nameauth@EastFNfalse% 1607 \else 1608 \global\@nameauth@SkipIndexfalse% 1609 \global\@nameauth@AltAKAfalse% 1610 \global\@nameauth@NBSPfalse% 1611 \global\@nameauth@NBSPXfalse% 1612 \global\@nameauth@DoCapsfalse% 1613 \global\@nameauth@Accentfalse% 1614 \global\@nameauth@AllThisfalse% 1615 \global\@nameauth@ShowCommafalse% 1616 \global\@nameauth@NoCommafalse% 1617 \global\@nameauth@RevThisfalse% 1618 \global\@nameauth@RevThisCommafalse% 1619 \global\@nameauth@ShortSNNfalse% 1620 \global\@nameauth@EastFNfalse%  $1621$  \fi 1622 \@nameauth@Lockfalse% 1623 \@nameauth@InAKAfalse% Close the "locked" branch. 1624 \fi Call the full stop detection. 1625 \if@nameauth@Punct\expandafter\@nameauth@CheckDot\fi 1626 } \AKA\* This starred form sets a Boolean to print only the alternate name argument, if that exists, and calls \AKA. 1627 \WithSuffix{\newcommand\*}\AKA\*{\@nameauth@AltAKAtrue\AKA} \PName \PName is a convenience macro that calls \NameauthName, then \AKA. It prevents the index-only feature from triggering. 1628 \newcommandx\*\PName[5][1=\@empty,3=\@empty,5=\@empty] 1629 {% 1630 \@nameauth@JustIndexfalse% 1631 \if@nameauth@SkipIndex 1632 \NameauthName[#1]{#2}\space(\SkipIndex\AKA[#1]{#2}[#3]{#4}[#5])% 1633 \else 1634 \NameauthName[#1]{#2}\space(\AKA[#1]{#2}[#3]{#4}[#5])% 1635 \fi 1636 }

<span id="page-112-2"></span>\PName\* This sets up a long name reference and calls \PName. \WithSuffix{\newcommand\*}\PName\*{\@nameauth@FullNametrue\PName}

#### <span id="page-112-1"></span><span id="page-112-0"></span>**Simplified Interface**

nameauth The nameauth environment creates macro shorthands. First we define a control sequence \< that takes four parameters, delimited by three ampersands and >.

```
1638 \newenvironment{nameauth}{%
```
- \begingroup%
- 1640 \let\ex\expandafter%
- \csdef{<}##1&##2&##3&##4>{% \protected@edef\@arga{\trim@spaces{##1}}% \protected@edef\@testb{\trim@spaces{##2}}% \protected@edef\@testd{\trim@spaces{##4}}% \@nameauth@etoksb\expandafter{##2}% \@nameauth@etoksc\expandafter{##3}%
- \@nameauth@etoksd\expandafter{##4}%

The first argument must have some text to create a set of control sequences with it. The third argument is the required name argument. Redefining a shorthand creates a warning.

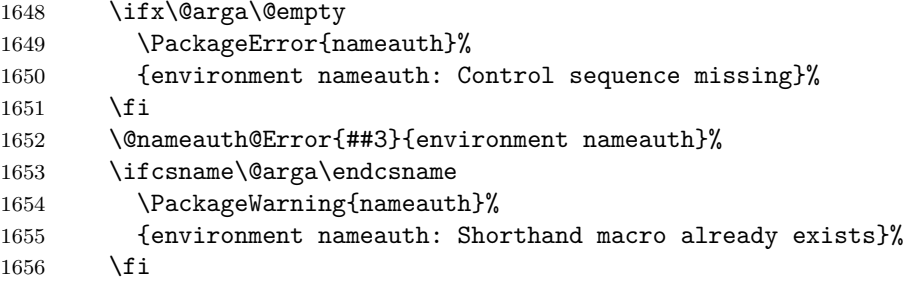

Set up shorthands according to name form. We have to use  $\exp$  and  $\ker$ , not the  $\epsilon$ -T<sub>E</sub>X way, due to \protected@edef in the naming macros.

We begin with mononyms and non-Western names that use the new syntax. We use one \expandafter per token because we only have one argument to expand first.

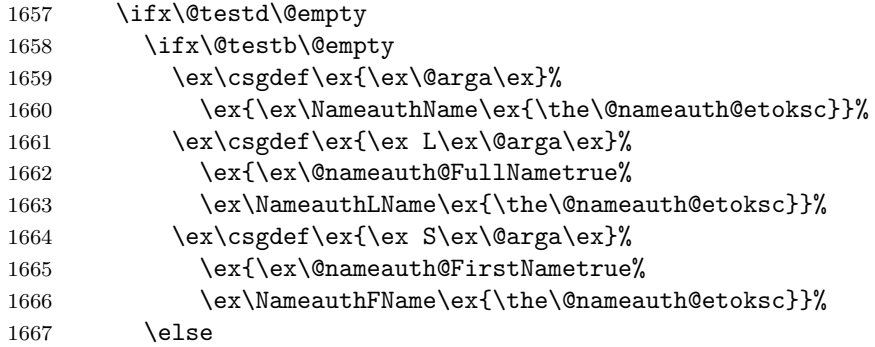

Next we have Western names with no alternate names. Here we have two arguments to expand in reverse order, so we need three, then one uses of \expandafter per token.

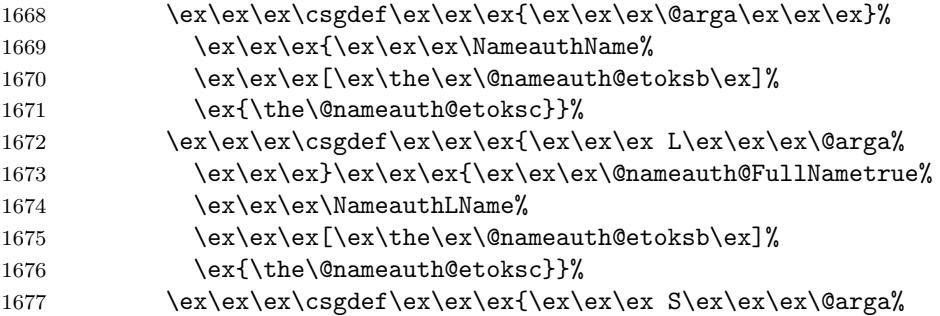

1678 \ex\ex\ex}\ex\ex\ex{\ex\ex\ex\@nameauth@FirstNametrue% 1679 \ex\ex\ex\MameauthFName% 1680 \ex\ex\ex[\ex\the\ex\@nameauth@etoksb\ex]% 1681 \ex{\the\@nameauth@etoksc}}% 1682 \fi \else

Below are "native" Eastern names with alternates and the older syntax. Again, we have three or one use of \expandafter per step before the respective arguments.

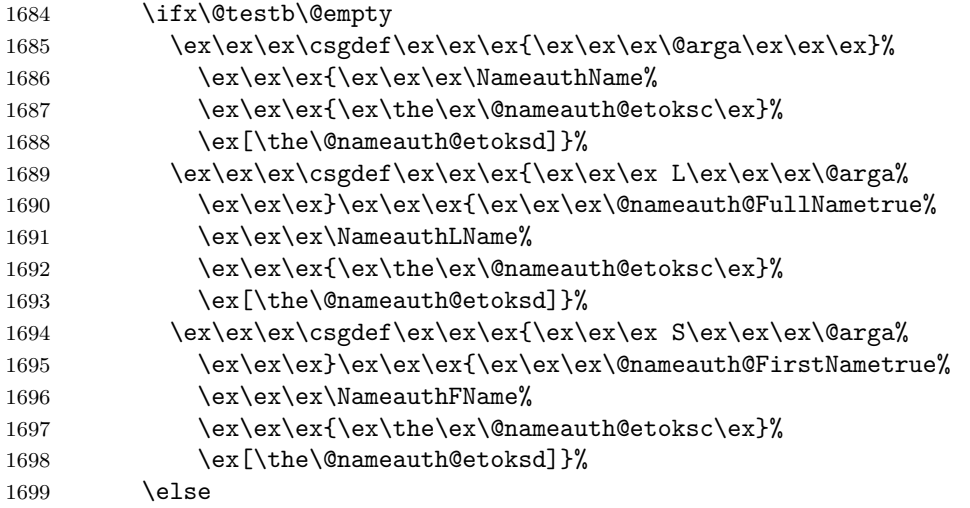

Here are Western names with alternates. We have three arguments to expand, so we have seven, three, and one respective use of \expandafter.

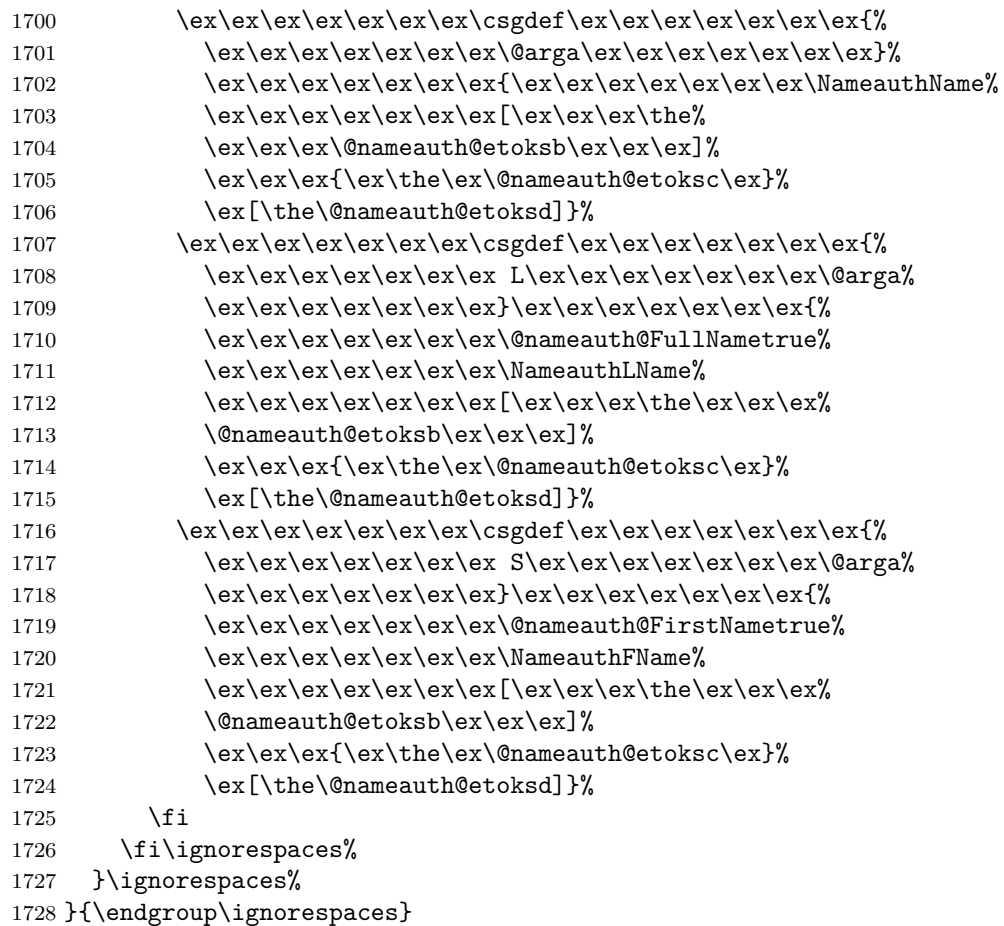

# **4 Change History**

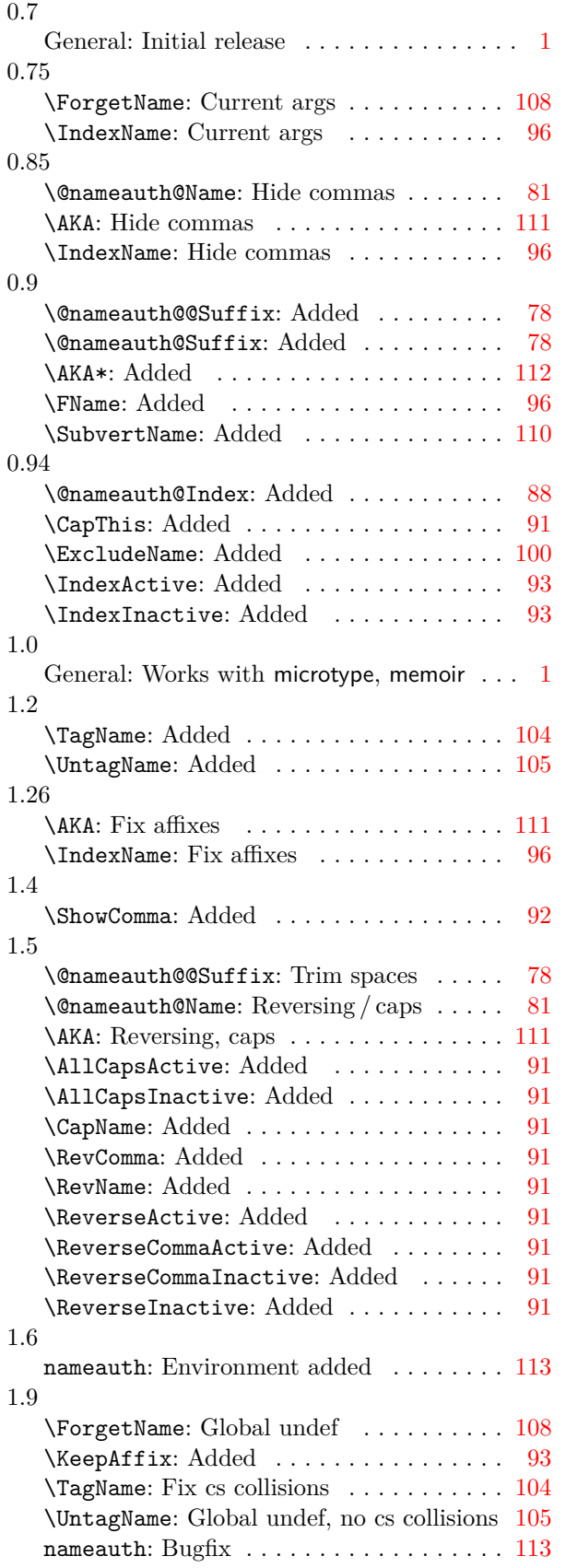

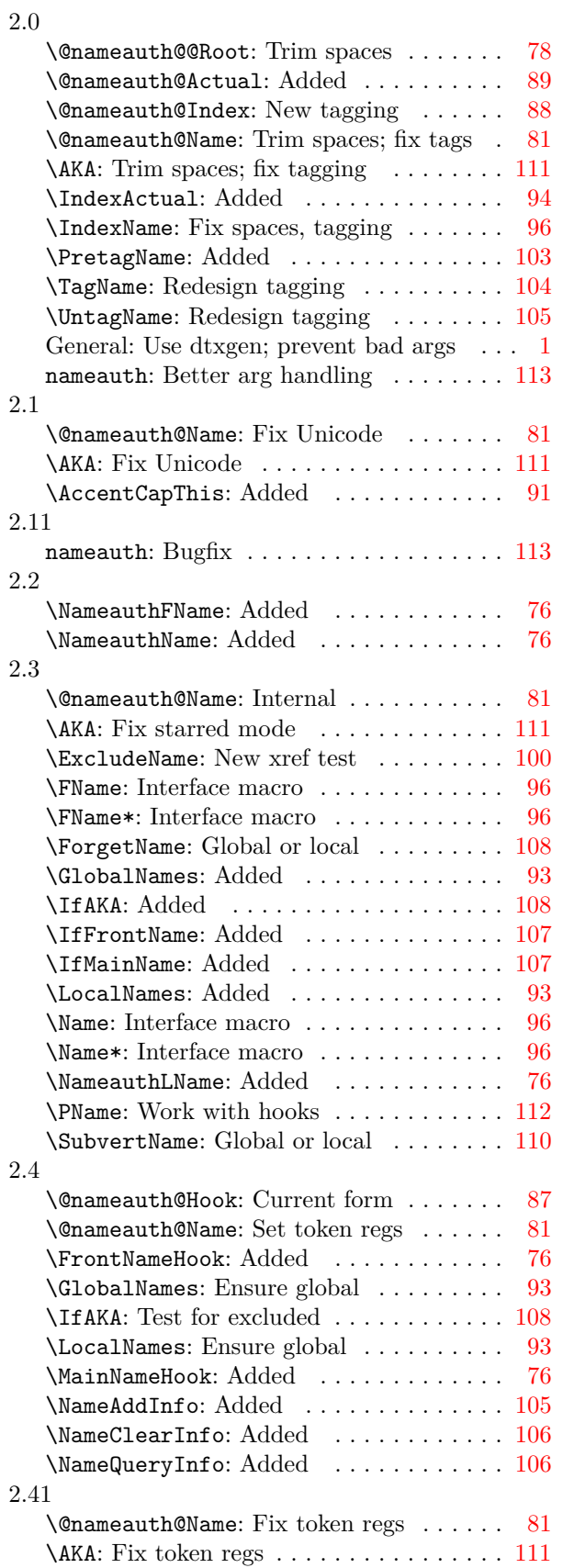

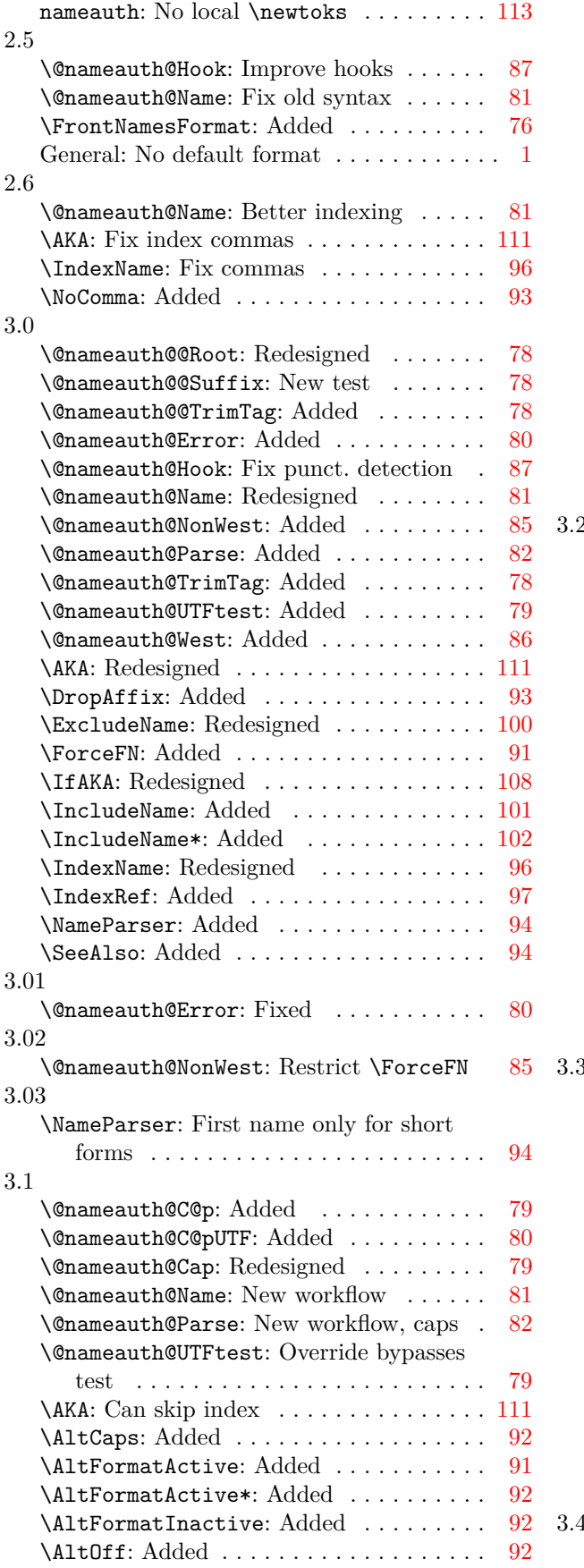

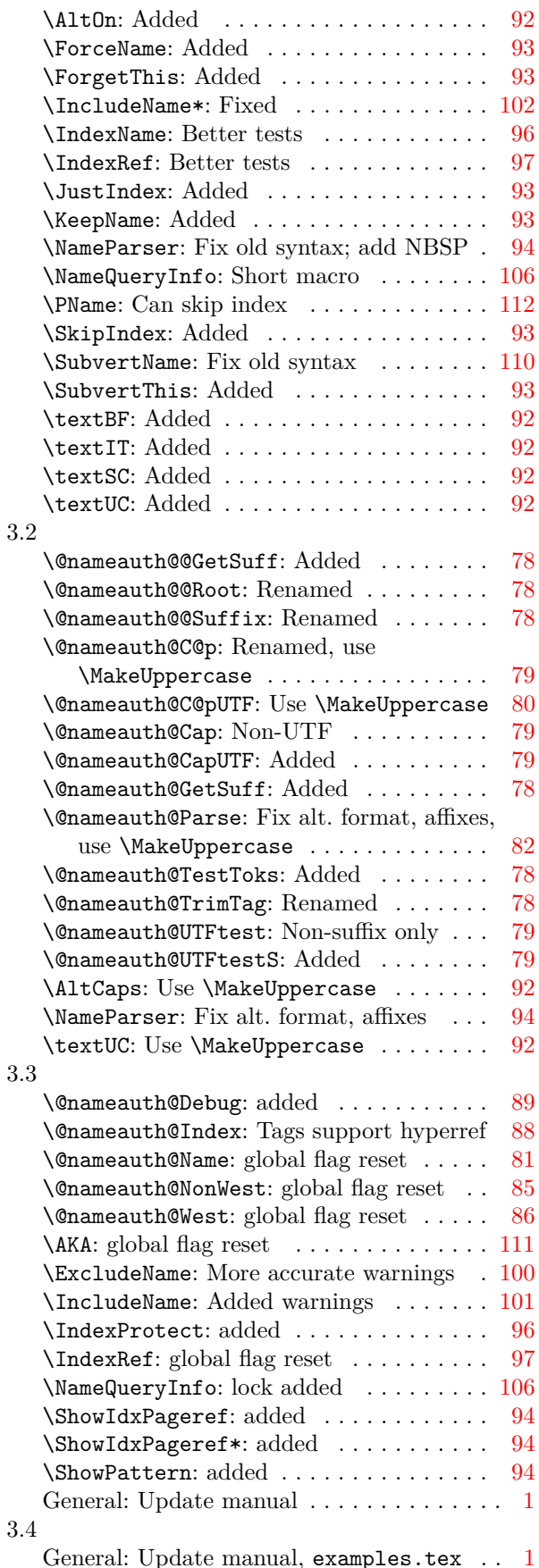

# **5 Index**

Numbers written in italic refer to the page where the corresponding entry is described; numbers underlined refer to the code line of the definition; numbers in roman refer to the code lines where the entry is used.

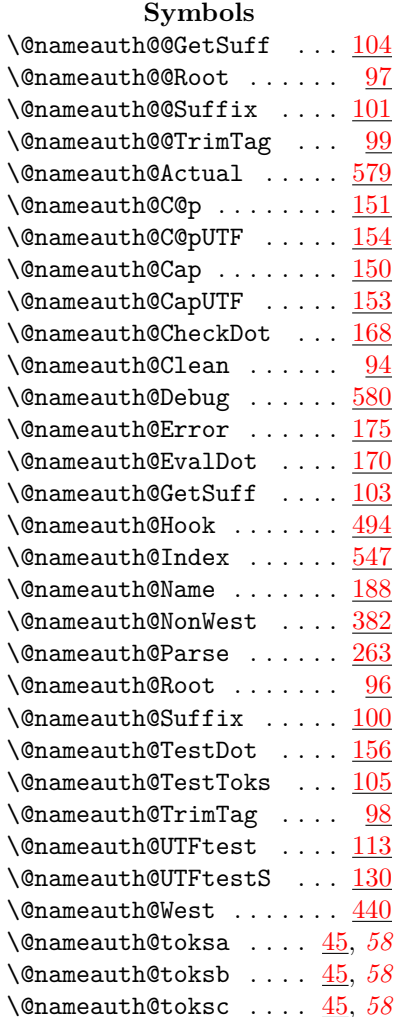

#### **A**

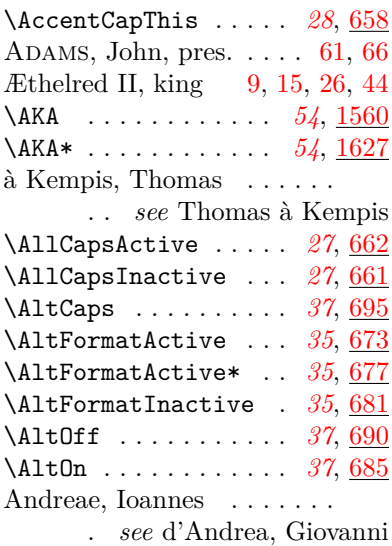

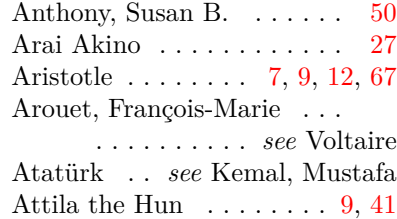

#### **B**

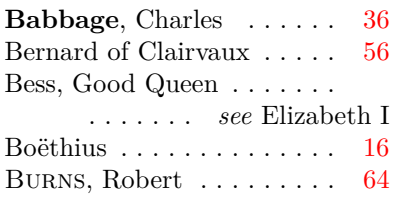

### **C**

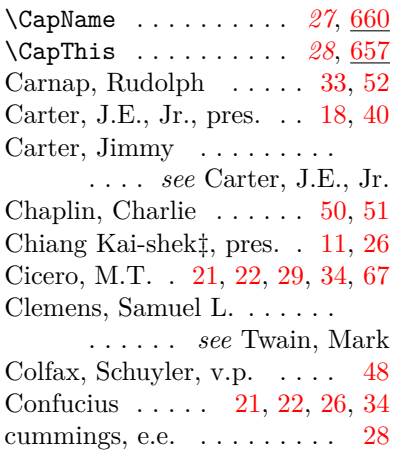

### **D**

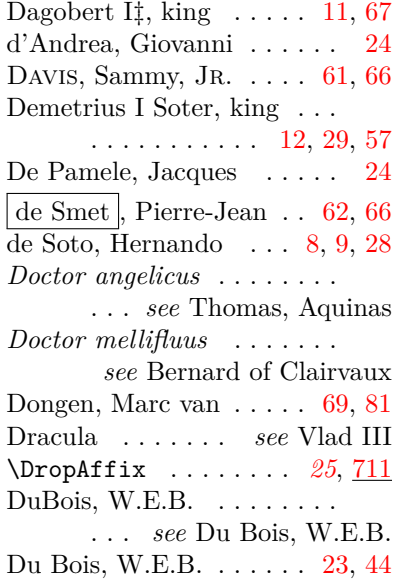

du Cange *see* du Fresne, Charles du Fresne, Charles  $\ldots \ldots 55$  $\ldots \ldots 55$ 

#### **E**

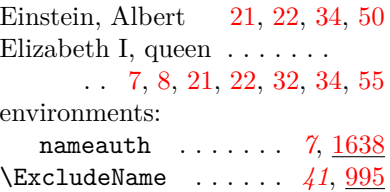

#### **F**

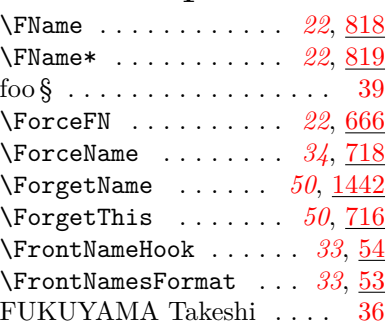

#### **G**

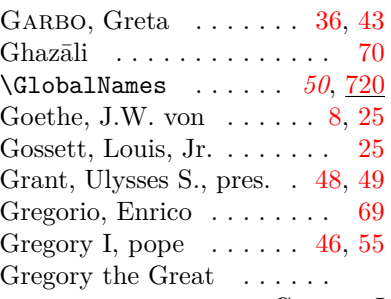

. . . . . . . . *see* Gregory I

#### **H**

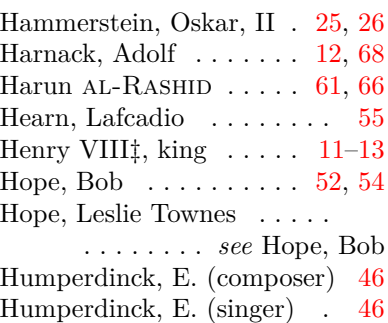

#### **I**

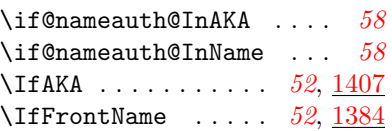

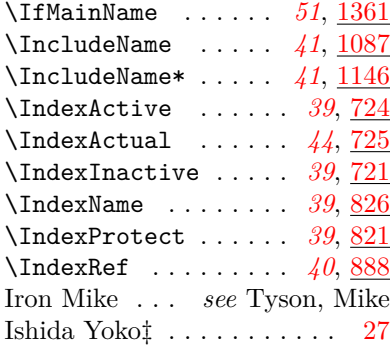

# **J**

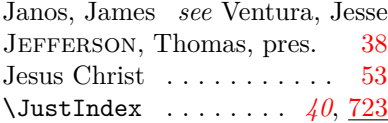

# **K**

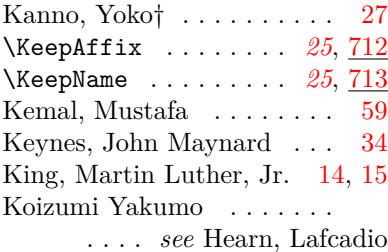

# **L**

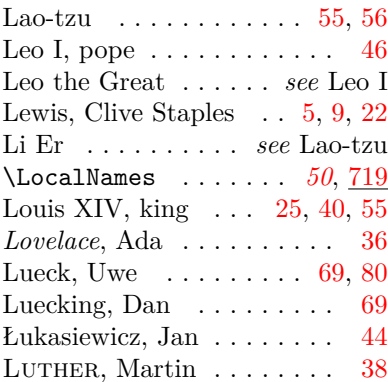

### **M**

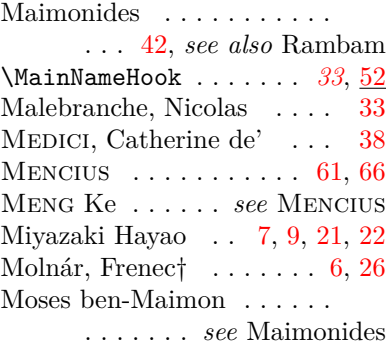

### **N**

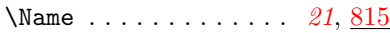

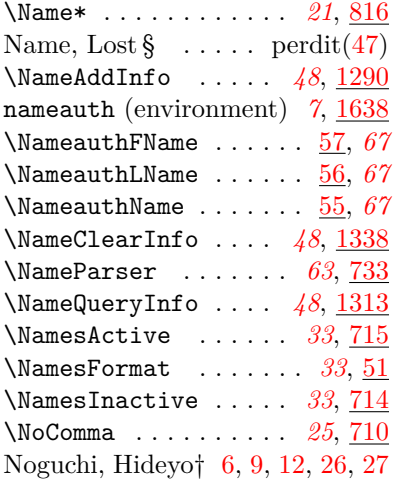

### **O**

Oberdiek, Heiko . . . [46,](#page-45-0) [69,](#page-68-0) [78](#page-77-0)

# **P**

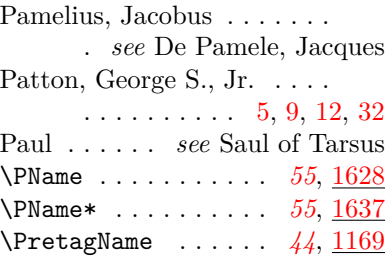

# **R**

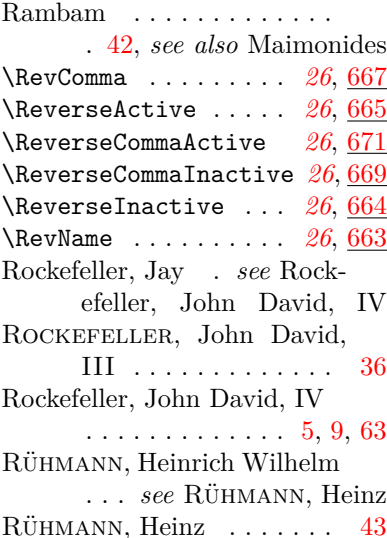

## **S**

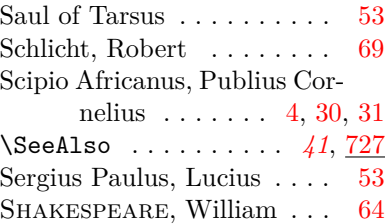

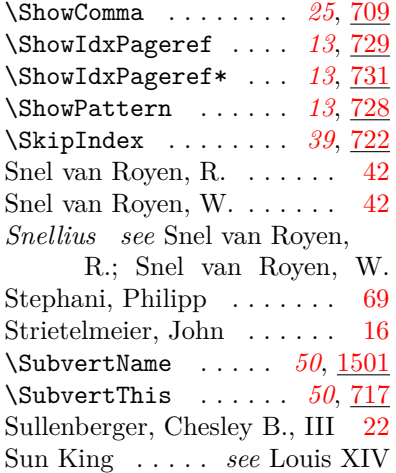

# Sun Yat-sen, pres.  $\ldots$  [25,](#page-24-1) [26](#page-25-0) **T**

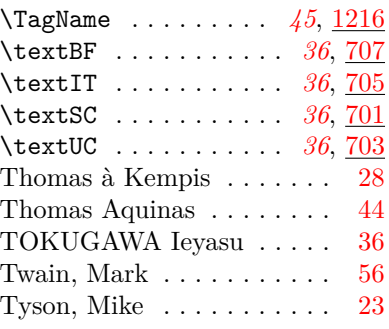

### **U**

\UntagName . . . . . . . *[45](#page-44-1)*, [1267](#page-104-2)

### **V**

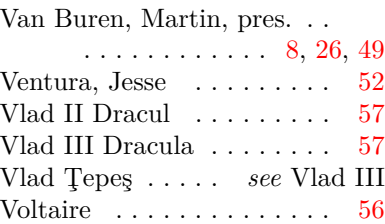

### **W**

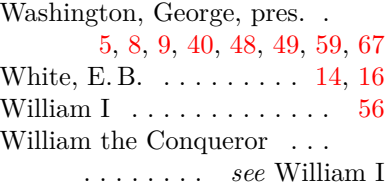

# **Y**

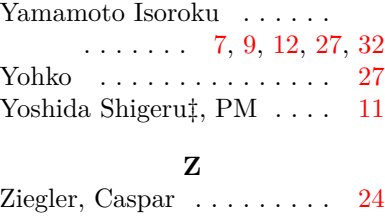